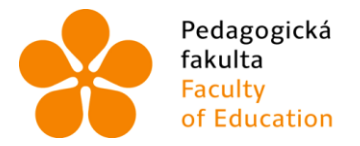

Pedagogická Jihočeská univerzita<br>fakulta v Českých Budějovicích<br>Faculty University of South Bohemia<br>of Education in České Budějovice

Jihočeská univerzita v Českých Budějovicích

Fakulta pedagogická

Katedra matematiky

Bakalářská práce

# Kuželosečky a jiné křivky okolo nás

Vypracoval: Petr Kněžínek Vedoucí práce: prof. RNDr. Pavel Pech, CSc.

České Budějovice 2015

 Prohlašuji, že svoji bakalářskou práci na téma Kuželosečky a jiné křivky okolo nás jsem vypracoval samostatně pouze s použitím pramenů a literatury uvedených v seznamu citované literatury.

 Prohlašuji, že v souladu s § 47b zákona č. 111/1998 Sb. v platném znění souhlasím se zveřejněním své bakalářské práce, a to v nezkrácené podobě, elektronickou cestou ve veřejně přístupné části databáze STAG provozované Jihočeskou univerzitou v Českých Budějovicích na jejích internetových stránkách, a to se zachováním mého autorského práva k odevzdanému textu této kvalifikační práce. Souhlasím dále s tím, aby toutéž elektronickou cestou byly v souladu s uvedeným ustanovením zákona č. 111/1998 Sb. zveřejněny posudky školitele a oponentů práce i záznam o průběhu a výsledku obhajoby kvalifikační práce. Rovněž souhlasím s porovnáním textu mé kvalifikační práce s databází kvalifikačních prací Theses.cz provozovanou Národním registrem vysokoškolských kvalifikačních prací a systémem na odhalování plagiátů.

V Českých Budějovicích, Datum: …………………. Podpis: ………………

#### ANOTACE

Tato bakalářská práce pojednává o křivkách "okolo nás". Důraz je kladen především na kuželosečky a na jejich výskyt v běžném životě. Mohou se vyskytovat například v architektuře, technice nebo přírodě. V Teoretické části práce jsou popsány jednotlivé kuželosečky a jejich základní vlastnosti. Text je prokládán názornými obrázky, které jsou vytvořeny v dynamickém matematickém programu GeoGebra. Praktická část práce je zaměřena na identifikaci kuželoseček a jiných křivek na fotografiích a obrázcích pomocí programu GeoGebra. S využitím poznatků z Teoretické části je u některých obrázků provedeno algebraické ověření identifikované křivky.

#### ABSTRACT

This thesis deals with curves "around us". Emphasis is especially placed on conics and their occurrence in everyday life. They can occur for example in architecture, technology or in nature. In the Theoretical section of the thesis, individual conics and their basic properties are described. The text is interspersed with illustrated images that are created in dynamic mathematical software GeoGebra. The Practical part of the thesis is focused on the identification of conics and other curves in the photographs and images using software GeoGebra. Using findings of the Theoretical section the algebraic verification of identified curve of some photographs is done.

### **PODĚKOVÁNÍ**

Tímto bych chtěl poděkovat vedoucímu své bakalářské práce, panu prof. RNDr. Pavlu Pechovi, CSc., za odborné vedení a odborné rady při řešení této bakalářské práce.

# Obsah

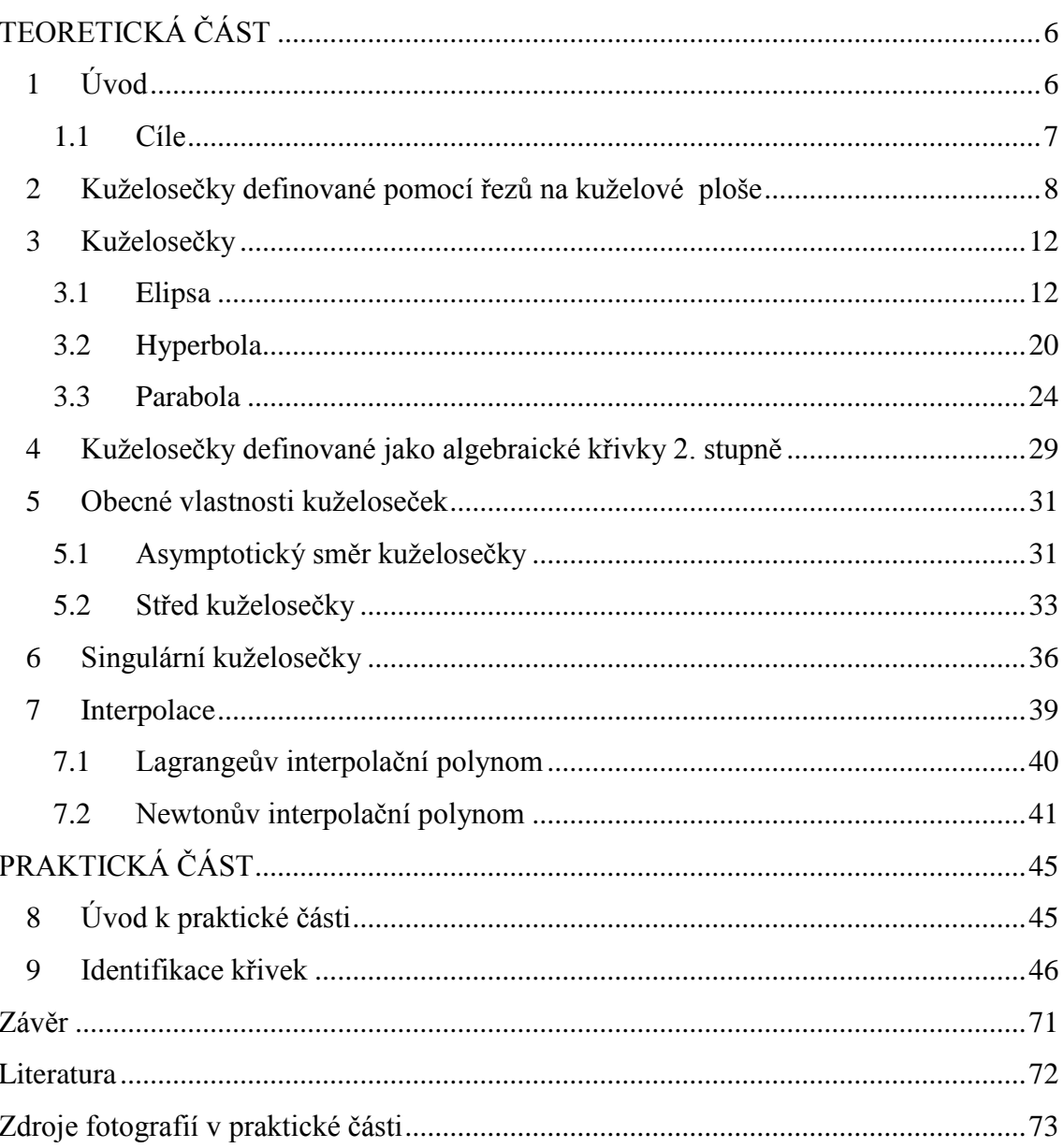

# <span id="page-5-0"></span>**TEORETICKÁ ČÁST**

### <span id="page-5-1"></span>**1 Úvod**

 Při získávání poznatků o kuželosečkách v rámci svého studia na Pedagogické fakultě, jsem byl překvapen množstvím výskytu kuželoseček a velkým rozsahem praktického využití kuželoseček "okolo nás". Kuželosečky mají široké uplatnění a také široký výskyt. Můžeme se s nimi setkat v architektuře, v přírodě, ve výrobních procesech atd.

 Tato práce se snaží alespoň z části přiblížit propojení geometrie s dnešním světem. Za hlavní část práce považuji kapitolu Identifikace křivek. V této části jsou analyzovány získané fotografie v programu GeoGebra. Analýza fotografií spočívá ve vykreslení kuželosečky, kterému předchází zadání některých údajů.

 Hlavní části práce však předchází Teoretická část, v níž jsou uvedeny základní a významné vlastnosti kuželoseček. Díky nim je možné ověřit, že vykreslená kuželosečka je opravdu tou, kterou se vizuálně zdá být. Kromě vlastností kuželoseček, jako jsou např. asymptotický směr či střed kuželosečky, se Teoretická část dále zabývá jejich popisem. Při popisu kuželoseček je kladen důraz na názornost, srozumitelnost a vytvoření jasnější představy čtenáře. V této části práce se také řídce objevují informace o využití dané kuželosečky v praxi. Kuželosečka je nejprve popisována z geometrického hlediska, dále potom z algebraického hlediska pomocí definice algebraických křivek druhého stupně. V Teoretické části je také kapitola o metodách vytváření polynomických funkcí.

Vybírání objektů k fotografování se zdá být snadné. Snadné je však "okolo nás" nalézt elipsu či hyperbolu. Ve své práci se snažím uvádět také objekty parabolického typu, přestože je vzácné parabolu v běžném životě nalézt.

# <span id="page-6-0"></span>**1.1 Cíle**

Za hlavní cíl své práce považuji podat ukázku propojení geometrie a světa "okolo nás". V rámci tohoto cíle může dojít k rozšíření počtu pohledů člověka na okolní svět.

 Dalším cílem je zvýšení zájmu o geometrii a matematiku vůbec. Tato práce může sloužit také jako doplňkový výukový materiál pro studium kuželoseček. Díky většímu množství obrázků a delších popisů dané problematiky je předností práce její názornost. Může tedy sloužit k bližšímu přiblížení problematiky kuželoseček při výuce a být doplňkovým výukovým materiálem k publikacím s tímtéž tématem.

# <span id="page-7-0"></span>**2 Kuželosečky definované pomocí řezů na kuželové ploše**

 Kuželosečky je možné definovat analyticky, tedy pomocí algebraické rovnice. Pro názornost a lepší představu se však kuželosečky mohou definovat pomocí řezů na kuželové ploše. Tento geometrický a názorný způsob definice kuželoseček spočívá na principu řezu rotačního kužele rovinou (**β**), která svírá s podstavnou rovinou (**α**) rotačního kužele určitý úhel a neprochází vrcholem rotačního kužele. Při porovnání úhlu sevření (**φ**) těchto dvou rovin a úhlu (**ω)**, který svírají podstavná rovina (**α**) a plášť kuželové plochy, je možné zjistit druh kuželosečky. Při této definici se bere v úvahu pouze plášť rotačního kužele, tedy kuželová plocha. Průnik kuželové plochy s rovinou řezu (**β**) je právě jedna kuželosečka.

 V následujících obrázcích je výše uvedený popis názorně aplikován. Obrázky jsou vytvořeny v programu GeoGebra s použitím funkce "Grafický náhled 3D".

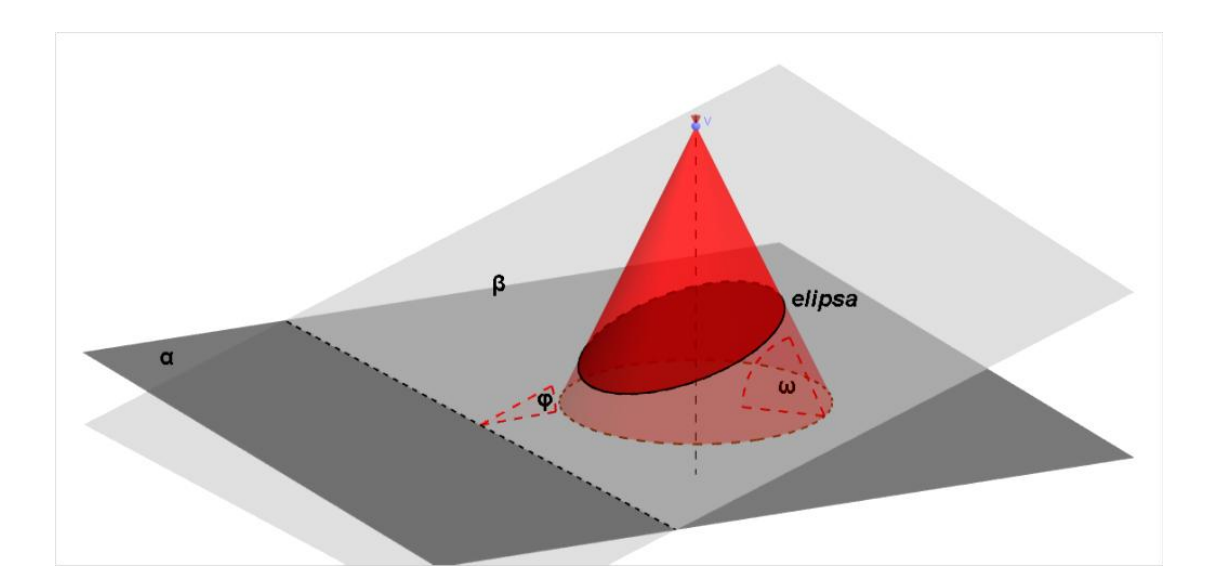

**Obr. 1. Řez kuželové plochy. Řezem je elipsa.**

 Na Obr. 1 je znázorněn v prostoru řez kuželové plochy rovinou, jehož průnikem je **elipsa**. Je patrné, že velikost úhlu (**φ**) sevřeného podstavnou rovinou (**α**) a rovinou řezu (**β**) je menší než velikost úhlu (**ω**) sevřeného pláštěm kuželové plochy a podstavnou rovinou (**α**). O eliptický řez kuželovou plochou se tedy jedná, pokud je úhel **φ < ω**.

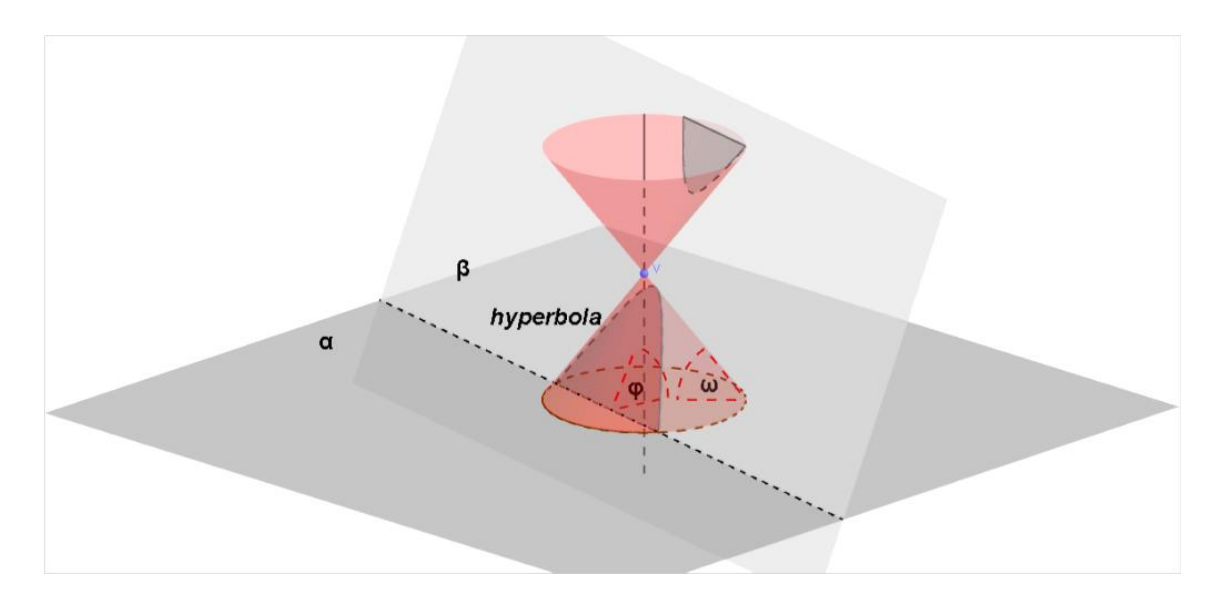

**Obr. 2. Řez kuželové plochy. Řezem je hyperbola.**

 Na Obr. 2 je znázorněn v prostoru řez kuželové plochy rovinou, jehož průnikem je **hyperbola**. Velikost úhlu (**φ**) sevřeného podstavnou rovinou (**α**) a rovinou řezu (**β**) je větší než velikost úhlu (**ω**) sevřeného pláštěm kuželové plochy a podstavnou rovinou (**α**). O hyperbolický řez kuželovou plochou se tedy jedná, pokud je úhel **φ > ω**.

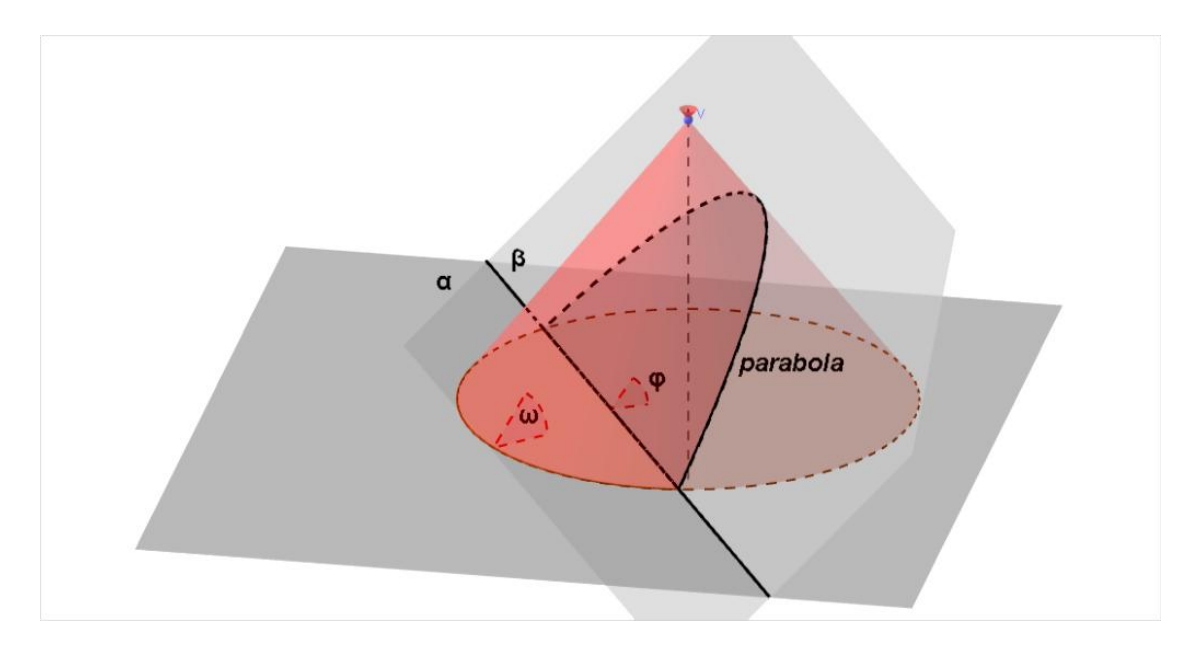

**Obr. 3. Řez kuželovou plochou. Řezem je parabola.**

 Na Obr. 3 je znázorněn v prostoru řez kuželové plochy rovinou, jehož průnikem je **parabola**. Velikost úhlu (**φ**) sevřeného podstavnou rovinou (**α**) a rovinou řezu (**β**) je shodná s velikostí úhlu (**ω**) sevřeného pláštěm kuželové plochy a podstavnou rovinou (**α**). O parabolický řez kuželovou plochou se tedy jedná, pokud jsou oba úhly shodné, tedy  $φ = ω$ .

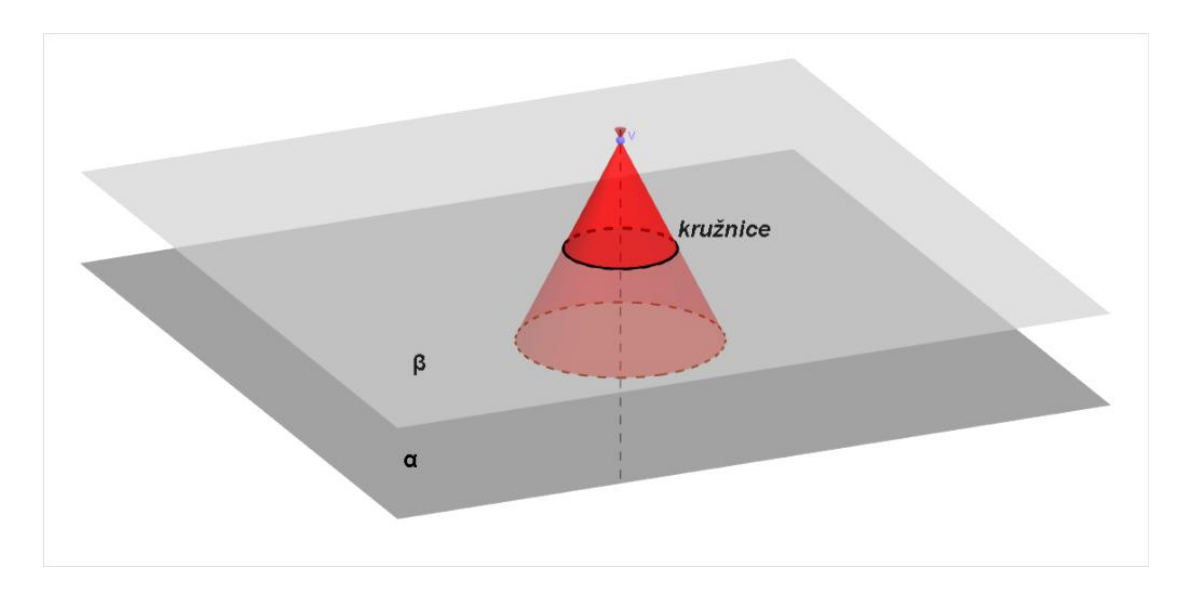

**Obr. 4. Řez kuželovou plochou. Řezem je kružnice.**

 Zvláštním případem je řez kuželové plochy rovinou, která je rovnoběžná s podstavnou rovinou. Na Obr. 4 je tento případ znázorněn. Pokud je podstavná rovina (**α**) rovnoběžná s rovinou řezu (**β**), protne rovina řezu kuželovou plochu v **kružnici**.

 Důkazem prvních tří případů řezu kuželovou plochou je **Quételetova-Dandelinova věta**. Věta má následující znění. *Rovina β, která neprochází vrcholem kuželové plochy a která svírá s rovinou kolmou k ose rotační kuželové plochy úhel φ menší než je úhel ω, který svírají povrchové přímky kuželové plochy s rovinou kolmou k ose rotace, protíná kuželovou plochu v elipse. Je-li úhel φ roven úhlu ω, potom rovina β protíná kuželovou plochu v parabole. Je-li úhel φ větší než úhel ω, potom řezem roviny β a kuželové plochy je hyperbola. Ohniska F' a F'' popř. ohnisko F v případě paraboly, jsou body dotyku kulových ploch κ'' κ', vepsaných kuželové ploše, které se zároveň dotýkají roviny řezu σ,* (Pech [1], str. 57).

Z výše uvedené věty, mimo popis řezů kuželové plochy rovinou, se dozvídáme, že ohniska kuželoseček vzniklých řezy na kuželové ploše jsou body dotyku kulových

ploch vepsaných kuželové ploše, které se zároveň dotýkají roviny řezu. Touto částí věty se však nebudu zabývat, neboť pro cíl mé práce není významná.

 Pro přehlednost uvádím níže již zmiňované možnosti řezu kuželové plochy rovinou. Na obrázku jsou průměty tří možností řezu.

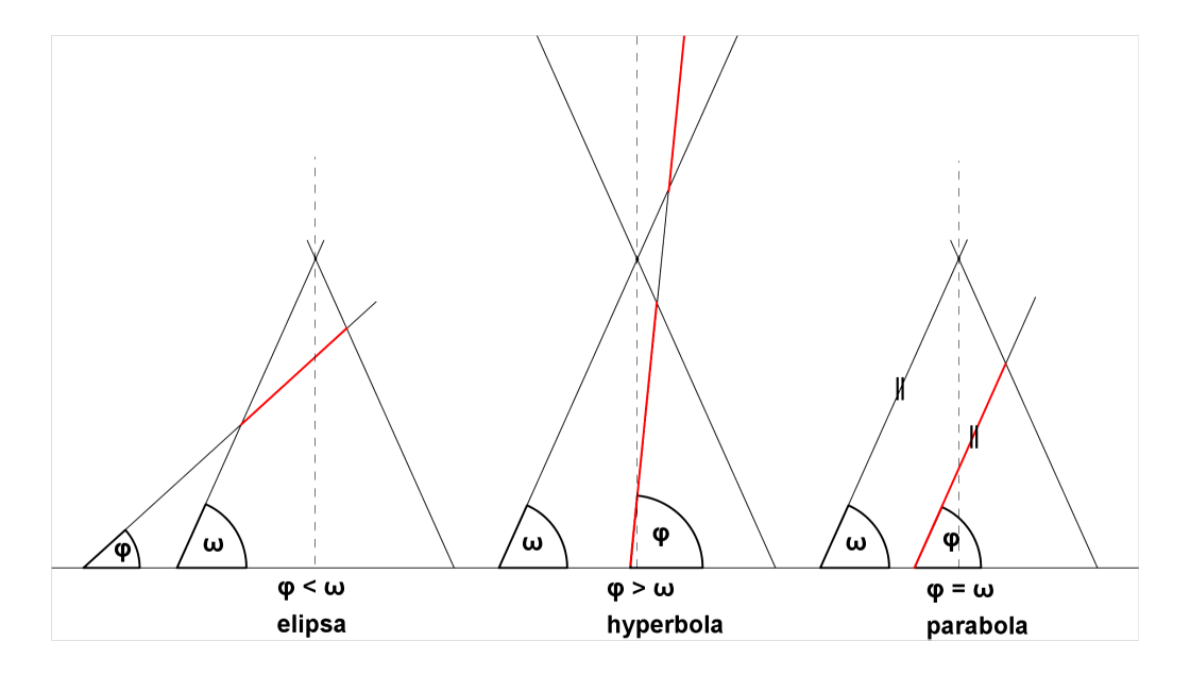

**Obr. 5. Řezy kuželové plochy rovinou.**

 V následující kapitole je podán výklad k jednotlivým kuželosečkám (elipse, hyperbole a parabole). Výklad se pokouší srozumitelně a názorně definovat a popsat jednotlivé kuželosečky. Kromě definic se výklad zaměřuje na algebraické rovnice a také na různé možnosti konstrukce kuželoseček.

# <span id="page-11-0"></span>**3 Kuželosečky**

### <span id="page-11-1"></span>**3.1 Elipsa**

 První popisovanou kuželosečkou je elipsa. Při analýze křivek na pořízených fotografiích do praktické části práce docházelo nejčastěji k identifikaci právě elipsy.

### **Definice**

*Elipsa je množina bodů v rovině, jejichž součet vzdáleností od daných bodů F1, F<sup>2</sup> je konstantní*, (Pech [1], str. 7).

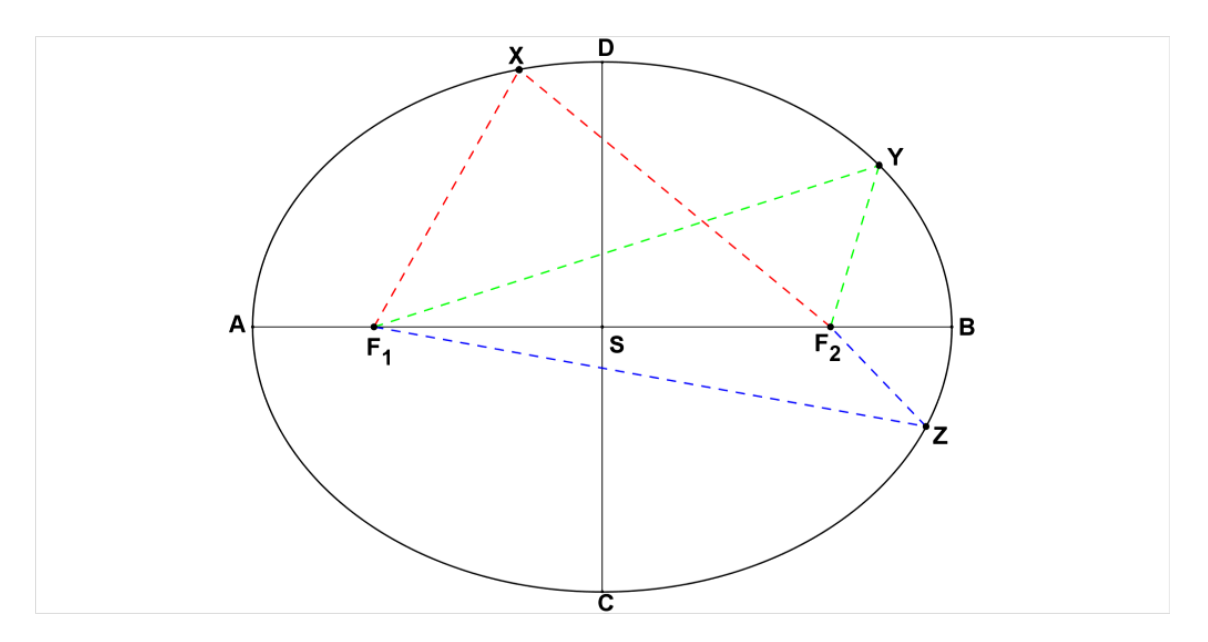

**Obr. 6. Elipsa.**

Body *A*, *B* se nazývají *hlavními vrcholy* elipsy. Přímka, na které leží hlavní vrcholy je *hlavní osa* elipsy. Body *C*, *D* jsou *vedlejší vrcholy* elipsy a přímka procházející těmito vrcholy se nazývá *vedlejší osa* elipsy. Body *F1*, *F<sup>2</sup>* jsou *ohniska* elipsy. Body *X*, *Y*, *Z* jsou *body elipsy*. Bod *S* je *střed* elipsy.

Barevné čárkované spojnice bodu elipsy (X, Y, Z) a obou ohnisek elipsy se nazývají *průvodiče bodu elipsy* (průvodiče bodu X, průvodiče bodu Y, průvodiče bodu Z).

Součet velikostí obou průvodičů bodu elipsy je roven konstantě, neboli též velikosti úsečky **│**AB**│**. Tato úsečka má střed ve středu elipsy *S* a její velikost se označuje *2a*. Vzdálenost **│**AS**│** se nazývá *délka hlavní osy*, značíme *a*. Vzdálenost **│**F1S**│** nebo **│**F2S**│** se nazývá *excentricita (výstřednost)* elipsy, značíme *e*. V případě, kdy *e = 0*, jedná se o kružnici. Znamená to, že obě ohniska slynula v jeden bod, kterým je střed *S*. Pro velikosti průvodičů platí následující rovnost.

$$
\left|F_1X\right| + \left|F_2X\right| = 2a
$$

Elipsa je tedy množina bodů, které mají vždy stejný součet velikostí průvodičů těchto bodů, (Pech [1], Doležal [5]).

### **Konstrukce elipsy**

 V této kapitole jsou názorně popsány různé způsoby konstrukce elipsy. V blízkosti hlavních a vedlejších vrcholů elipsy se samotná elipsa nahrazuje tzv. *oskulačními kružnicemi*. Oskulační kružnice má tu vlastnost, že právě v blízkosti vrcholu nejlépe nahrazuje elipsu (důkaz viz Pech [1], str. 11). Díky této vlastnosti můžeme oskulační kružnici využít při konstrukci elipsy.

### Bodová konstrukce elipsy

U této konstrukce je předem zadána přímka, na které leží střed elipsy *S*, Obě ohniska *F1, F<sup>2</sup>* a oba hlavní vrcholy *A, B*. Konstrukce se nazývá bodová, protože se při ní využívají pomocné body, které si konstruktér sám volí na úsečce ohraničené ohnisky *F1, F2*.

#### **Rozbor konstrukce:**

- 1)  $I_1$   $I_1$  leží na úsečce  $F_1F_2$
- 2) **k**<sub>1</sub>, **k**<sub>1</sub><sup> $\cdot$ </sup> ; k<sub>1</sub>(F<sub>1</sub> $\vert$  AI<sub>1</sub> $\vert$ ), k<sub>1</sub><sup> $\cdot$ </sup>(F<sub>2</sub> $\vert$  AI<sub>1</sub> $\vert$ )
- 3) **k**<sub>2</sub>, **k**<sub>2</sub><sup> $\cdot$ </sup> ; k<sub>2</sub>(F<sub>1</sub> | B<sub>I<sub>1</sub></sub> | ), k<sub>2</sub><sup> $\cdot$ </sup>(F<sub>2</sub> | BI<sub>1</sub> | )
- 4) **P1, P2, P3, P4** ; **P<sup>1</sup>** Є k1∩ k2᾽ , **P2** Є k1∩ k2᾽ , **P3** Є k1᾽∩k2, **P<sup>4</sup>** Є k1᾽∩k<sup>2</sup>
- 5) body  $P_1$ ,  $P_2$ ,  $P_3$ ,  $P_4$  jsou body elipsy

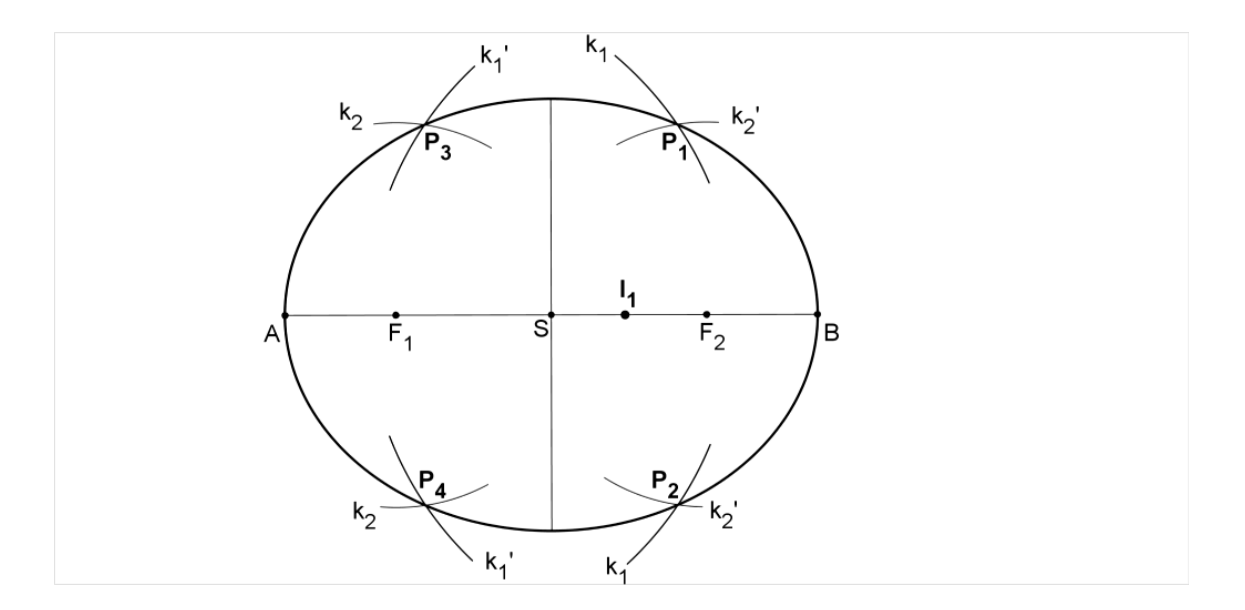

**Obr. 7. Bodová konstrukce elipsy.**

 Je zřejmé, že pouze ze čtyř bodů elipsy nelze vykreslit celou elipsu. Z toho důvodu je nutné opakovat uvedenou konstrukci vícekrát, tedy volit další body *I2*, *I3*, atd. K ještě přesnějšímu vykreslení elipsy slouží již zmíněná oskulační kružnice, jejíž konstrukce je popsána níže.

 Oskulační kružnici lze sestrojit následujícím postupem. Pomocí kolmic doplníme trojici bodů *A*, *S*, *C* na obdélník. Vznikne bod *K*, kterým vedeme kolmici na spojnici bodů *A*, *C*. Průsečíky *S1*, *S<sup>2</sup>* této kolmice s hlavní a vedlejší osou jsou středy oskulačních kružnic. Poloměr oskulačních kružnic je vždy vzdálenost středu kružnice a příslušného vrcholu. Pro oskulační kružnici se středem v bodě *S<sup>1</sup>* je poloměr vzdálenost │S1A│. Pro oskulační kružnici se středem v bodě *S<sup>2</sup>* je poloměrem vzdálenost │S2C│. Středy *S1'*, *S2'* jsou středově souměrné podle středu elipsy *S*.

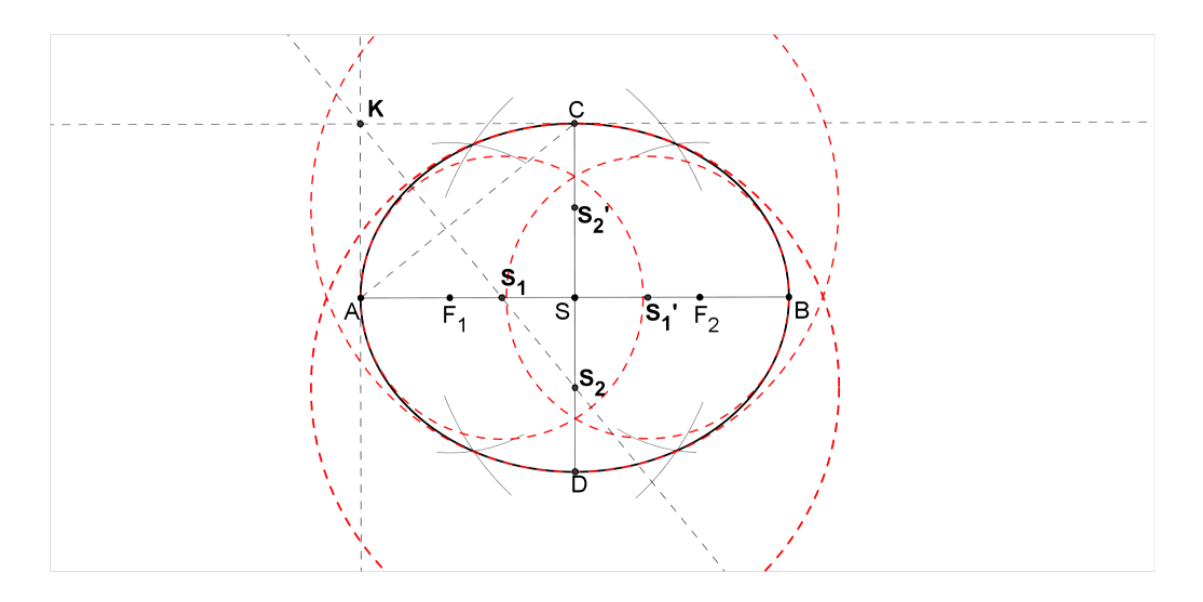

**Obr. 8. Bodová konstrukce elipsy. Červeně čárkovaně jsou vyznačeny oskulační kružnice.**

### Proužková součtová konstrukce elipsy

 Dalším způsobem, jak vytvořit elipsu je tzv. Proužková konstrukce. Tato konstrukce je časově náročná a nepřehledná, pokud je realizována ručně na papír. Program GeoGebra však umožňuje pomocí funkce "Stopa zapnuta" vykreslit dráhu pohybu bodu *Z*. Na obrázku je konstrukce znázorněna. Bod *X* leží na hlavní ose a bod *Y* leží na ose vedlejší. Body *X*, *Y* spojuje úsečka, která je rozdělena bodem *Z*. Úsečka je rozdělena v poměru *b***:***a*, kde *a* je délka hlavní osy a *b* je délka vedlejší osy. Při pohybu bodem *X* po hlavní ose, mění bod *Z* svou polohu a to takovým způsobem, že vykresluje elipsu (odůvodnění viz: Pech [1], str. 13). Na obrázku jsou patrné některé polohy bodu *Z* vykreslující elipsu.

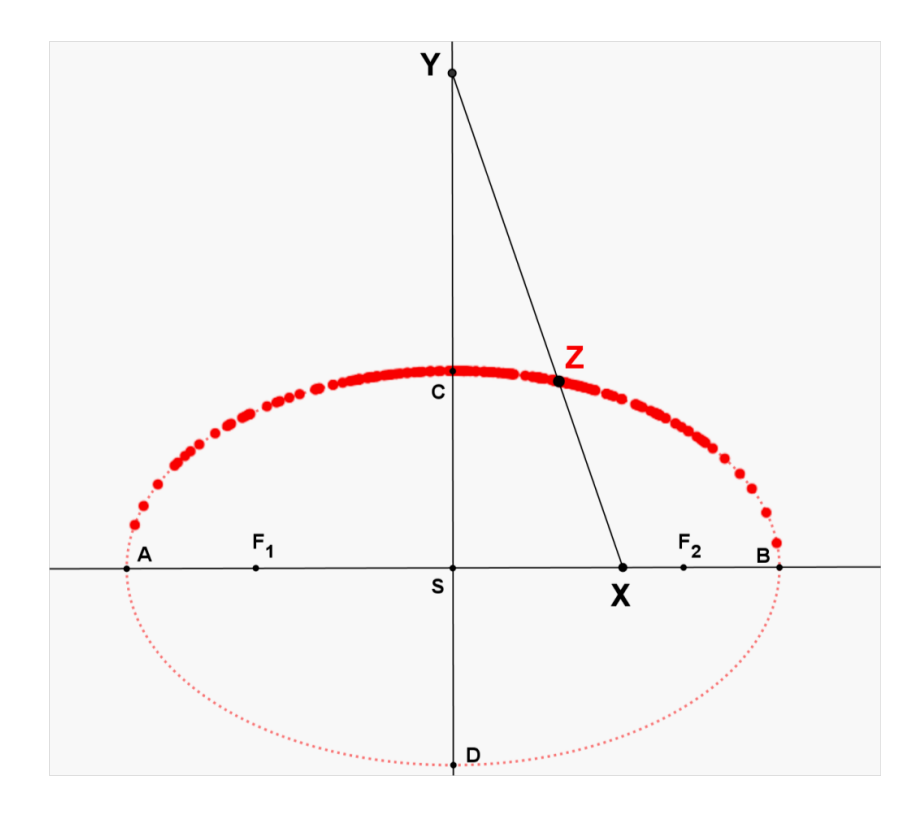

**Obr. 9. Proužková součtová konstrukce elipsy.**

 Kromě uvedených konstrukcí existuje ještě mnoho jiných konstrukcí elipsy (Trojúhelníková a další). Následné konstrukce jsou vybrány s ohledem na jejich praktičnost, názornost a lepší představivost. Obě konstrukce jsou využitelné v praxi, ale nejsou příliš přesné.

### Zahradnická konstrukce elipsy

 Tato konstrukce je velmi snadná, neboť stačí znát pouze definici elipsy. Elipsa je množina bodů v rovině, jejichž součet velikostí průvodičů je konstantní (viz Definice elipsy). Upevněme na zemi dva kolíky, které mezi sebou mají určitou vzdálenost. Natáhněme mezi těmito kolíky provázek, který je delší, než je přímá vzdálenost mezi oběma kolíky. Vezměme jiný kolík a napněme jím provázek v libovolném jeho místě. Tímto kolíkem pak pohybujme tak, aby se vytvářel eliptický oblouk. V následujícím obrázku je tato konstrukce znázorněna na papíře.

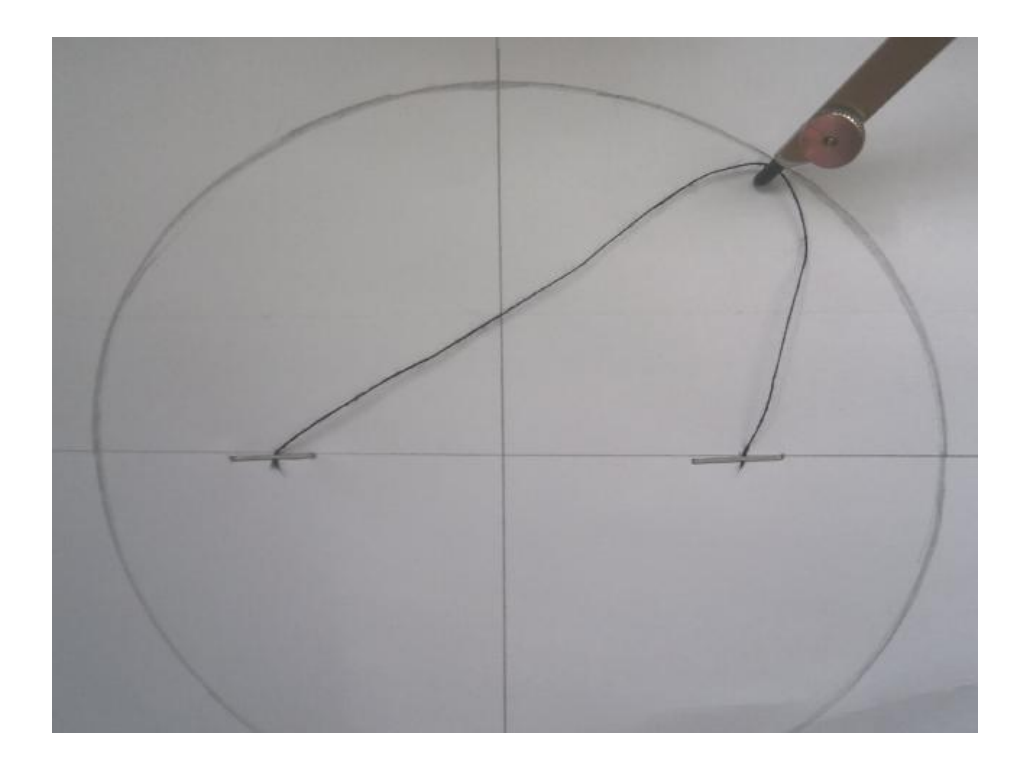

**Obr. 10. Zahradnická konstrukce elipsy na papíře.**

Konstrukce elipsy pomocí ohýbání papíru (Effenberger [3])

 Tento postup konstrukce elipsy je téměř nepoužitelný pro přesné rýsování. Postup je však praktický a názorný. Postup konstrukce v jednotlivých krocích je znázorněn na Obr. 11. Na list průhledného papíru narýsujeme kružítkem kružnici (řídící kružnici elipsy), jejíž střed leží v předem zvoleném bodě (ohnisku *F1*). Dále ohýbáme papír tak, aby část kružnice na ohnutém papíru protínala druhý předem zvolený bod (ohnisko *F2*). Tento ohyb je vlastně *tečnou elipsy* (viz Pech [1], Ohniskové vlastnosti elipsy). Papír tímto způsobem ohneme na dalších místech, tak aby se vytvořil jakýsi obrys elipsy. Jak je vidět na obrázku níže, kolem ohnisek *F1*, *F<sup>2</sup>* se opravdu vytvořila křivka tvarem připomínající elipsu. Samozřejmě konstrukce není příliš přesná. Podobným postupem lze zkonstruovat i parabolu. Při konstrukci se však využívá řídící přímky, nikoli řídící kružnice.

 Kružnice, která je narýsována na začátku konstrukce, je tzv. *řídící kružnice* elipsy, jejíž střed je v ohnisku *F<sup>1</sup>* a jejíž poloměr je *2a*.

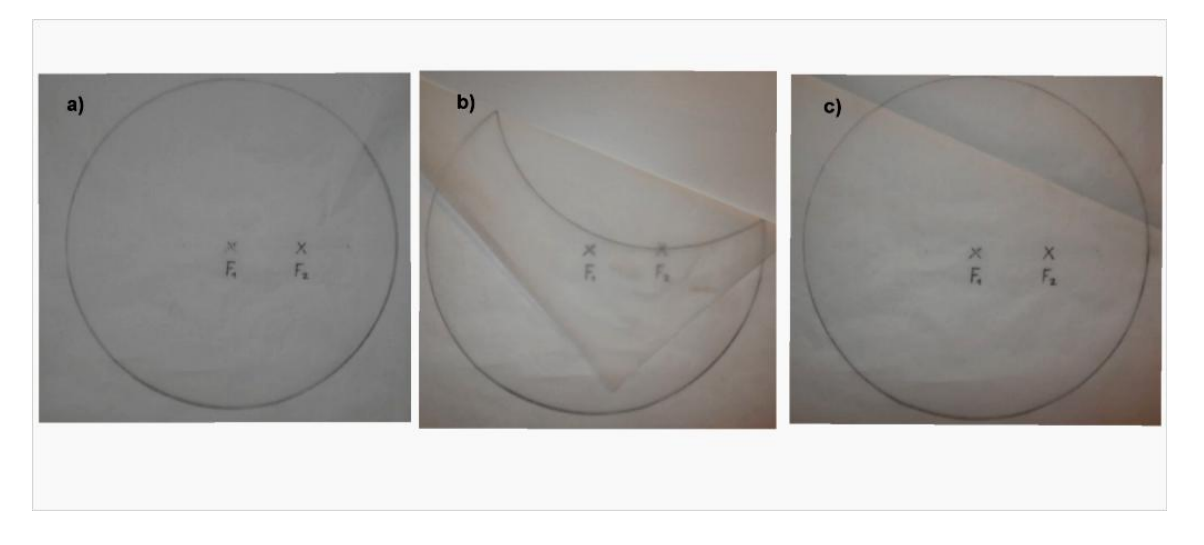

**Obr. 11. Konstrukce elipsy pomocí ohýbání papíru. (první část)**

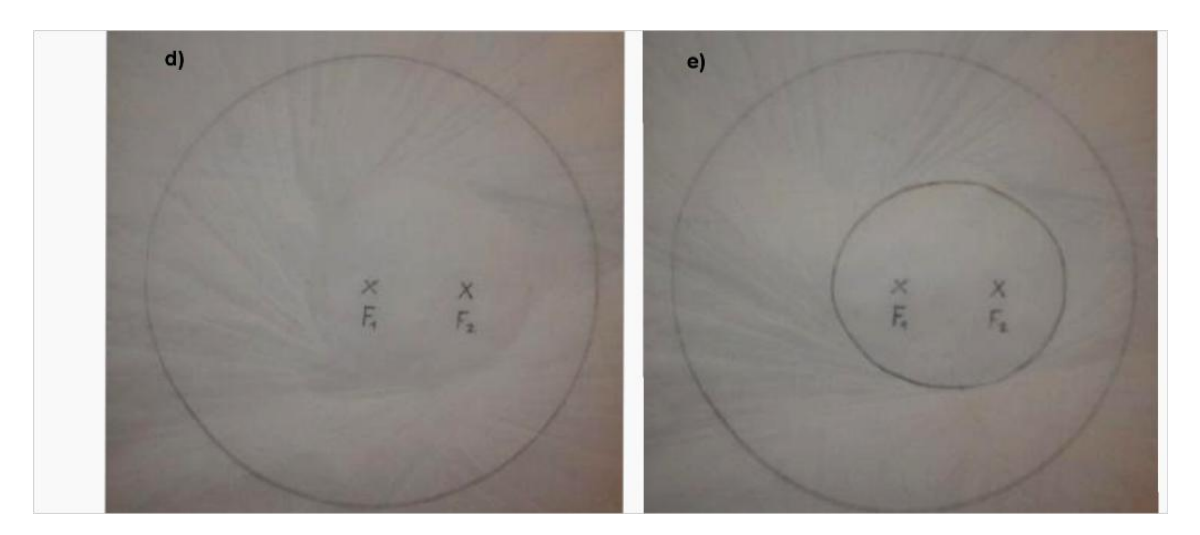

**Obr. 11. Konstrukce elipsy pomocí ohýbání papíru. (druhá část)**

# **Rovnice elipsy**

Rovnice elipsy se odvozuje ze základního vztahu, který pro ni platí:

$$
|F_1X| + |F_2X| = 2a.
$$

K tomuto vztahu je ještě nutné znát *charakteristický trojúhelník* elipsy (viz níže).

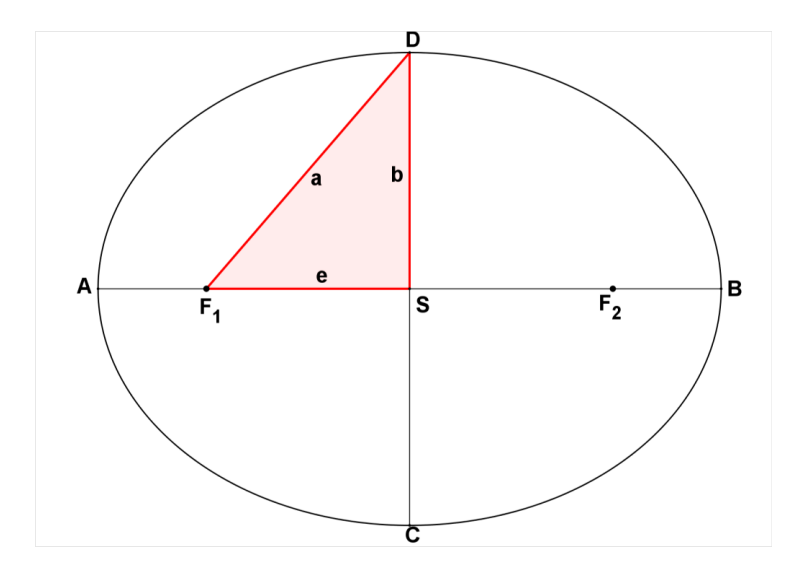

Červeně vyznačený pravoúhlý trojúhelník se nazývá *charakteristický trojúhelník* elipsy. Dvě odvěsny jsou tvořeny *excentricitou e* a *vedlejší osou b*. Přepona trojúhelníku má shodnou velikost s *hlavní osou a*. Trojúhelník je pravoúhlý, tedy pro něj na základě Pythagorovy věty platí vztah: $b^2 = a^2-e^2$ .

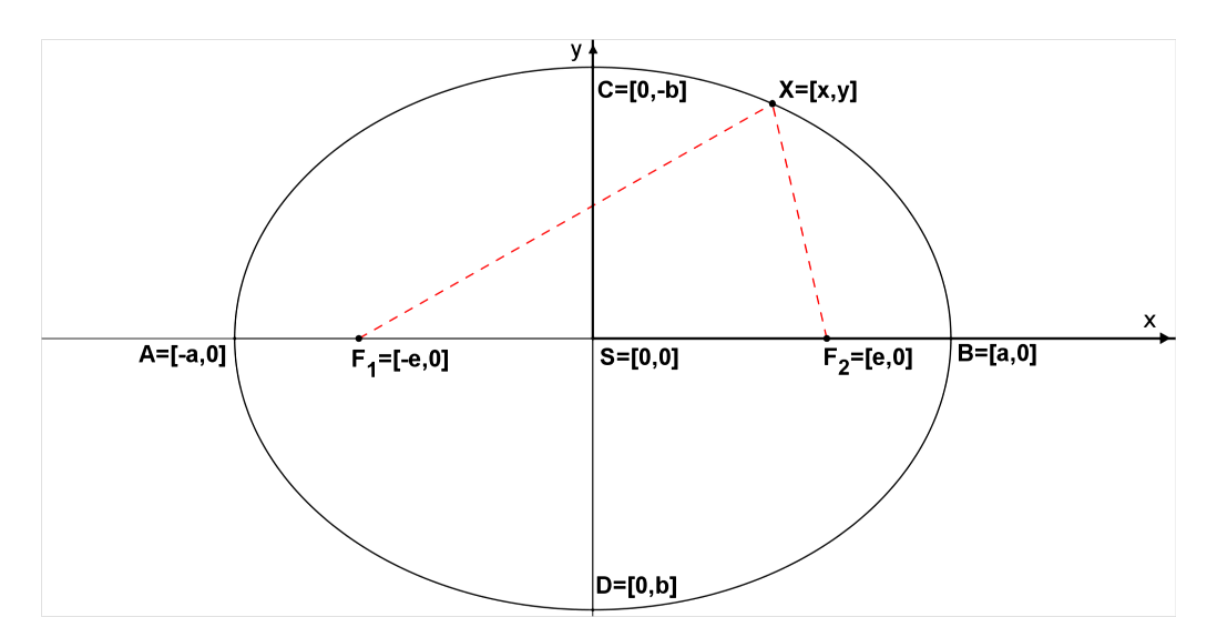

 Umístěme libovolnou obecnou elipsu do kartézské soustavy souřadné tak, aby její střed splynul s počátkem, hlavní vrcholy ležely na ose *x* a vedlejší vrcholy ležely na ose *y*. Rovnici  $|F_1X| + |F_2X| = 2a$  upravíme, pomocí výpočtu vzdálenosti dvou bodů v rovině, na tvar:  $\sqrt{(x+e)^2 + y^2} + \sqrt{(x-e)^2 + y^2} = 2a$ . Celý výraz s odmocninou vpravo od znaménka "+" převedeme na pravou stranu rovnice. Pomocí povýšení celé

rovnice na druhou a využitím vztahu pro charakteristický trojúhelník dostáváme rovnici elipsy ve tvaru:

$$
\frac{x^2}{a^2} + \frac{y^2}{b^2} = 1.
$$

 Výše uvedená rovnice je rovnice elipsy o poloosách *a*, *b*. Takovému tvaru rovnice se říká *kanonická rovnice* elipsy. Elipsa je množina bodů X = [x,y], které v nějaké kartézské soustavě souřadnic, vyhovují výše uvedené rovnici. Pokud je excentricita *e=0*, pak *a=b=r* a z rovnice elipsy vzniká rovnice kružnice ve tvaru:

 $x^2$  $r^2$  $y^2$  $\frac{y}{r^2} = 1$ , nebo po úpravě:  $x^2 + y^2 = r^2$ , kde *r* je poloměr kružnice.

### <span id="page-19-0"></span>**3.2 Hyperbola**

#### **Definice**

*Hyperbola je množina bodů v rovině, jejichž rozdíl vzdáleností od daných bodů F1, F<sup>2</sup> je konstantní*, (Pech [1], str. 26).

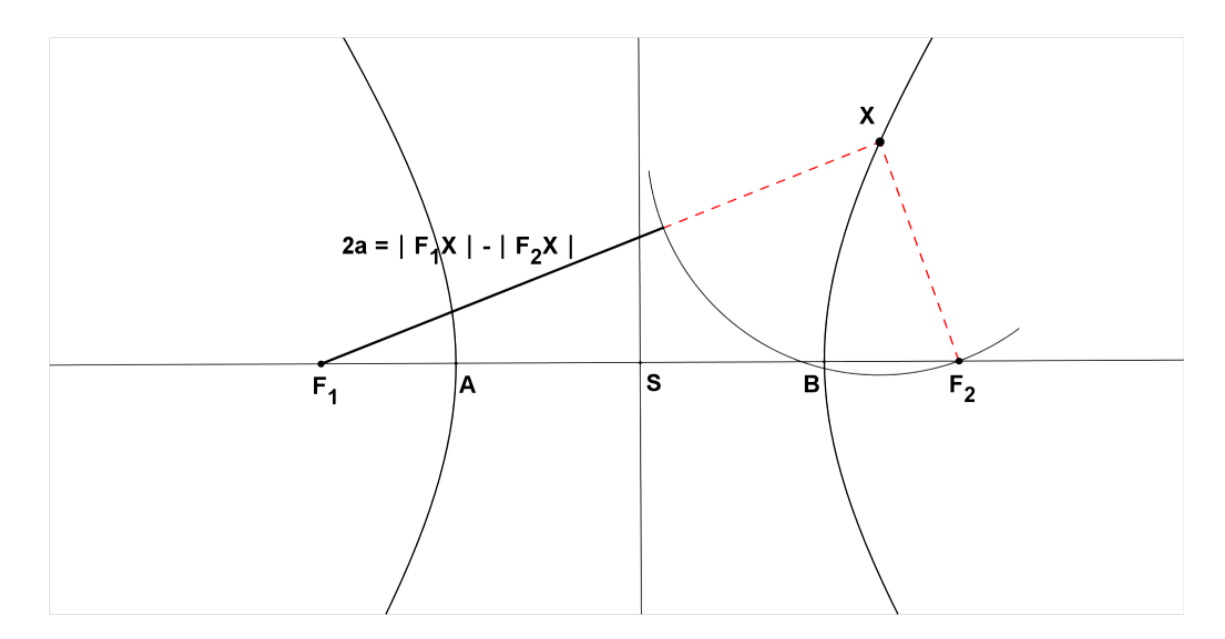

**Obr. 12. Hyperbola.**

Body *A*, *B* se nazývají *hlavními vrcholy* hyperboly. Přímka, na které leží hlavní vrcholy, je *hlavní osa* elipsy. Body *F1*, *F<sup>2</sup>* jsou *ohniska* hyperboly. Bod *X* je *bod hyperboly.* Bod *S* je *střed hyperboly*.

Spojnice bodu elipsy *X* s oběma ohnisky hyperboly se nazývají *průvodiče bodu hyperboly* (průvodiče bodu *X*). Rozdíl velikostí obou průvodičů bodu hyperboly je roven konstantě, neboli též velikosti úsečky **│**AB**│**. Tato úsečka má střed ve středu hyperboly *S* a její velikost se označuje *2a*. Vzdálenost **│**AS**│** se nazývá *délka hlavní osy*, značíme *a*. Vzdálenost **│**F1S**│** nebo **│**F2S**│** se nazývá *excentricita (délková výstřednost)* hyperboly, značíme *e*. Ze znění definice hyperboly platí *a < e*. Pro velikosti průvodičů platí následující rovnost.

$$
\left| \left| F_1 X \right| - \left| F_2 X \right| \right| = 2a
$$

Hyperbola je tedy množina bodů, které mají vždy stejný rozdíl velikostí průvodičů těchto bodů. V případě, kdy  $e = a\sqrt{2}$ , potom  $a = b$  a hyperbola se nazývá *rovnoosá*. Asymptoty této rovnoosé hyperboly jsou vzájemně na sebe kolmé. *Asymptoty* hyperboly jsou přímky, které procházejí středem hyperboly *S* a s hlavní osou svírají úhel **φ**, pro který platí: tg $\varphi = \frac{b}{a}$  , kde *b* je *délka vedlejší osy*. Délku vedlejší osy lze vyjádřit výpočtem  $b = \sqrt{e^2 - a^2}$ , kde *a* je vzdálenost středu hyperboly a vrcholu hyperboly a *e* je vzdálenost středu hyperboly a ohniska hyperboly, (Pech [1], Doležal [5]).

### **Konstrukce hyperboly**

Bodová konstrukce hyperboly

#### **Rozbor konstrukce:**

- 1)  $I_1$ ,  $I_1$  leží na polopřímce opačné k  $F_2F_1$
- 2) **k**<sub>1</sub>, **k**<sub>2</sub> ; k<sub>1</sub>(F<sub>1</sub>, |AI<sub>1</sub> |), k<sub>2</sub>(F<sub>2</sub>, |AI<sub>1</sub> |)
- 3) **k**<sub>1</sub><sup> $\cdot$ </sup> , **k**<sub>2</sub><sup> $\cdot$ </sup> ; k<sub>1</sub><sup> $\cdot$ </sup>(F<sub>1</sub> $\mid$  BI<sub>1</sub> $\mid$ ), k<sub>2</sub><sup> $\cdot$ </sup>(F<sub>2</sub> $\mid$  BI<sub>1</sub> $\mid$ )
- 4) **P1, P2, P3, P4** ; **P<sup>1</sup>** Є k1∩ k2᾽ , **P2** Є k1∩ k2᾽ , **P3** Є k1᾽∩k2, **P<sup>4</sup>** Є k1᾽∩k<sup>2</sup>

#### 5) body **P1, P2, P3, P<sup>4</sup>** jsou body hyperboly

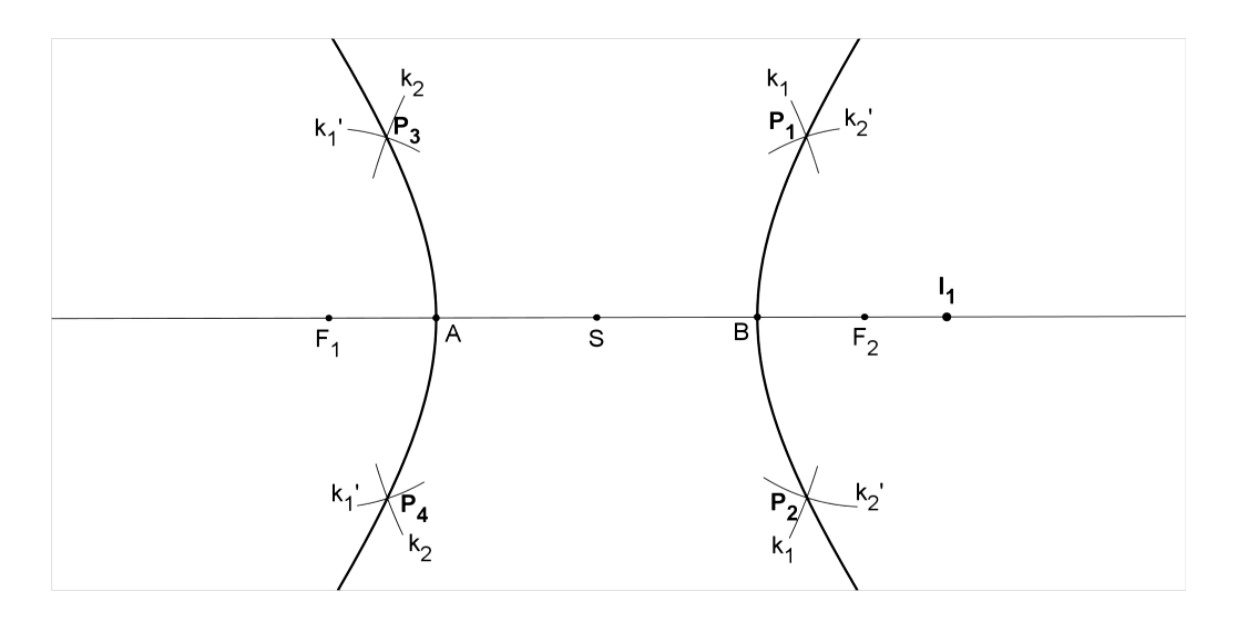

**Obr. 13. Bodová konstrukce hyperboly.**

I v případě hyperboly je zcela zřejmé, že pouze ze čtyř bodů nelze vykreslit celou hyperbolu. Z toho důvodu je nutné, stejně jako v případě elipsy, opakovat uvedenou konstrukci vícekrát, tedy volit další body *I2*, *I3*, atd. K ještě přesnějšímu vykreslení hyperboly slouží oskulační kružnice, jejichž konstrukce je popsána níže.

Nejprve v hlavním vrcholu (např. *A*) vztyčíme kolmici na hlavní osu. Dále sestrojíme asymptoty *u1*, *u<sup>2</sup>* tak, že sestrojíme kružnici *k*(*S*,│*SF1*│) a průsečík s kolmicí a kružnicí *k* je bod *E* (resp. *E´*). Spojnice středu hyperboly *S* s bodem *E* (resp. *E´*) je asymptota *u<sup>1</sup>* (resp. *u2*). V dalším kroku vztyčíme kolmici v průsečíku *E* nebo *E´* na asymptotu. Hledáme průsečík této kolmice s hlavní osou. Průsečíkem je bod *S1*, který je zároveň středem oskulační kružnice. Pomocí středové souměrnosti se středem *S* najdeme střed oskulační kružnice *S<sup>2</sup>* pro větev hyperboly vpravo. Je možné říci, že asymptota je tečna hyperboly s dotykovým bodem v nekonečnu.

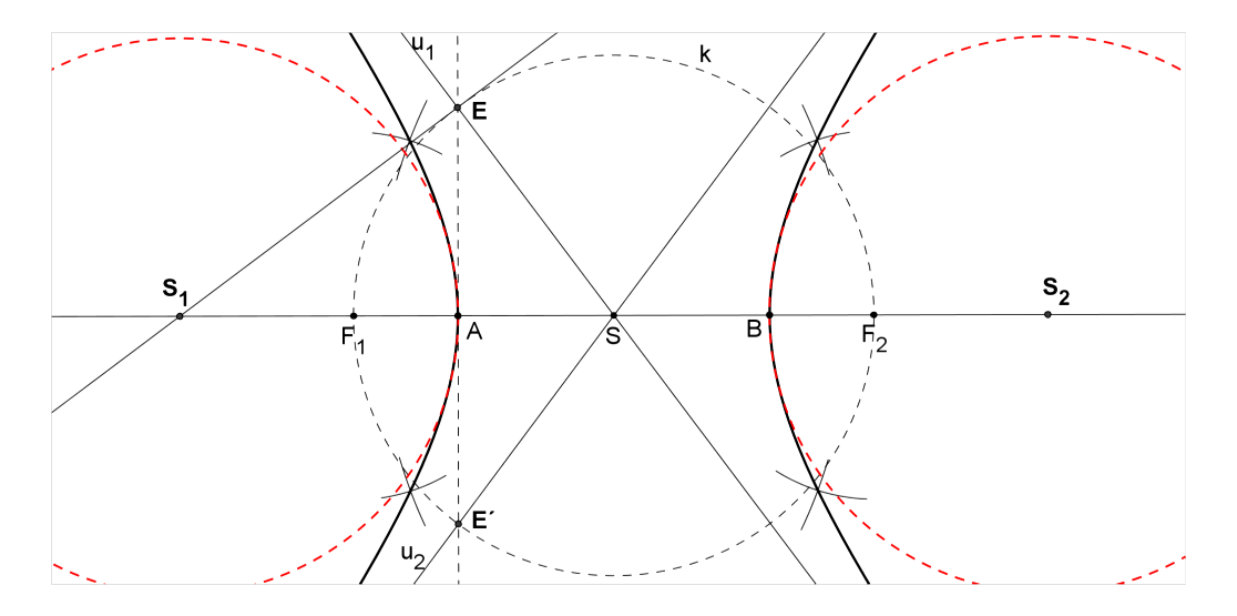

**Obr. 14. Bodová konstrukce hyperboly. Červeně čárkovaně jsou vyznačeny oskulační kružnice**

# **Rovnice hyperboly**

Rovnice hyperboly se odvozuje ze základního vztahu, který pro ni platí:

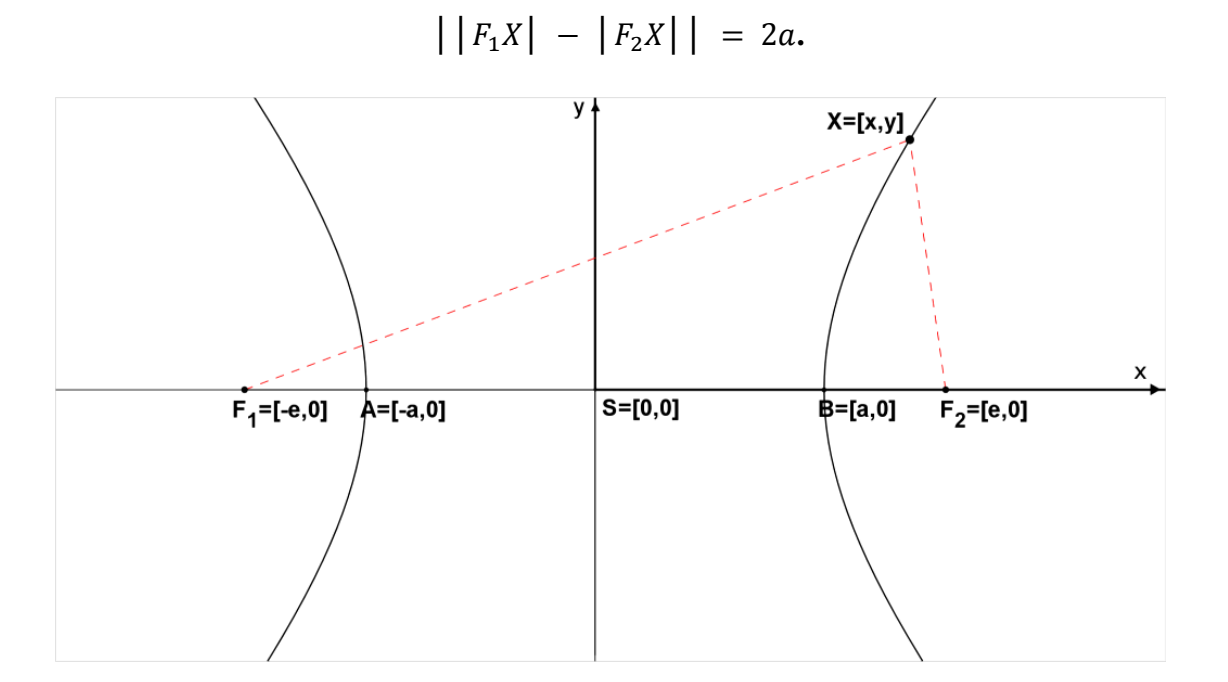

 Umístěme libovolnou obecnou hyperbolu do kartézské soustavy souřadné tak, aby její střed splynul s počátkem, hlavní vrcholy ležely na ose *x*. Rovnici  $\left| \begin{array}{c} F_1 X \end{array} \right| - \left| F_2 X \right| \right| = 2a$ 

upravíme, pomocí výpočtu vzdálenosti dvou bodů v rovině, na tvar:  $\left|\sqrt{(x+e)^2+y^2}-\sqrt{(x-e)^2+y^2}\right|=2a$ . Celá rovnice se umocní na druhou, aby se "zbavila" absolutní hodnoty. Po několika úpravách dostáváme rovnici v následujícím tvaru:

$$
a^4 + x^2 e^2 - x^2 a^2 - a^2 e^2 - y^2 a^2 = 0.
$$

Jako u elipsy využijeme vztahu  $e^2 - a^2 = b^2$  a dostáváme rovnici hyperboly v kanonickém tvaru (tj. v nejjednodušším možném tvaru).

$$
\frac{x^2}{a^2} - \frac{y^2}{b^2} = 1.
$$

Hyperbola je množina bodů *X* = [*x,y*], které v nějaké kartézské soustavě souřadnic vyhovují výše uvedené rovnici. Pokud je *a*=*b*, pak se jedná o tzv. *rovnoosou hyperbolu*, jejíž asymptoty jsou k sobě navzájem kolmé. V takovém případě se jedná o graf nepřímé úměrnosti.

 V praxi se s hyperbolou můžeme setkat nejen díky krásným architektonickým obloukům budov či mostů. Hyperbola má i praktické využití a to v navigačním systému GPS. K této kapitole patří tzv. zvukoměřičská úloha, která je popisována v [1], str. 42. Touto úlohou se však ve své práci zabývat nebudu.

### <span id="page-23-0"></span>**3.3 Parabola**

#### **Definice**

*Parabola je množina bodů v rovině, které mají od daného bodu F a dané přímky d stejnou vzdálenost*, (Pech [1], str. 44).

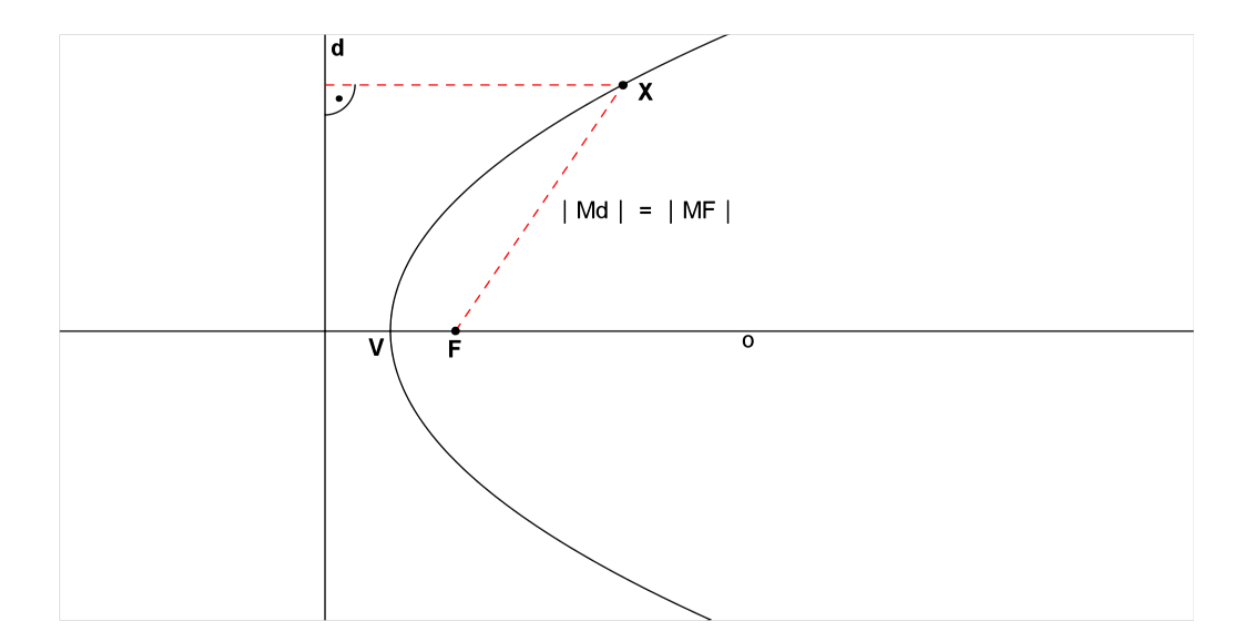

**Obr. 15. Parabola.**

 Bod *F* se nazývá *ohnisko* paraboly. Přímka *d* se nazývá *řídící přímka* paraboly. Bod *V* se nazývá *vrchol* paraboly. Bod *X* je *bod paraboly.* 

 Spojnice bodu *X* paraboly s ohniskem *F* paraboly a kolmá spojnice bodu *X* paraboly s přímkou *d* se nazývají *průvodiče bodu paraboly* (průvodiče bodu *X*). Velikost obou těchto průvodičů je shodná. Kolmá vzdálenost ohniska *F* a řídící přímky *d* se nazývá parametr *p*. *Osa* paraboly *o* je přímka procházející bodem *F*, která je kolmá na řídící přímku *d*. *Vrchol* paraboly *V* půlí "kolmou" vzdálenost ohniska *F* a řídící přímky *d*. Je tedy možné říci, že parabola je množina bodů v rovině, které mají od daného bodu a dané přímky stejné velikosti průvodičů. Musí tedy platit rovnost, (Pech [1], Doležal [5]).

 $|Md| = |MF|.$ 

### **Konstrukce paraboly**

Při konstrukci paraboly se užívá bodové konstrukce stejně jako u elipsy a hyperboly.

Bodová konstrukce paraboly

#### **Rozbor konstrukce:**

- 1) **V**,  $V \in o \land |VD| = |VF|$
- 2) **I** ; I je libovolný bod polopřímky VF
- 3) **k** ; k ⊥ o, I Є k
- 4) **q** ; q(F, │DI│)
- 5) **P**<sub>1</sub>, **P**<sub>2</sub>; P<sub>1</sub> $\in$  k  $\cap$  q, P<sub>2</sub> $\in$  k  $\cap$  q
- 6) body **P1, P<sup>2</sup>** jsou body paraboly

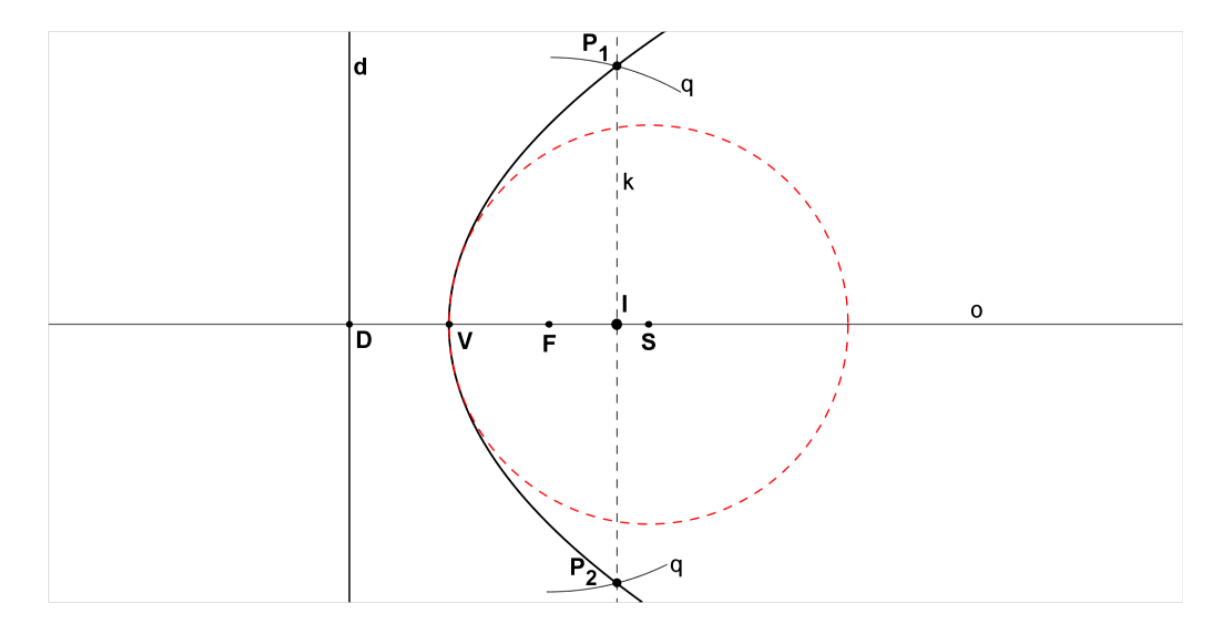

**Obr. 16. Bodová konstrukce paraboly s oskulační kružnicí.**

 Oskulační kružnici paraboly lze sestrojit jednoduchým způsobem na rozdíl od oskulačních kružnic hyperboly a elipsy. Parametr *p* je totiž poloměrem této kružnice. Parametr *p* je vzdálenost řídící přímky *d* od ohniska *F*. Naneseme-li tuto vzdálenost na osu *o*, získáme tak střed oskulační kružnice *S*.

 Pro lepší přesnost vykreslení parabolické křivky musíme samozřejmě opakovat volbu pomocného bodu *I* několikrát.

### **Rovnice paraboly**

Rovnice paraboly se odvozuje ze vztahu pro bod ležící na parabole. $| XF | = | Xd |$ , tedy vzdálenost bodu paraboly *X* od ohniska je shodný se vzdáleností bodu paraboly *X* s řídící přímkou *d*. Umístěme parabolu do Kartézské soustavy souřadné tak, jak je vidět na následujícím obrázku. Nechť řídící přímka *d* paraboly má rovnici ve tvaru**:**   $\frac{p}{2}$ .

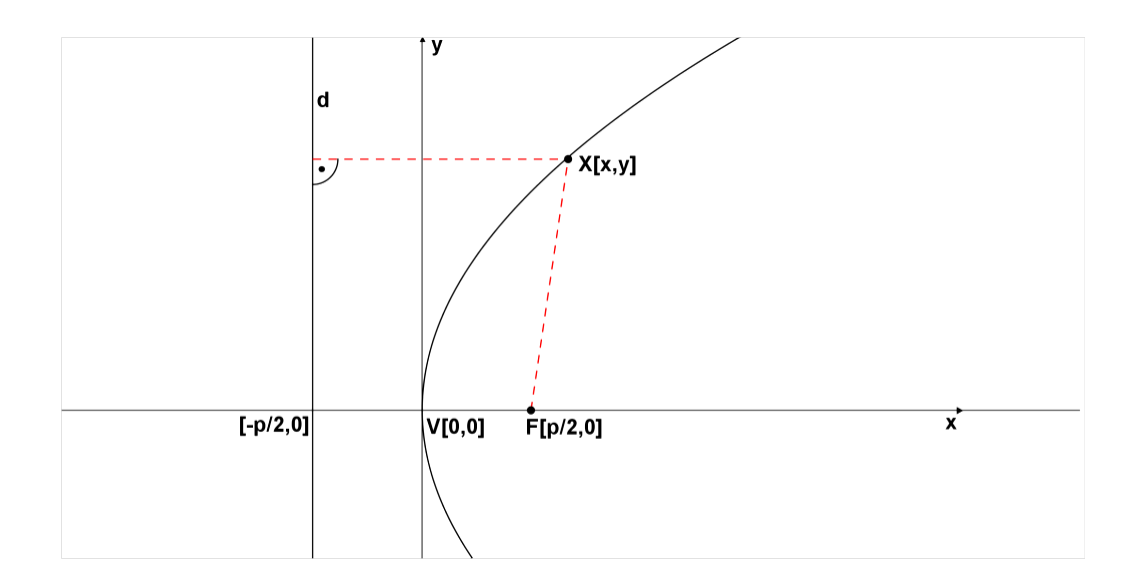

Pokud rozepíšeme rovnost | XF | = | Xd | tak, že doplníme souřadnice bodů, dostáváme rovnici s odmocninou a absolutní hodnotou:  $\int (x - \frac{p}{a})^2 dx$  $(\frac{p}{2})^2 + y^2 = |X + \frac{p}{2}|$  $\frac{p}{2}$ . Tuto rovnici umocníme, upravíme a dostáváme známou rovnici paraboly ve tvaru:  $y^2 = 2px$ , (Pech [1], str. 45). Výsledná rovnice se nazývá kanonická rovnice paraboly.

 S parabolou se v praxi příliš často nesetkáváme. Setkáme se však s *paraboloidem*, který vznikne rotací paraboly kolem své osy *o*. Tento prostorový útvar se využívá kvůli svým vlastnostem při odrazu světla. Pokud do místa ohniska rotačního paraboloidu umístíme zdroj světla (např. žárovku), světelné paprsky dopadají na parabolickou plochu a odráží se rovnoběžně se směrem osy paraboloidu a to ve směru od řídící přímky. Na takovém principu fungují například světla u jízdních kol či automobilů.

# <span id="page-28-0"></span>**4 Kuželosečky definované jako algebraické křivky 2. stupně**

 V první kapitole je popsána definice kuželoseček z geometrického hlediska pomocí řezů kuželové plochy rovinou, která svírá s podstavnou rovinou kuželové plochy nějaký úhel. V kapitolách týkajících se jednotlivých kuželoseček je vždy kromě definice a konstrukce uvedena i rovnice dané kuželosečky, která je vlastně algebraickým vyjádřením dané kuželosečky a to v kanonickém, tedy nejjednodušším možném tvaru. V následující kapitole je uveden jiný pohled na kuželosečky a to pohled z algebraického hlediska. Při pohledu na algebraickou rovnici 2. stupně je možné zjistit, o jakou křivku se jedná.

 V praktické části práce je uvedena identifikace a analýza křivek z obrázků a fotografií. Program GeoGebra je schopen v "*algebraickém okně*" uvést rovnici dané identifikované kuželosečky a je také schopen ji pojmenovat. Považuji však za důležité, provést analýzu identifikované křivky pomocí algebraických výpočtů. Popis a odůvodnění těchto výpočtů je uveden v teoretické části právě v následující kapitole.

#### **Definice**

*Kuželosečka nebo též algebraická křivka 2. stupně je množina bodů X v rovině, jejichž souřadnice [x,y] vyhovují v nějaké lineární soustavě souřadnic rovnici* 

$$
a_{11}x^2 + 2a_{12}xy + a_{22}y^2 + 2a_{13}x + 2a_{23}y + a_{33} = 0,\tag{1}
$$

*kde a<sub>ij</sub>*, *i*, *j* = 1,2,3 jsou reálná čísla a  $(a_{11}, a_{12}, a_{22}) \neq (0, 0, 0)$ , (Pech [1], str. 75).

Všechny kuželosečky uvedené v této práci splňují rovnici (1). Pro příklad jsou uvedeny následující kuželosečky.

Elipsa má kanonickou rovnici:  $\frac{x^2}{x^2}$  $\boldsymbol{a}$  $\frac{y^2}{b^2} = 1$ . Pokud převedeme 1 z pravé strany rovnice na levou a upravíme, dostaneme rovnici ve tvaru:  $b^2x^2 + a^2y^2 - a^2b^2 = 0$ . Tato rovnice elipsy má již takový tvar, o kterém lze říci, že vyhovuje rovnici (1). Po použití podobného postupu u hyperboly, paraboly, kružnice, jsme dostali následující tvary ve stejném pořadí.  $b^2x^2 - a^2y^2 - a^2b^2 = 0$ ,  $y^2 = 2px$ ,  $x^2 + y^2 - r^2 = 0$ .

 Kromě výše uvedených kuželoseček (*Regulární kuželosečky*) však z algebraického hlediska existují ještě jiné kuželosečky, které se nazývají *Singulární kuželosečky* (singulární=ojedinělé). Teorií těchto kuželoseček se zabývá příslušná kapitola. Níže jsou uvedeny příklady algebraických rovnic Singulárních kuželoseček.

- Jediný bod splňuje rovnici (1). Rovnice  $x^2 + y^2 = 0$  je vyhovující právě pro jediný bod.
- Prázdná množina o rovnici  $x^2 + y^2 + 1 = 0$  také vyhovuje rovnici (1) je proto kuželosečkou.
- Dvě různoběžné přímky o rovnici  $b^2x^2 a^2y^2 = 0$ , kde tyto dvě přímky mají rovnice  $bx - ay = 0$ ,  $bx + ay = 0$ , také vyhovují rovnici (1), mohou být kuželosečkou.
- Dvojnásobná přímka o rovnici  $x^2 = 0$  také splňuje rovnici (1).

 V těchto případech singulárních kuželoseček je připuštěn řez kuželové plochy rovinou i ve vrcholu této kuželové plochy. V tomto je rozdíl od regulárních kuželoseček.

## <span id="page-30-0"></span>**5 Obecné vlastnosti kuželoseček**

K rozpoznání druhu kuželosečky pouze z její algebraické rovnice je nutné znát alespoň některé obecné vlastnosti kuželoseček. V následujících kapitolách je podán zjednodušený výklad k uvedené problematice. Zdrojem textu je publikace [1].

### <span id="page-30-1"></span>**5.1 Asymptotický směr kuželosečky**

V lineární soustavě souřadnic je dána kuželosečka o rovnici:

$$
a_{11}x^2 + 2a_{12}xy + a_{22}y^2 + 2a_{13}x + 2a_{23}y + a_{33} = 0.
$$
 (1)

#### **Definice**

*Směr určený nenulovým vektorem*  $u = (u, v)$ *, pro který platí* 

$$
a_{11}u^2 + 2a_{12}uv + a_{22}v^2 = 0,\t\t(2)
$$

*nazýváme asymptotický směr kuželosečky* (1)*.*

Výpočet asymptotických směrů kuželosečky (1) je následný. Předpokládejme nejprve, že  $v \neq 0$ ,  $a_{11} \neq 0$ . Potom vydělením celé rovnice (2) symbolem  $v^2$ , dostáváme následující kvadratickou rovnici.

$$
a_{11}\left(\frac{u}{v}\right)^2 + 2a_{12}\left(\frac{u}{v}\right) + a_{22} = 0.
$$
 (3)

Z rovnice (3) vyjádříme pomocí diskriminantu kořeny. Kořeny lze zapsat následujícím způsobem.

$$
\left(\frac{u}{v}\right)_{1,2} = \frac{-2a_{12} \pm \sqrt{4a_{12}^2 - 4a_{11}a_{22}}}{2a_{12}}
$$

Po vykrácení zlomku číslem 2 má rovnice následující tvar.

$$
\left(\frac{u}{v}\right)_{1,2} = \frac{-a_{12} \pm \sqrt{a_{12}^2 - a_{11}a_{22}}}{a_{12}}
$$

Označme  $D = a_{12}^2 - a_{11}a_{22}$  diskriminantem kvadratické rovnice (3). Potom:

**1.** Je-li  $D > 0$ , pak má kuželosečka (1) dva různé asymptotické směry. Tyto dva směry jsou:

$$
u_1 = \left(-a_{12} + \sqrt{a_{12}^2 - a_{11}a_{22}}, a_{11}\right),
$$
  

$$
u_2 = \left(-a_{12} - \sqrt{a_{12}^2 - a_{11}a_{22}}, a_{11}\right).
$$

**2.** Je-li  $D = 0$ , pak má kuželosečka (1) jediný asymptotický směr. Tento směr je:

$$
u = (-a_{12}, a_{11}).
$$

**3.** Je-li  $D < 0$ , pak asymptotické směry kuželosečky neexistují.

V předchozím případě je uveden výpočet asymptotických směrů kuželosečky (1) za předpokladu  $a_{11} \neq 0$ . Obdobný postup lze použít pro předpoklad  $a_{22} \neq 0$ . Pokud je v rovnici (2) pro výpočet asymptotických směrů  $a_{11} = a_{22} = 0$ , pak z rovnice (2) vypadávají členy  $a_{11}u^2$ ,  $a_{22}v^2$  a rovnice má po vydělení číslem 2 tvar  $a_{12}uv = 0$ . Řešením této rovnice je dvojice vektorů  $u_1$ ,  $u_2$  ve tvaru  $u_1 = (u, 0)$ ,  $u_2 = (0, v)$ , kde  $u, v \neq 0$ . V tomto případě vektory báze určují asymptotické směry.

**Malý determinant kuželosečky** (1) označujeme **δ**.

$$
\delta = \begin{vmatrix} a_{11} & a_{12} \\ a_{21} & a_{22} \end{vmatrix}
$$

#### **Věta**

Je-li  $\delta > 0$ , pak kuželosečka (1) nemá žádný asymptotický směr. Kuželosečka v takovém případě je tzv. *eliptického typu*.

Je-li  $\delta = 0$ , pak kuželosečka (1) má jediný asymptotický směr. Kuželosečka v takovém případě je tzv. *parabolického typu*.

Je-li  $\delta$  < 0, pak kuželosečka (1) má dva asymptotické směry. Kuželosečka v takovém případě je tzv. *hyperbolického typu.*

### <span id="page-32-0"></span>**5.2 Střed kuželosečky**

### **Definice**

*Bod M nazveme středem kuželosečky, jestliže má následující vlastnost: Je-li X libovolný bod kuželosečky, potom existuje bod Y kuželosečky takový, že bod M je středem úsečky XY*, (Pech [1], str. 95).

 Na následujících obrázcích, na základě výše uvedené definice, je vidět, že elipsa i hyperbola mají jediný střed, parabola však jediný střed nemá. V případě paraboly vzdálenost │XS│ není rovna vzdálenosti │YS│, na rozdíl od elipsy a hyperboly, kde tyto rovnosti platí. V případě elipsy a hyperboly platí, že existuje pouze jeden bod, který může být středem. U paraboly takových bodů existuje nekonečně mnoho. Všechny takové body leží na ose paraboly.

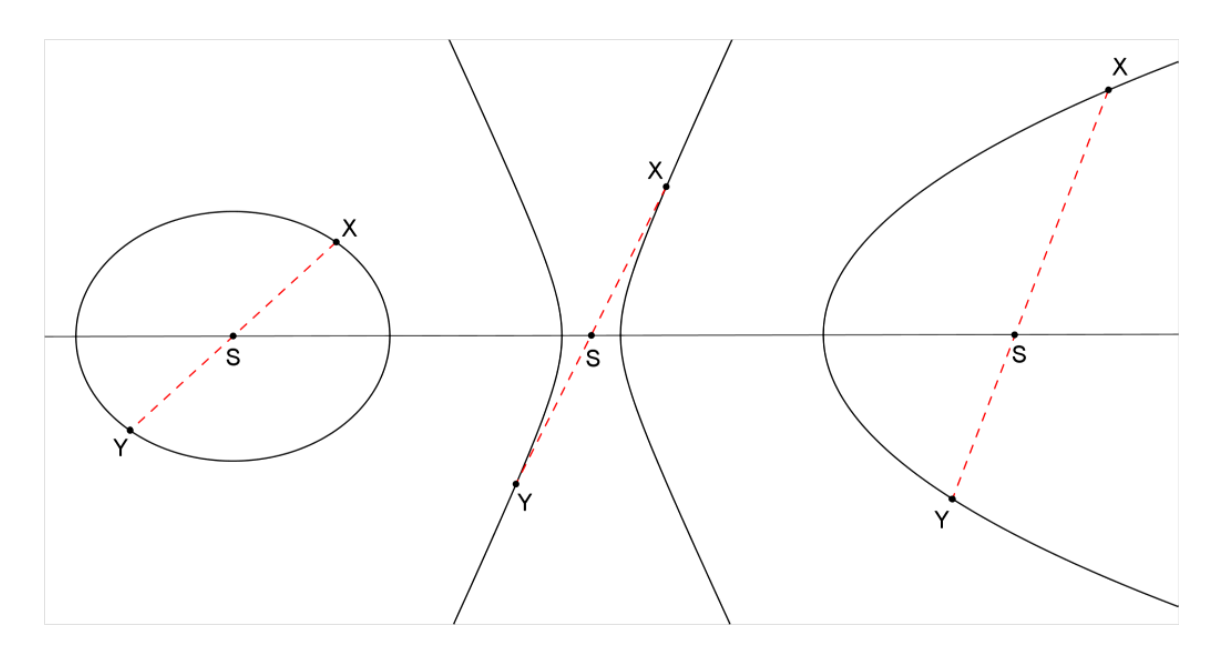

 Veďme kuželosečkou sečnu, která kuželosečku protíná ve dvou bodech. Kuželosečka *κ* má rovnici ve tvaru

$$
\kappa: a_{11}x^2 + 2a_{12}xy + a_{22}y^2 + 2a_{13}x + 2a_{23}y + a_{33} = 0. \tag{1}
$$

Přímka *p* (sečna) má parametrickou rovnici ve tvaru

*p*:  $x = m + tu, y = n + tv.$ 

Při zkoumání společných bodů (průsečíků) dosadíme rovnici přímky do rovnice kuželosečky. Výsledná rovnice má tvar  $At^2 + 2Bt + C = 0$ , (2)

kde

$$
A = a_{11}u^{2} + 2a_{12}uv + a_{22}v^{2},
$$
  
\n
$$
B = u(a_{11}m + a_{12}n + a_{13}) + v(a_{21}m + a_{22}n + a_{23}),
$$
  
\n
$$
C = a_{11}m^{2} + 2a_{12}mn + a_{22}n^{2} + 2a_{13}m + 2a_{23}n + a_{33}.
$$

Při předpokladu, že bod *M = [m,n]* je takový bod v rovině kuželosečky, že pro každou přímku *p* procházející bodem *M* bude hodnota *B* (z rovnice (2)) rovna nule. Pro souřadnice *m*, *n* bodu *M* platí rovnice:

$$
a_{11}m + a_{12}n + a_{13} = 0,
$$
  

$$
a_{21}m + a_{22}n + a_{23} = 0.
$$

Rovnice (2) má po vyškrtnutí hodnoty *B* tvar  $At^2 + C = 0$ . Nechť nějaké  $t_0$  je řešením této rovnice. Potom je řešením i -t<sub>0</sub>. A průsečíky přímky *p* s kuželosečkou *κ* jsou dva body

$$
X_1 = [m + t_0 u, n + t_0 v],
$$
  

$$
X_2 = [m - t_0 u, n - t_0 v].
$$

Bod  $M$  je středem úsečky  $X_1$ ,  $X_2$ .

$$
M = \frac{1}{2}X_1 + \frac{1}{2}X_2.
$$

### **Věta**

Bod M = [m,n] je střed kuželosečky (1) právě když platí, (Pech [1], str. 96)

$$
a_{11}m + a_{12}n + a_{13} = 0,
$$
  
\n
$$
a_{21}m + a_{22}n + a_{23} = 0.
$$
\n(3)

### **Definice**

*Kuželosečka, která má jediný střed, se nazývá středová kuželosečka*, (Pech [1], str. 96).

 Aby měla kuželosečka jediný střed, musí mít soustava rovnic (3) jediné řešení. Jediné řešení má soustava dvou rovnic o dvou neznámých, právě když je malý determinant *δ* různý od nuly. Tedy

$$
\delta = \begin{vmatrix} a_{11} & a_{12} \\ a_{21} & a_{22} \end{vmatrix} \neq 0.
$$

Veškerou výše uvedenou teorii lze zapsat následujícím jednoduchým schématem.

$$
\delta = \begin{vmatrix} a_{11} & a_{12} \\ a_{21} & a_{22} \end{vmatrix}
$$

- **…….nestředová kuželosečka**
- **…….středová kuželosečka**
- **……..eliptický typ**
- **……..parabolický typ**
- **……..hyperbolický typ**

## <span id="page-35-0"></span>**6 Singulární kuželosečky**

 Kapitola o Singulárních kuželosečkách je poslední potřebnou kapitolou k určení typu kuželosečky pouze z algebraické rovnice kuželosečky. Singulární kuželosečky jsou kuželosečky, jejichž střed je zároveň bodem kuželosečky.

Je dána kuželosečka *κ* o rovnici

$$
a_{11}x^2 + 2a_{12}xy + a_{22}y^2 + 2a_{13}x + 2a_{23}y + a_{33} = 0.
$$
 (1)

Pokud následujícím způsobem vytkneme z rovnice kuželosečky *κ* hodnoty *x*, *y*, získáme rovnici ekvivalentní s rovnicí (1).

$$
x(a_{11}x + a_{12}y + a_{13}) + y(a_{21}x + a_{22}y + a_{23}) + (a_{31}x + a_{32}y + a_{33}) = 0
$$

#### **Definice**

*Singulárním bodem kuželosečky κ,* (Pech [1], str. 101) *nazveme takový bod X = [x,y], pro který platí*

$$
a_{11}x + a_{12}y + a_{13} = 0,
$$
  
\n
$$
a_{21}x + a_{22}y + a_{23} = 0,
$$
  
\n
$$
a_{31}x + a_{32}y + a_{33} = 0.
$$

 Z kapitoly o středu kuželosečky je zřejmé, že pokud souřadnice nějakého bodu splňují první a druhou rovnost, je tento bod středem kuželosečky. Jestliže tento bod splňuje i třetí rovnost, je středem a zároveň bodem kuželosečky. Takový bod se nazývá *singulární bod kuželosečky*.

### **Věta**

Singulární bod kuželosečky je bodem kuželosečky a zároveň jejím středem, (Pech [1], str. 101).
Označme **Δ** determinantem matice *K*. Tento determinant se nazývá **Velký determinant kuželosečky**.

$$
\Delta = \text{detK} = \begin{vmatrix} a_{11} & a_{12} & a_{13} \\ a_{21} & a_{22} & a_{23} \\ a_{31} & a_{32} & a_{33} \end{vmatrix}
$$

### **Definice**

*Kuželosečka se nazývá singulární, jestliže platí:* **Δ = 0**, (Pech [1], str. 101).

#### **Věta**

Obsahuje-li kuželosečka singulární bod, potom je kuželosečka singulární, (Pech [1], str. 103).

 Singulárních kuželoseček není mnoho. Jednotlivé singulární kuželosečky jsou uvedeny níže. První popisovanou skupinou takových kuželoseček jsou středové singulární kuželosečky.

 Pro středové kuželosečky platí, že jejich Malý determinant je různý od nuly a Velký determinant je roven nule. Tyto kuželosečky mají střed, který je zároveň jejich jediným singulárním bodem. Jedná se o:

- dvě různoběžné přímky o rovnicích:  $x \lambda y = 0$ ,  $x \lambda y = 0$ ,
- jediný bod o rovnici např.  $x^2 + y^2 = 0$ , který je sám svým středem a jediným singulárním bodem.

 Pro nestředové singulární kuželosečky platí, že jejich Malý determinant je roven nule a Velký determinant je také roven nule. Takovými kuželosečkami jsou, (Pech [1], str. 103-107):

- jedna (dvojnásobná) přímka o rovnici  $a_{11}x + a_{12}y + a_{13} = 0$ ,
- v dvojice rovnoběžek o rovnicích  $a_{11} + a_{12}y + a_{13} + \sqrt{a_1^2}$  $a_{11} + a_{12}y + a_{13} - \sqrt{a_{13}^2 - a_{11}a_{13}} = 0,$
- prázdná množina.

 Pokud je Velký determinant kuželosečky různý od nuly, kuželosečka se nazývá *regulární*. Bod kuželosečky se nazývá *regulární*, pokud není singulární.

### **7 Interpolace**

 V kapitole s názvem interpolace je podán velmi zjednodušený výklad k problematice prokládání tvarů křivkami. Je zde uvedeno několik postupů k nalezení rovnice, která překrývá daný tvar na fotografii. Předchozí kapitoly se zabývají hledáním tvarů podobných kuželosečkám. Kapitola Interpolace se zabývá hledáním a popisováním obecných, jedinečných a matematicky definovatelných křivek na fotografiích. Příklad identifikace jiných křivek než kuželoseček je uveden v Praktické části.

Slovo interpolace vzniklo spojením latinských slov "inter-polare", což znamená "vylepšit vkládáním". Pro nějakou množinu hodnot či bodů (naměřených, identifikovaných) je díky interpolaci možné, proložit těmito body funkci. Tato funkce nahrazuje přibližně body či hodnoty, které nejsou známy. Praktickým příkladem může být závislost rychlosti letící rakety na čase, který raketa urazí. Při pozorování rakety jsou zaznamenávány v určitých bodech hodnoty rychlosti a času. Ze zaznamenaných hodnot je pomocí interpolace možné zjistit přibližné následující hodnoty rychlosti a času. Jelikož raketa nebude s přibývajícím časem dále stoupat, je pro přesnost nutné používat interpolaci na nějakém intervalu. (Ralston [6], str. 62, 63)

 Předpokládejme (podle Horové [4], str. 158), že máme množinu hodnot nějakých bodů. Hodnoty bodů jsou uvedeny v následující tabulce.

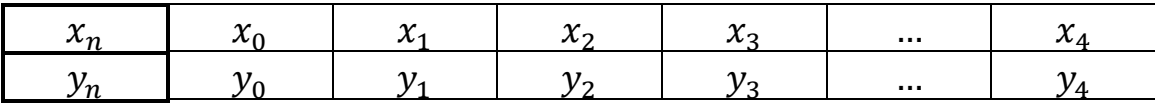

 Snažíme se proložit těmito body nějakou funkci, nejčastěji polynomickou. Pro sestavení rovnice polynomické funkce 1. stupně potřebujeme znát alespoň dva body, jimiž funkce prochází, pro polynomickou funkci 2. stupně potřebujeme znát alespoň tři body, jimiž funkce prochází, a tak dále až pro polynomickou funkci *n*. stupně potřebujeme znát alespoň *(n+1)* body, jimiž funkce prochází. Hledáme polynom  $\varphi$  takový, aby  $\varphi_{x_i} = y_i$ , kde  $i = 0,1,2,...,n$ . Hledaný polynom je stupně nejvýše *n* ve tvaru

$$
\varphi_x = a_n x^n + a_{n-1} x^{n-1} + \dots + a_1 x + a_0.
$$

Potom hledáme koeficienty  $a_0, a_1, ..., a_n$  tak, aby platilo  $\varphi_{x_i} = y_i$ , pro každé  $i = 0, 1, 2, ..., n$ . Body  $x_i$  se nazývají uzly nebo uzlové body.

#### **Věta**

Pro  $(n+1)$  daných dvojic čísel  $(x_i, y_i)$ , kde  $i = 0,1,2,...,n$ , existuje právě jeden polynom takový, že  $\varphi_{x_i} = y_i$  pro  $i = 0,1,2,...,n$ . (Horová [4], str. 158)

Rovnici  $\varphi_x = a_n x^n + a_{n-1} x^{n-1} + \cdots + a_1 x + a_0$  musí vyhovovat každá dvojice čísel  $(x_i, y_i)$ . Tím získáme  $(n+1)$  rovnic o  $(n+1)$ neznámých. V těchto rovnicích neznáme pouze všechny koeficienty  $a_0, a_1, ..., a_n$ . Tyto koeficienty vyčíslíme a následně můžeme sestavit Lagrageův interpolační polynom.

 Pomocí určitých metod snadněji docílíme výsledného interpolačního polynomu. Pro zjednodušení jsou uvedeny pouze základní vzorce pro výpočty, bez odvození. První z metod pro určení interpolačního polynomu je tzv. *Lagrangeův interpolační polynom*.

### **7.1 Lagrangeův interpolační polynom**

 Lagrangeův interpolační polynom *L<sup>n</sup>* pro *n* členů, (Horová [4], str. 158) má následující obecný tvar.

$$
L_n(X) = \sum_{i=0}^n y_i \frac{(x - x_0)(x - x_1) \dots (x - x_{i-1})(x - x_{i+1}) \dots (x - x_n)}{(x_i - x_0)(x_i - x_1) \dots (x_i - x_{i-1})(x_i - x_{i+1}) \dots (x_i - x_n)}
$$

Pro  $n=3$  má Lagrangeův interpolační polynom  $L_3(X)$  tvar

$$
L_3(X) = y_0 \frac{(x - x_1)(x - x_2)(x - x_3)}{(x_0 - x_1)(x_0 - x_2)(x_0 - x_3)} + y_1 \frac{(x - x_0)(x - x_2)(x - x_3)}{(x_1 - x_0)(x_1 - x_2)(x_1 - x_3)}
$$

$$
+ y_2 \frac{(x - x_0)(x - x_1)(x - x_3)}{(x_2 - x_0)(x_2 - x_1)(x_2 - x_3)} + y_3 \frac{(x - x_0)(x - x_1)(x - x_2)}{(x_3 - x_0)(x_3 - x_1)(x_3 - x_2)}.
$$

 Na základě následujícího příkladu je ukázán výpočet Lagrangeova interpolačního polynomu třetího stupně.

**Příklad** (Horová [4], str. 200, př. 1)

Najděte Lagrangeův interpolační polynom, je-li dáno:

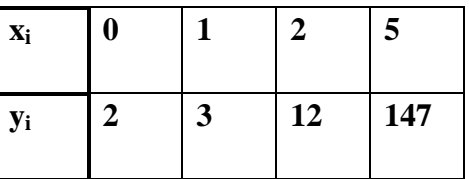

Jestliže jsou zadány čtyři body, vytvoříme Lagrangeův interpolační polynom třetího stupně. Polynom vytvoříme pouhým dosazením do vzorce pro výpočet  $L_3(X)$ .

$$
L_3(X) = 2\frac{(x-1)(x-2)(x-5)}{(0-1)(0-2)(0-5)} + 3\frac{(x-0)(x-2)(x-5)}{(1-0)(1-2)(1-5)}
$$
  
+12 $\frac{(x-0)(x-1)(x-5)}{(2-0)(2-1)(2-5)} + 147\frac{(x-0)(x-1)(x-2)}{(5-0)(5-1)(5-2)} = \frac{x^3 + x^2 - x + 2}{(5-0)(5-1)(5-2)}$ 

Výsledný polynom je tedy Lagrangeův interpolační polynom, který vytváří křivku obsahující zadané body.

### **7.2 Newtonův interpolační polynom**

 Lagrangeův interpolační polynom je důležitý, avšak výpočty polynomu pro vyšší *n* je složité a zdlouhavé. Z toho důvodu je pro *n>3* vhodnější použít Newtonův interpolační polynom, který je zaveden pomocí následující věty. (Horová [4], str. 163)

#### **Věta**

Interpolační polynom  $\varphi_x$ , (Horová [4], str. 163) pro body  $[x_i, y_i]$ , kde může být zapsán ve tvaru

$$
\varphi_x = a_0 + a_1(x - x_0) + a_2(x - x_0)(x - x_1) + \cdots + a_n(x - x_0)(x - x_1) \dots (x - x_{n-1}),
$$

kde  $a_i$  patří do množiny všech reálných čísel pro  $i = 0,1,2,...,n$ .

Tento polynom nazýváme Newtonův interpolační polynom a značíme jej *Nn*.

Pro *n=3* má Newtonův interpolační polynom tvar

$$
N_3(X) = a_0 + a_1(x - x_0) + a_2(x - x_0)(x - x_1) + a_3(x - x_0)(x - x_1)(x - x_2).
$$

Výpočet koeficientů  $a_0$ ,  $a_1$ ,  $a_2$ , ...,  $a_n$  se provádí podle následujícího schématu.

$$
y_{i,k} = \frac{y_{i,k-1} - y_{i-1,k-1}}{x_i - x_{i-k}}
$$

Postup je zřejmý z následujícího příkladu se čtyřmi body. Stejný postup by se uplatňoval pro *n* bodů.

**Příklad** (Horová [4], str. 200, př. 6)

Najděte Newtonův interpolační polynom, je-li dáno:

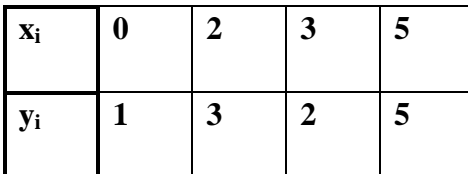

V tomto případě výpočtu se tabulka zapisuje a souřadnice bodů se označují níže uvedeným trojúhelníkovým způsobem. Hledané koeficienty jsou:

 $y_{00} = a_0$ ,  $y_{11} = a_1$ ,  $y_{22} = a_2$ ,  $y_{33} = a_3$ .

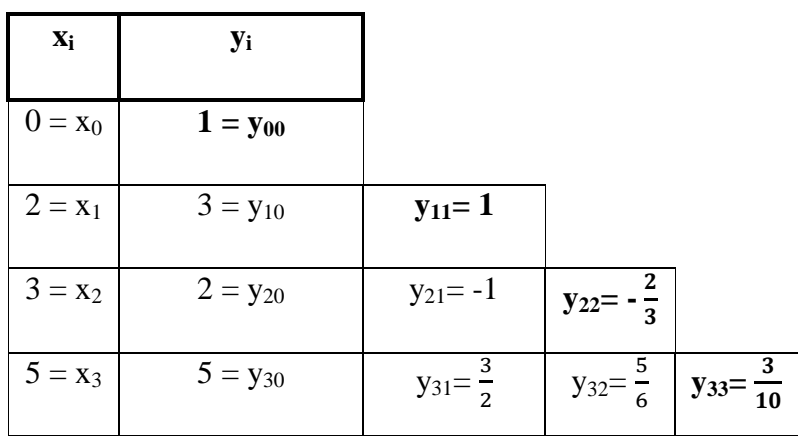

Výsledné koeficienty jsou pak:

$$
y_{00} = a_0 = 1
$$
,  $y_{11} = a_1 = 1$ ,  $y_{22} = a_2 = -\frac{2}{3}$ ,  $y_{33} = a_3 = \frac{3}{10}$ .

Po dosazení do vzorce pro Newtonův interpolační polynom třetího stupně dostáváme rovnici:

$$
N_3(X) = 1 + 1(x - 0) - \frac{2}{3}(x - 0)(x - 2) + \frac{3}{10}(x - 0)(x - 2)(x - 3) =
$$
  
= 1 + 1(x - 0) -  $\frac{2}{3}(x - 0)(x - 2) + \frac{3}{10}(x - 0)(x - 2)(x - 3).$ 

Po úpravě polynomu  $N_3(X)$  dostáváme výsledný tvar Newtonova interpolačního polynomu.

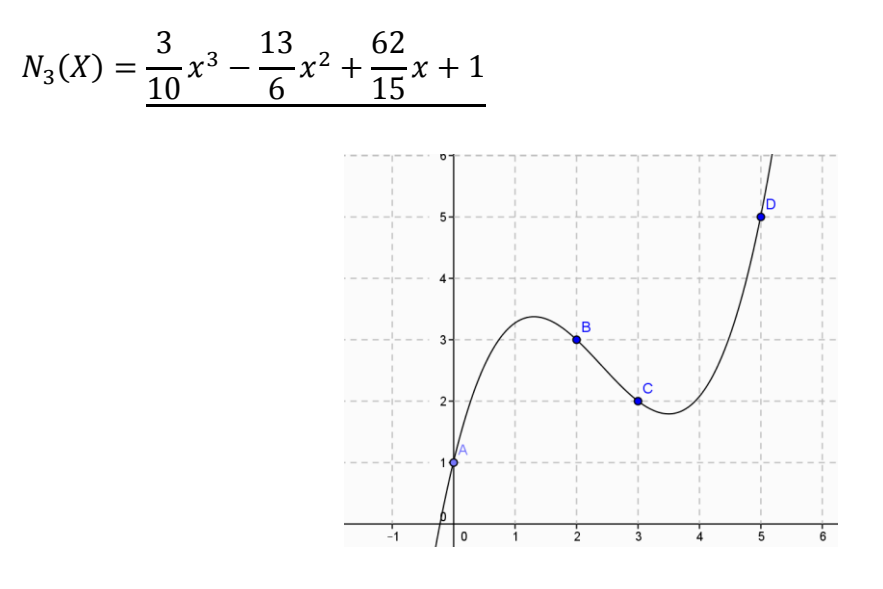

**Graf výsledné funkce.**

 Kromě Lagrangeova a Newtonova interpolačního polynomu existují další metody, jak aproximovat nějakou funkci na základě zadaných bodů. Příkladem může být například Metoda nejmenších čtverců. Tato metoda slouží k hledání takové funkci, která nutně neprochází jednotlivými známými body (uzly), ale danou závislost či posloupnost bodů nahrazuje lépe. Tato metoda bere v úvahu chyby, kterých se dopouští a snaží se je minimalizovat. Tuto metoda již dále není uvedena, neboť pro identifikaci křivek z fotografií plně postačí interpolační metody uvedené výše.

# **PRAKTICKÁ ČÁST**

## **8 Úvod k praktické části**

 Praktická část této práce se zabývá identifikací křivek. Identifikací předchází sběr obrázků a fotografií. Některé fotografie jsou převzaty z internetu, velká část je však pořízena "v terénu" fotoaparátem. Na obrázcích a fotografiích se vždy vyskytují objekty, na kterých lze najít nějaká kuželosečka, nebo její část. Na páru obrázků je identifikována i jiná křivka než kuželosečka.

 Takto nalezené fotografie či obrázky jsou následně otevřeny v matematickém dynamickém programu GeoGebra. Pro lepší představu o tom, co je program Geogebra, uvádím níže citaci z Manuálu tohoto programu, [2].

"*GeoGebra je dynamický matematický software pro všechny úrovně vzdělávání, který spojuje geometrii, algebru, tabulkový procesor, grafy, statistiku a analýzu do jednoho snadno použitelného balíčku. GeoGebra je rychle rostoucí komunita milionů uživatelů žijících prakticky ve všech zemích světa. GeoGebra se stala špičkovým poskytovatelem dynamického matematického softwaru podporujícího vědu, technologii, inženýrství a matematiku.*"

 Program GeoGebra je volně dostupný nekomerčním uživatelům. Je tedy vhodný pro všechny typy škol a pro samotné studenty. Program umožňuje pomocí funkce "*Kuželosečka daná pěti body*" vykreslit kuželosečku. K této funkci je nutné zvolit pět bodů na *nákresně* tak, aby následně vykreslená křivka co nejlépe překrývala daný objekt na fotografii. Pokud se zdá, že křivkou na fotografii by mohla být parabola, je vhodnější zvolit jinou formu vykreslení křivky, tedy přímým vepsáním rovnice kuželosečky do okna *vstup*. Pokud je předem nastaven tzv. *posuvník*, je potom možné s vykreslenou křivkou pohybovat tak, aby co nejlépe překrývala daný objekt. Popis těchto postupů je názornější na konkrétních příkladech níže.

## **9 Identifikace křivek**

 V této části bakalářské práce identifikuji křivky, přesněji kuželosečky, které nacházím na fotografiích. Fotografie jsem pořídil ve městech, v přírodě a některé jsem převzal z internetu. Na první fotografii převzaté z internetu, identifikuji hned dva geometricky významné objekty, které se zdají být geometricky definovatelné.

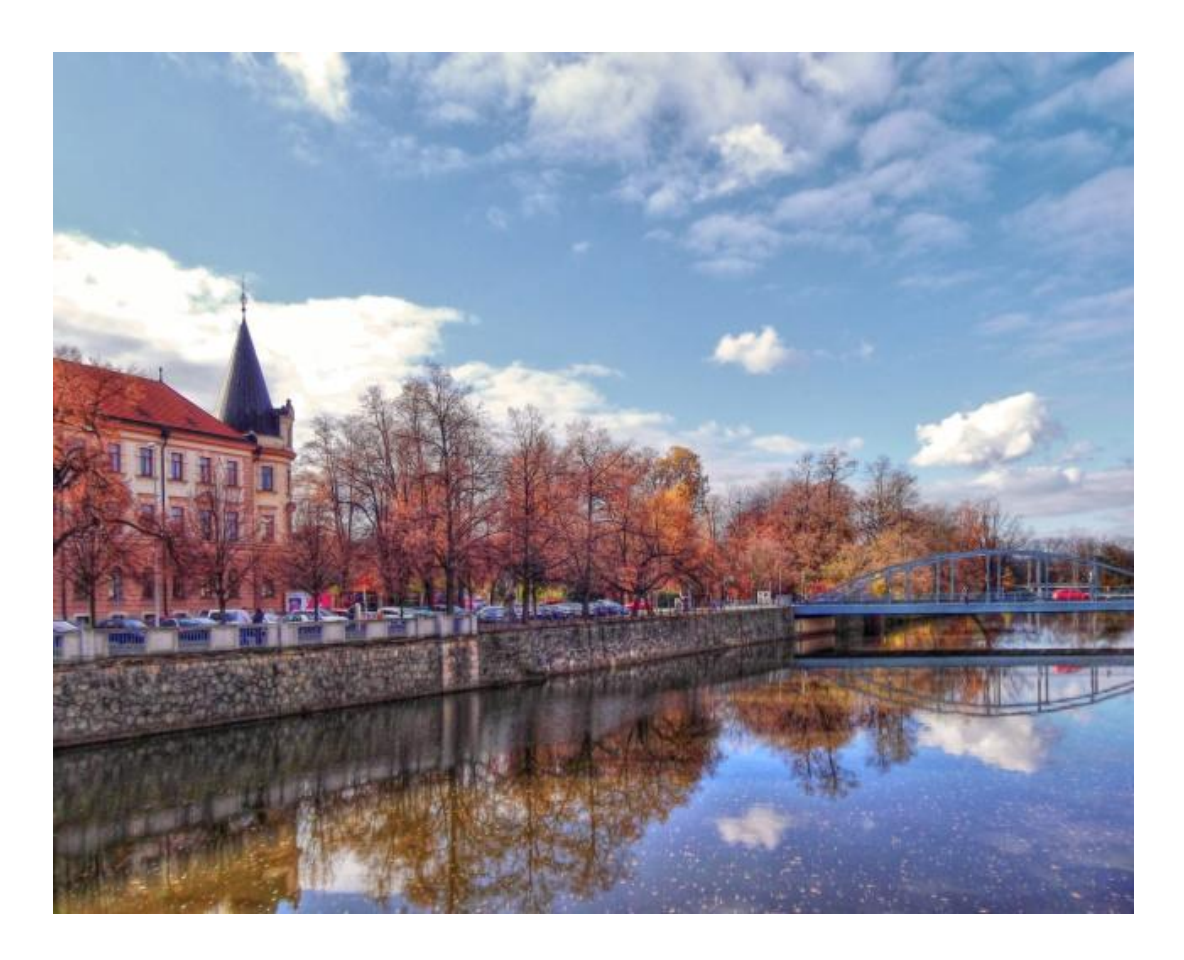

**Obr. 1. Most přes řeku Malši a část budovy Krajského soudu v Českých Budějovicích. [1]**

 Prvním z objektů je most, kterým se zabývá další kapitola. Druhým objektem je věžička, která je součástí budovy Krajského soudu v Českých Budějovicích a na fotografii se nachází vlevo. V úvahu beru pouze střechu věžičky, neboť tato střecha má tvar *kužele*. Kuželosečky lze mimo jiné geometricky definovat právě pomocí kužele, přesněji kuželové plochy, a to konkrétně pomocí řezů na kuželové ploše (viz. kapitola č. 1). Řezy protínají kuželovou plochu v kuželosečce (elipse, kružnici, hyperbole, parabole. Následuje identifikace křivky na fotografii tvořenou mostem umístěným vpravo na Obr. 1.

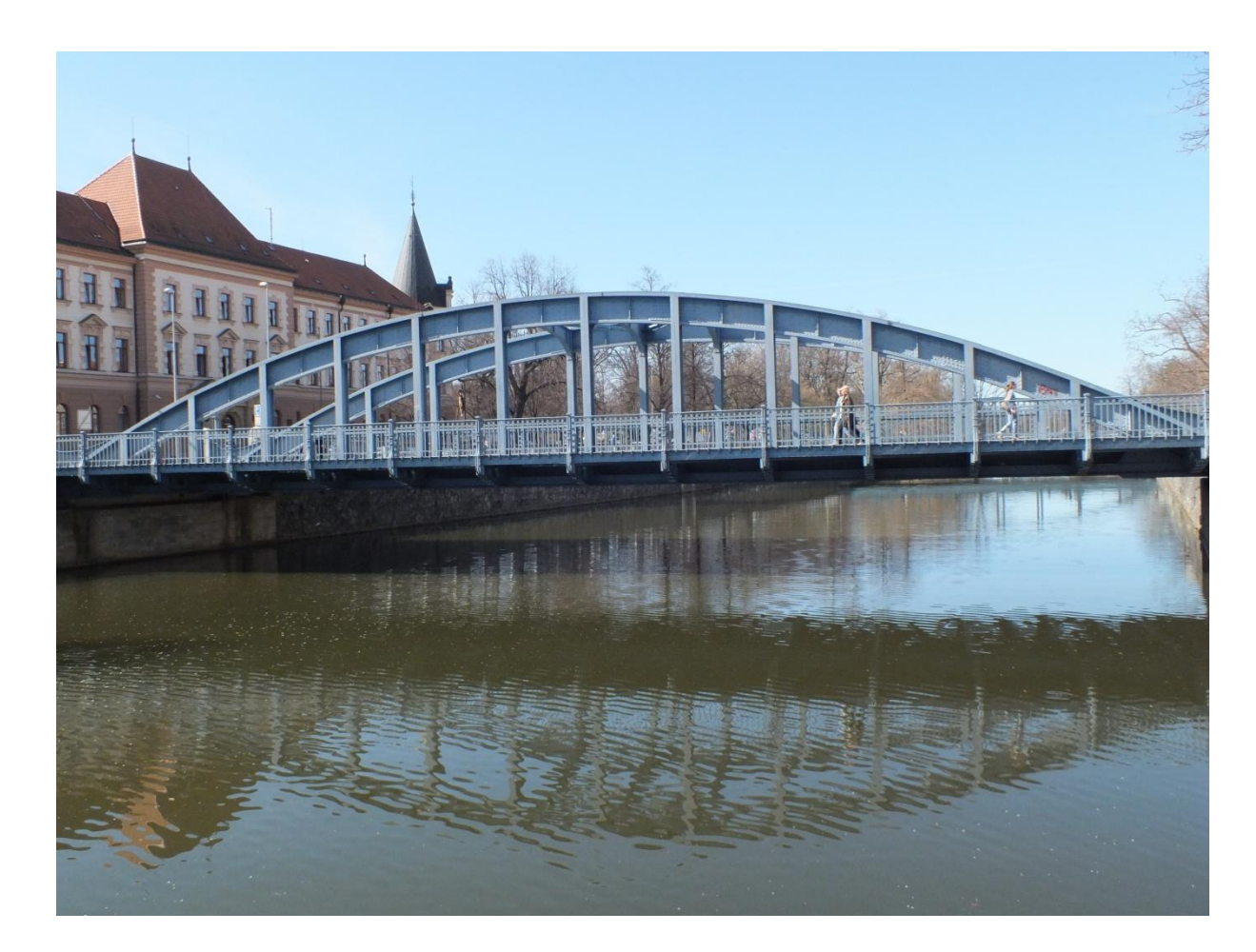

**Obr. 2. Zlatý most přes Malši.**

 Tvar horního oblouku mostu na Obr. 2. se zdá být částí hyperboly. Pokusil jsem se v matematickém programu GeoGebra proložit horní oblouk mostu křivkou a identifikovat ji. Použil jsem k tomu následující postup. Nejprve jsem celý obrázek zkopíroval do programu GeoGebra pomocí ikony "*Vložit obrázek z"*. Program mi umožnil, pomocí funkce s názvem "*Kuželosečka daná pěti body",* vykreslit nějakou kuželosečku podle pěti bodů, které jsem rovnoměrně rozmístil na oblouk mostu.

Po zobrazení křivky je možné ještě s celou křivkou hýbat a nastavit ji tak, aby co nejlépe překrývala mostní oblouk. K tomuto účelu je program vybaven funkcí posouvání zadaných bodů po nákresně tak, aby se vykreslená křivka co nejvíce shodovala se zkoumaným objektem, v mém případě obloukem mostu. Další možností, jak vykreslit křivku v programu GeoGebra, je odhadnout rovnici kuželosečky na obrázku a vepsat ji do kolonky s názvem "Vstup". Program po těchto úkonech vykreslil křivku, která je zobrazena na následujícím obrázku.

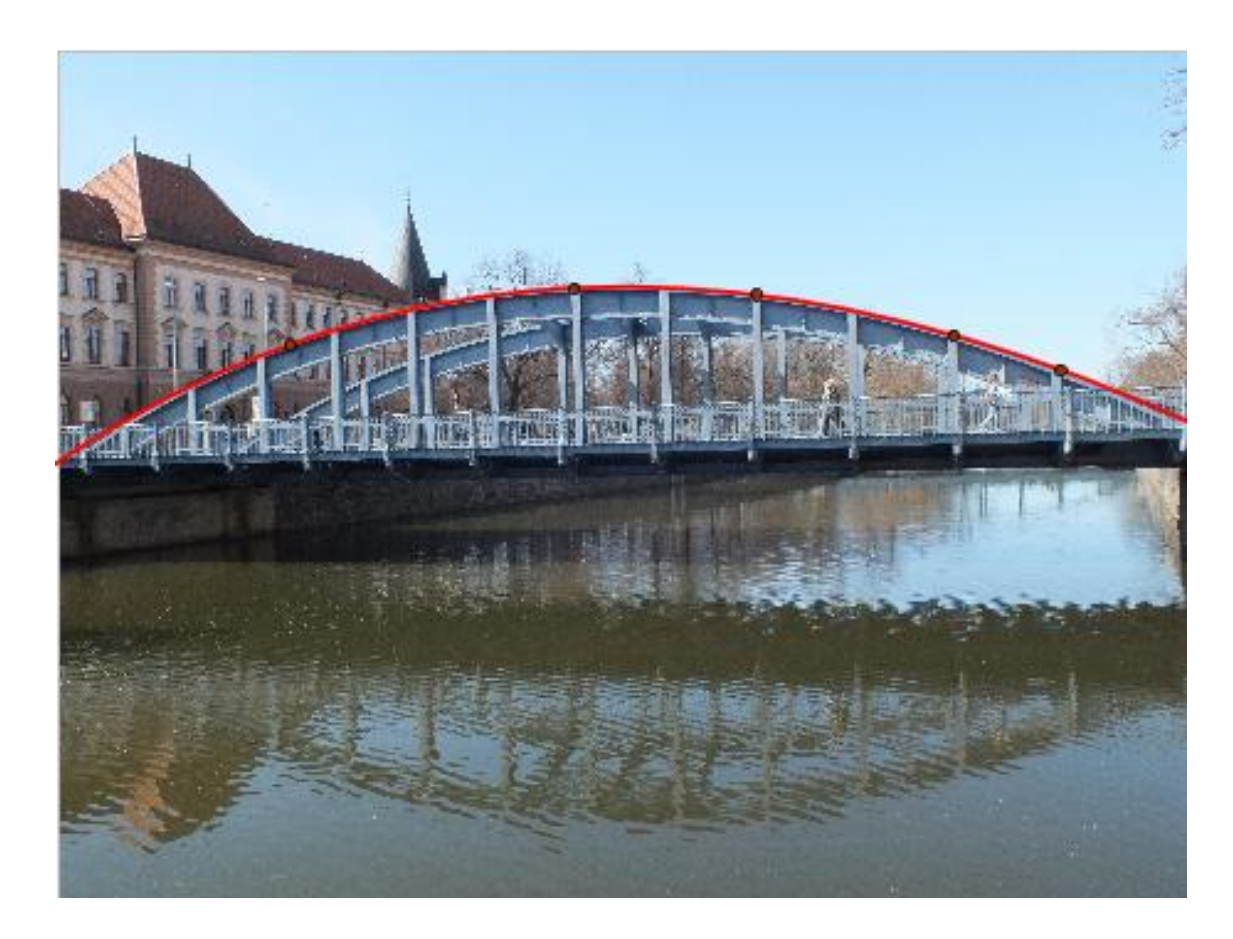

**Obr. 3. Mostní oblouk proložený křivkou pomocí funkce "***Kuželosečka daná pěti body***".**

 Část křivky, která je vykreslena na Obr. 3. je částí *hyperboly*. Rovnice celé hyperboly je vypsána v programu GeoGebra v "Algebraickém oknu". Dále mě zajímalo, zda by mostní oblouk mohl tvořit i část jiné kuželosečky například *paraboly*. Na Obr. 4 je zobrazena část křivky, která se nazývá *parabola*. Pomocí funkce "*Kuželosečka daná* 

*pěti body*" se mi nepodařilo na mostním oblouku vytvořit parabolu, neboť tato funkce není příliš přesná. Proto jsem použil metodu vepsání rovnice kuželosečky přímo do kolonky "*Vstup"*. Po vepsání rovnice a mírném posunutí vložené fotografie a také po mnohých úpravách vepsané rovnice, jsem docílil poměrně shodného vykreslení křivky s obloukem mostu. Vyjma malých nepřesností by mostní oblouk mohl tvořit i část paraboly. Tato parabola má následující rovnici:  $y = -0.1x^2$ .

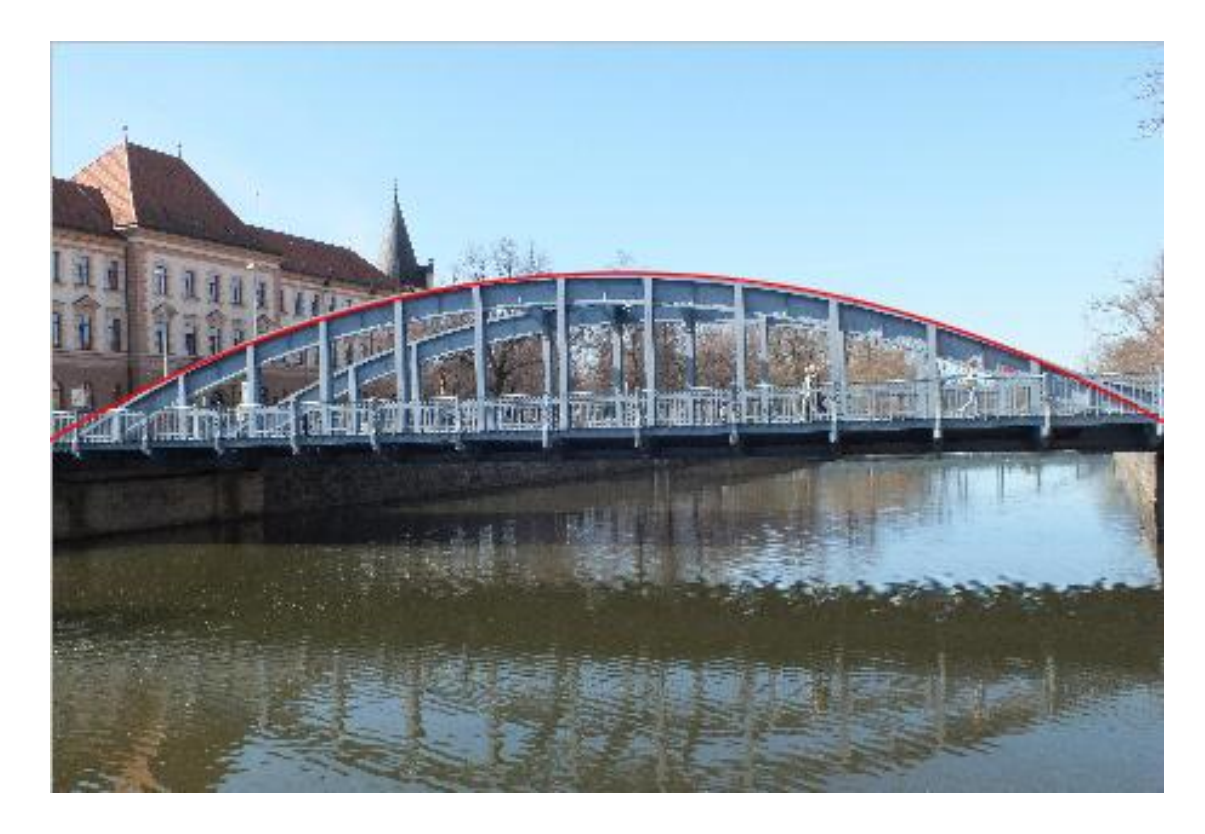

**Obr. 4. Zlatý most proložený částí paraboly pomocí vepsání rovnice.**

 U Obr. 4 jsem se pokusil ověřit, zda jde opravdu o parabolu. Výsledná rovnice, kterou vygeneroval program GeoGebra má tvar rovnice paraboly.

Rovnici  $y = -0.1x^2$  jsem upravil na tvar  $0.1x^2 + y = 0$ . Vyjádřil jsem z rovnice Velký determinant podle definice algebraických rovnic druhého stupně. Kuželosečka je množina bodů v rovině, která v nějaké kartézské soustavě souřadnic splňuje rovnici

$$
a_{11}x^2 + 2a_{12}xy + a_{22}y^2 + 2a_{13}x + 2a_{23}y + a_{33} = 0.
$$

Velký determinant pro rovnici  $0.1x^2 + y = 0$  vypadá následujícím způsobem.

$$
\Delta = \begin{vmatrix} a_{11} & a_{12} & a_{13} \\ a_{21} & a_{22} & a_{23} \\ a_{31} & a_{32} & a_{33} \end{vmatrix} = \begin{vmatrix} 0,1 & 0 & 0 \\ 0 & 0 & 0,5 \\ 0 & 0,5 & 0 \end{vmatrix} = (0,1 \cdot 0 \cdot 0 + 0 \cdot 0,5 \cdot 0 + 0 \cdot 0,5 \cdot 0) -
$$
  

$$
(0 \cdot 0 \cdot 0 + 0,1 \cdot 0,5 \cdot 0,5 + 0 \cdot 0 \cdot 0) = 0 - 0,025 = -0,025
$$

Jelikož platí, že  $\Delta \neq 0$ , zkoumaná kuželosečka je regulární. Dále jsem nalezl Malý determinant kuželosečky.

$$
\delta = \begin{vmatrix} a_{11} & a_{12} \\ a_{21} & a_{22} \end{vmatrix} = \begin{vmatrix} 0, 1 & 0 \\ 0 & 0 \end{vmatrix} = 0, 1 \cdot 0 - 0 \cdot 0 = 0
$$

Jelikož platí, že  $\Delta \neq 0$  a  $\delta = 0$ , je ukázáno, že zkoumaná kuželosečka je regulární, nestředová a je parabolického typu. Skutečně se tedy na Obr. 4 jedná o parabolu.

 Historické centrum jihočeského města Jindřichova Hradce skrývá ve své architektuře křivky, matematicky pojmenovatelné jako kuželosečky. Následující fotografii jsem pořídil na Náměstí Míru v Jindřichově Hradci. Na fotografii je vidět horní část vchodu do "podloubí", které spojuje náměstí s hlavním jindřichohradeckým kostelem. Vchod je tvořen spojovaným obloukem, nad kterým je vyobrazen znak města Jindřichova Hradce.

 Pro identifikaci křivky jsem užil matematického programu GeoGebra. Pořízenou fotografii oblouku jsem vložil do tohoto programu pomocí funkcí "úpravy-vložit *obrázek z…-soubor"*. Vloženou fotografii je nutné upravit tak, aby byla průhledná, to znamená, aby byl skrze fotografii rozeznatelný osový kříž. Nejprve jsem identifikoval křivku pomocí funkce "Kuželosečka daná pěti body".

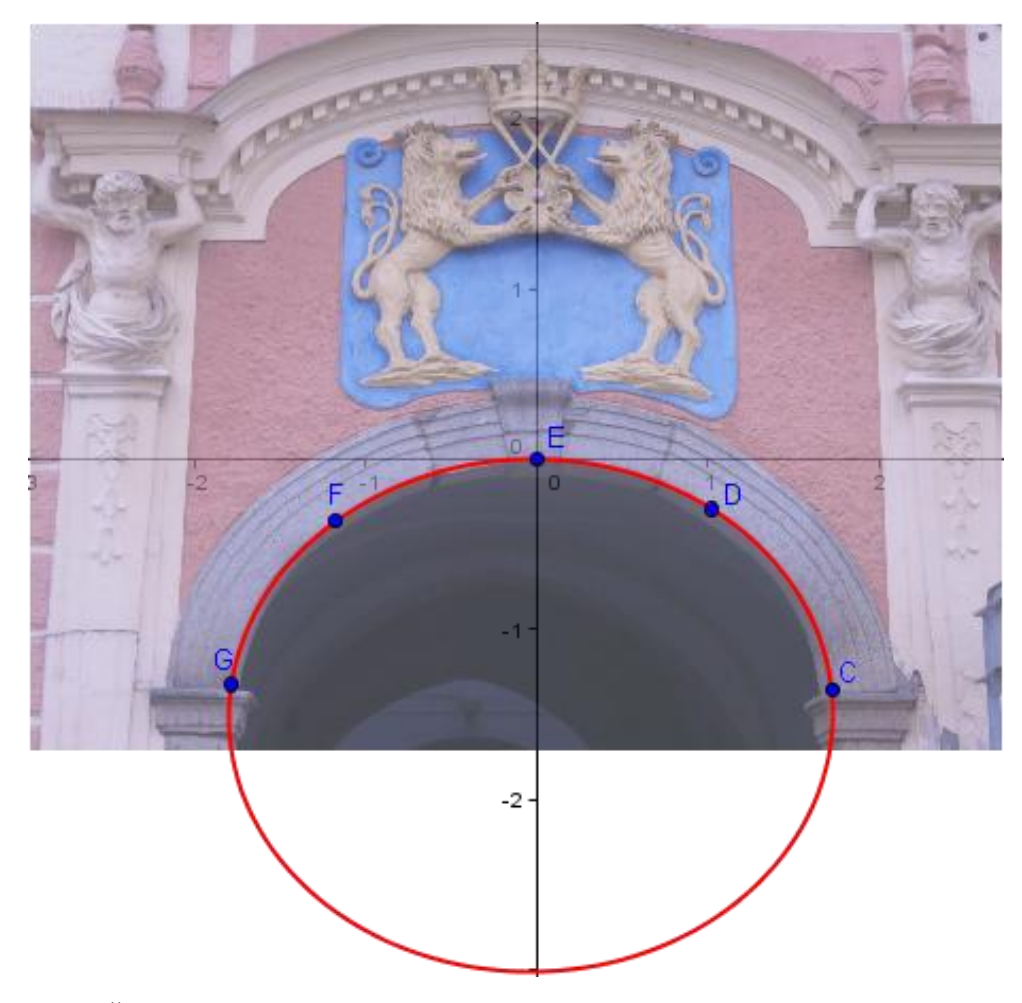

**Obr. 5. Část vchodu do "podloubí". Identifikace kuželosečky pomocí funkce "***Kuželosečka daná pěti body"***.**

 Při použití této funkce se v obrázku (Obr. 5) vykreslila elipsa, jejíž část téměř přesně překrývá oblouk na fotografii. Body *C, D, E, F, G* jsou mnou zvolené body. Volil jsem je v obrázku tak, aby vykreslená křivka co nejlépe překrývala oblouk. Rovnice červeně vykreslené kuželosečky je následující:  $-3,38x^{2} - 0,14xy - 5,76y^{2} - 0,12x - 16,71y = 0.$ 

 Pokusil jsem se znovu algebraicky ukázat, že se skutečně na Obr. 5 jedná o elipsu, přestože je to z obrázku zřejmé.

$$
\Delta = \begin{vmatrix} a_{11} & a_{12} & a_{13} \\ a_{21} & a_{22} & a_{23} \\ a_{31} & a_{32} & a_{33} \end{vmatrix} = \begin{vmatrix} -3.38 & -0.07 & -0.06 \\ -0.07 & -5.76 & -8.355 \\ -0.06 & -8.355 & 0 \end{vmatrix} = (0 - 0.65 - 0.65) - (-0.02 - 235.94 - 0) = -1.3 + 235.96 = \frac{234.66}{234.66}
$$
  

$$
\Delta \neq 0
$$
  

$$
\delta = \begin{vmatrix} a_{11} & a_{12} \\ a_{21} & a_{22} \end{vmatrix} = \begin{vmatrix} -3.38 & -0.07 \\ -0.07 & -5.76 \end{vmatrix} = 19.4688 - 0.0049 = \frac{19.4639}{234.639}
$$
  

$$
\delta > 0
$$

Zkoumaná kuželosečka je tedy regulární, středová a je eliptického typu. Skutečně se tedy jedná o elipsu.

 Jak je vidět, kuželosečka má složitou rovnici, tudíž je výpočet poměrně komplikovaný. Je tedy lepší umísťovat obrázek v GeoGebře tak, aby střed či vrchol (v případu paraboly) kuželosečky ležel v počátku soustavy souřadnic, tedy v bodě [0,0].

 V následujícím obrázku (Obr. 6) jsem pro identifikaci křivky užil jiného postupu a tím bylo vepsání rovnice kuželosečky do okna "Vstup".

Pro vepsání jsem použil rovnici  $ax^2 + by^2 = p$  s tím, že hodnoty *a*, *b*, *p* jsou dány funkcí v programu GeoGebra s názvem "*posuvník"*. Posuvníky jsem zvolil z důvodu větší přesnosti při posouvání velikostí hlavní a vedlejší poloosy kuželosečky a také z toho důvodu, abych nemusel neustále vepisovat nové rovnice elipsy. Na posuvníkách jsem nastavil "*Krok*" jednu setinu. To jsem provedl kliknutím pravého tlačítka myši na posuvník, dále kliknutím na "*vlastnosti*" a na kartě s názvem "*posuvník*" jsem do okna "*krok*" vepsal desetinné číslo 0.01. Takto jsem upravil všechny tři posuvníky pro hodnoty *a*, *b*, *p*.

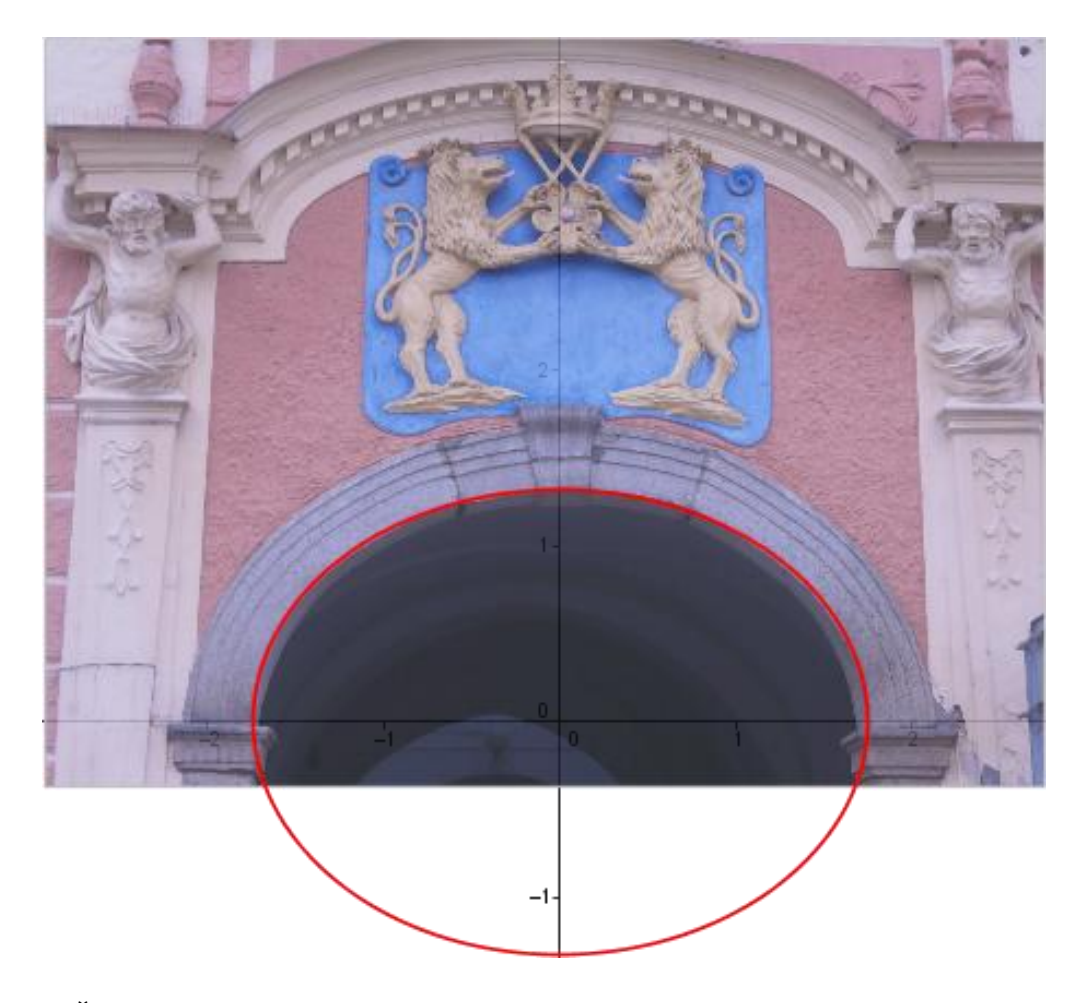

**Obr. 6. Část vchodu do "podloubí". Identifikace kuželosečky pomocí vepsání rovnice kuželosečky do okna** *"Vstup"***.**

 Na obrázku (Obr. 6) je znázorněna červeně kuželosečka, která byla vykreslena přímo po vepsání rovnice, jak jsem popsal výše. Kuželosečka má střed v počátku, tedy v bodě [0,0]. Rovnice této kuželosečky je následující:  $0.62x^2 + 1.08y^2 = 1.88$ .

Z rovnice i z obrázku je zřejmé, že se jedná o elipsu. Výše uvedené dva postupy identifikace křivky v GeoGebře, které jsou zobrazeny v Obr. 5 a Obr. 6, jsou rozdílné. Výsledné křivky se jistě liší svými rovnicemi, ale také se mohou lišit svou přesností. Křivka na Obr. 5 lépe překrývá tvar oblouku "podloubí", ale oproti křivce na Obr. 6 má složitější rovnici.

 Bechyňský most, který je současně mostem železničním a silničním, je známým příkladem parabolického oblouku. Na internetových stránkách Wikipedie jsem se o tomto mostu dočetl, že byl dokončen v roce 1928. Most byl též nazýván "Bechyňská duha", neboť svým obloukem připomínal duhu. Řeka protékající pod mostem se jmenuje Lužnice a díky jejímu přemostění získalo město Bechyně nové bližší nádraží železniční tratě z Tábora. Tato železniční trať byla jako první v Čechách elektrifikována. Konstrukce bechyňského mostu je železobetonová a vzdálenost mostovky od hladiny řeky je necelých šedesát metrů.

 Při identifikaci křivky na Bechyňském mostě (Obr. 7) jsem použil přímo postup vepsání rovnice kuželosečky do okna "Vstup". Most je vyfocen z takové dálky, aby byl na fotografii celý. Z tohoto důvodu není fotografie příliš kvalitní, ale na identifikaci křivky je kvalita postačující. Vepsaná rovnicemi následující tvar:  $x^2 = py$ . Jedná se o kanonický tvar rovnice kuželosečky zvané *parabola*. Hodnota *p* je zadána jako v předchozím případě "*posuvníkem*". Po vykreslení křivky jsem právě pomocí tohoto *"posuvníku*" dokázal nastavit *parabolu* tak, aby co nejlépe překrývala mostní oblouk. Nepřesnosti, které jsou při překrývání oblouku patrné, jsou způsobeny tím, že při fotografování dochází ke zkreslení reálného tvaru objektů. Rovnice kuželosečky vykreslené na následujícím obrázku (Obr. 7) je následující:  $x^2 = -2.19y$ . Je zřejmé, že se jedná o parabolu.

 U této kuželosečky jsem také dokázal, že se jedná o parabolu. Rovnici jsem ještě před výpočty upravil na tvar  $x^2 + 2.19y = 0$ .

$$
\Delta = \begin{vmatrix} a_{11} & a_{12} & a_{13} \\ a_{21} & a_{22} & a_{23} \\ a_{31} & a_{32} & a_{33} \end{vmatrix} = \begin{vmatrix} 1 & 0 & 0 \\ 0 & 0 & 1,095 \\ 0 & 1,095 & 0 \end{vmatrix} = 0 - 1,199025 = -1,199025
$$

$$
\delta = \begin{vmatrix} a_{11} & a_{12} \\ a_{21} & a_{22} \end{vmatrix} = \begin{vmatrix} 1 & 0 \\ 0 & 0 \end{vmatrix} = 0
$$

Kuželosečka na Obr. 7 je tedy regulární, nestředová a parabolického typu, jedná se o parabolu.

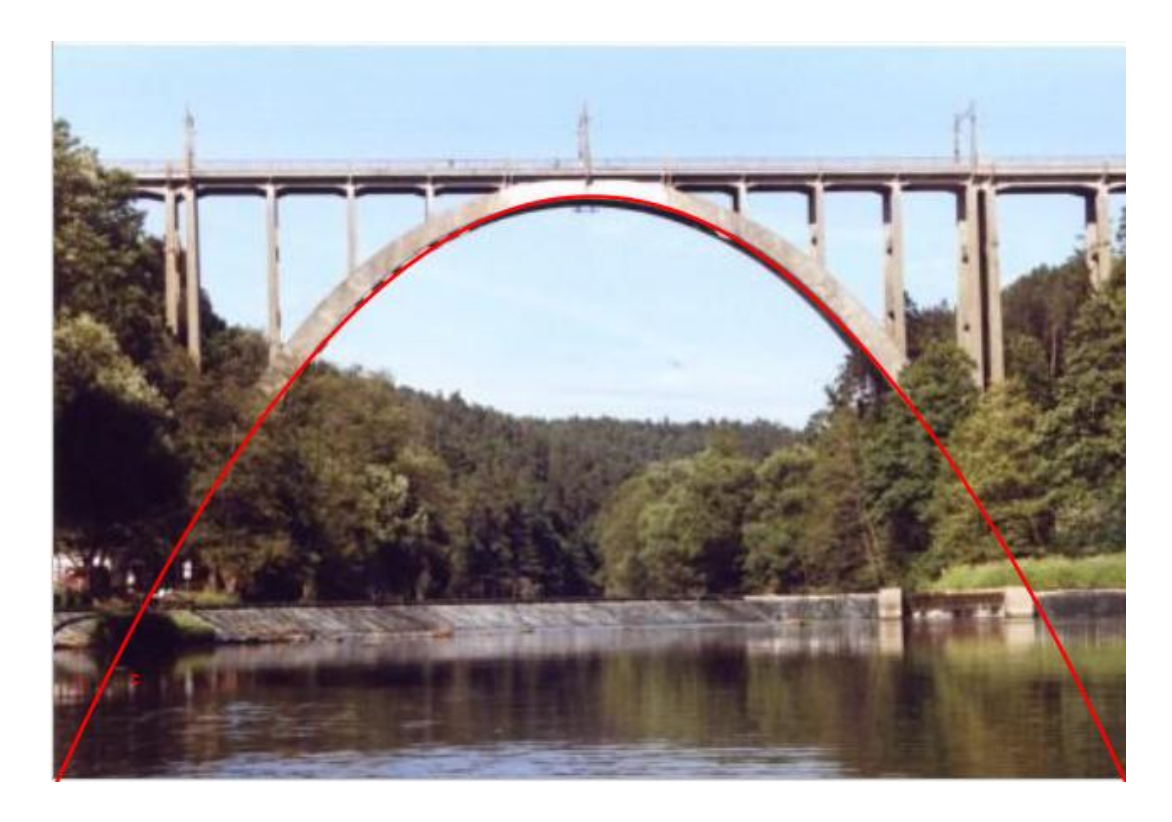

**Obr. 7. Bechyňský most. Křivka vyobrazena pomocí vepsání rovnice kuželosečky. [2]**

 Na dalších dvou obrázcích jsem našel velmi zřejmé vyobrazení *hyperboly*. Nejprve je provedena identifikace křivky, kterou jsem nalezl na prvním z obrázků. Jedná se o televizní vysílač a horský hotel Ještěd, který stojí nedaleko města Liberce na severu Čech.

 Konstrukce vysílače připomíná hyperbolu. Pokusil jsem se tedy vyobrazit křivku v programu GeoGebra pomocí funkce *"Kuželosečka daná pěti body*". Jedna větev křivky překryla obrysy konstrukce vysílače na obrázku bez větších úprav, tedy bez posouvání zvolených bodů.

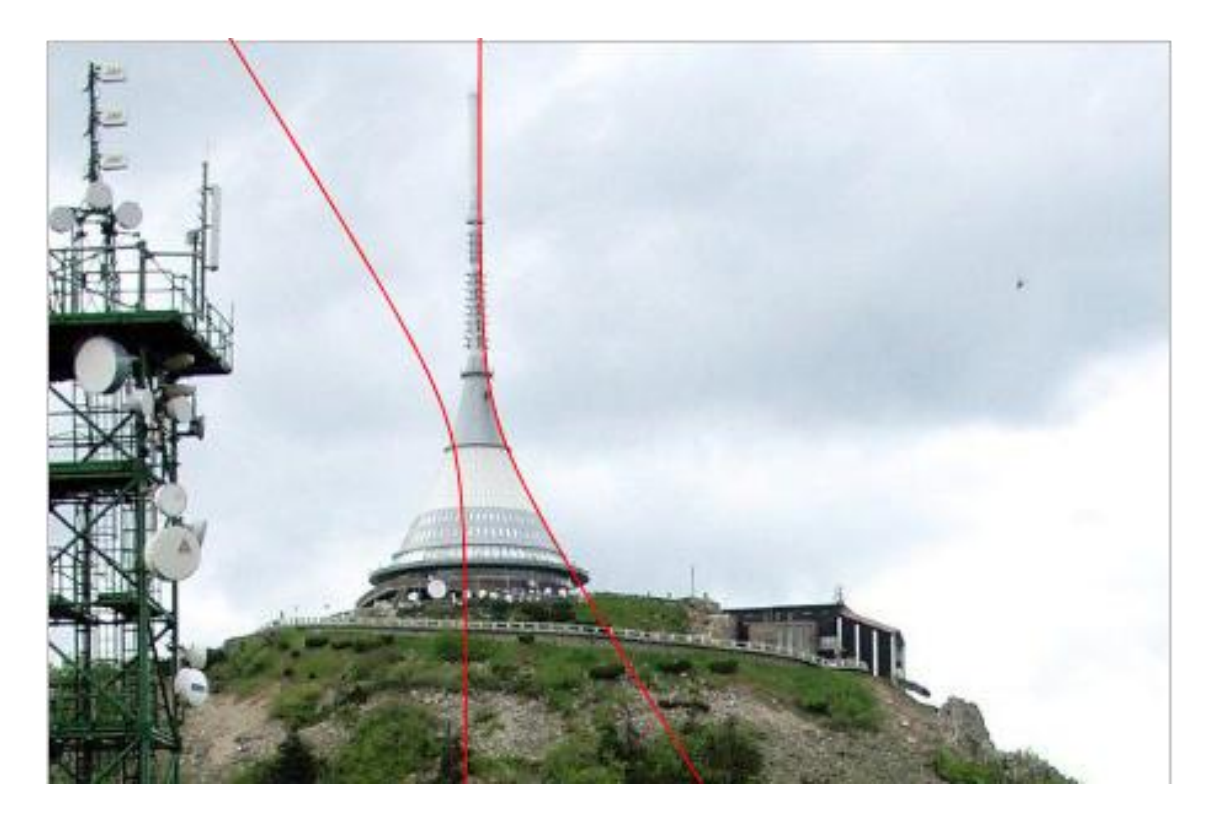

**Obr. 8. Vysílač Ještěd proložený částí hyperboly. [3]**

Rovnice kuželosečky z Obr. 8 vypadá takto:

 $1.25x^2 + 0.77xy - 0.4x + 0.01y - 0.09 = 0.$ Δ  $\mathbf{1}$  $\boldsymbol{0}$ —  $\delta = \begin{vmatrix} 1 \\ 0 \end{vmatrix}$  $\begin{bmatrix} 1,25 & 0,303 \\ 0,385 & 0 \end{bmatrix}$ 

Z výsledků je zřejmé, že se jedná o regulární, středovou kuželosečku, která má 2 asymptotické směry a je tedy hyperbolického typu. Kuželosečkou je tedy hyperbola.

 Dalším typickým příkladem výskytu hyperboly na lidských výtvorech jsou chladicí věže jaderné elektrárny Temelín. Na následujícím obrázku jsou věže proloženy křivkami. Křivky téměř dokonale překrývají obrysy věží. Není vůbec nutné vepisovat rovnice hyperbol do programu, stačí hyperboly vykreslit pomocí funkce "Kuželosečka *daná pěti body*".

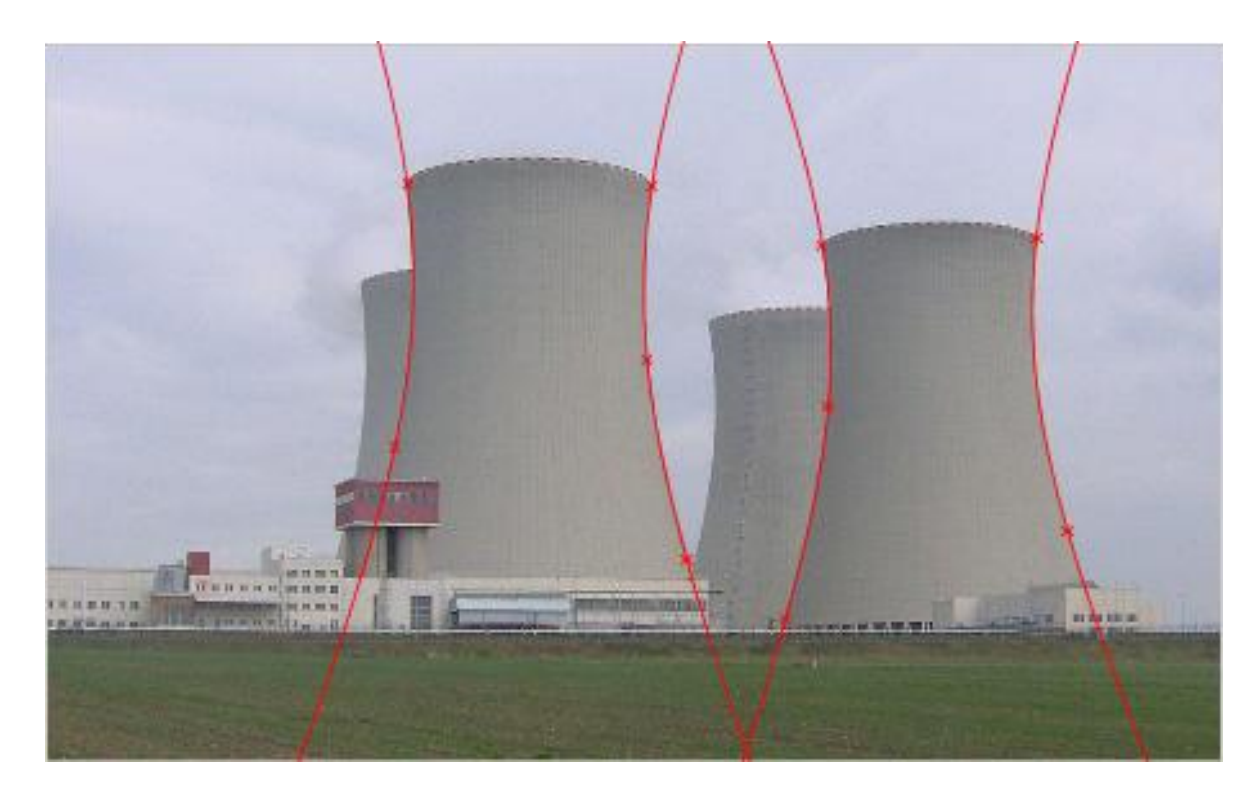

**Obr. 9. Temelínské chladící věže. [4]**

Rovnice hyperboly vlevo má tento tvar:  $192, 6x^2 - 3, 48xy - 32, 65y^2 + 214, 77x +$ 73,45y = 228,94. Ověření, že se jedná o hyperbolu, vypadá následovně.

$$
\Delta = \begin{vmatrix} 192.6 & -1.74 & 107.385 \\ -1.74 & -32.65 & 36.725 \\ 107.385 & 36.725 & -228.94 \end{vmatrix} = 1425939.881 + 117433.306 = \underline{1543373.19} \delta = \begin{vmatrix} 192.6 & -1.74 \\ -1.74 & -32.65 \end{vmatrix} = -6288.39 - 3.0276 = \underline{-6291.4176}
$$

Skutečně se tedy jedná o hyperbolu.

 Pro takto téměř dokonalé vykreslení hyperbol je ovšem nutné umístit body po obou stranách věže. Body jsou v obrázku označeny červenými křížky. Pokud bych body umístil pouze na jedné straně, následně vykreslenou křivkou by byla křivka jiná, např. elipsa. Při vykreslování křivek pomocí programu GeoGebra a funkce "*Kuželosečka*  *daná pěti body*" je tedy důležité jednotlivé body umisťovat tak, aby obsáhly nejlépe celý zkoumaný útvar.

 Před identifikací následujícího obrázku jsem se domníval, že vyfotografovaný oblouk je parabola. Po identifikaci jsem zjistil, že tomu tak není, přestože v některých internetových zdrojích je uvedeno, že se jedná o parabolu. Obloukem na fotografii je St. Luise Arch, který stojí ve městě St. Luise. Při identifikaci pomocí funkce "Kuželosečka daná pěti body" byla vykreslená křivka elipsou. Elipsou byla i při posouvání zvolených bodů, tak aby křivka lépe překrývala oblouk. Použil jsem tedy metodu vepsání rovnice kuželosečky do okna "*Vstup*". K vepsání jsem znovu užil posuvníku, jako v předcházejících případech. Obrázek jsem na "*Nákresně"* umístil tak, aby vrchol oblouku byl v počátku a obě ramena oblouku byla přibližně ve stejné vzdálenosti od záporné části osy *y*. Následující obrázek je ukázka toho, že St. Luise Arch nemusí být parabolický oblouk. V obrázku je vyobrazena parabola s rovnicí  $x^2 = py$ . Za parametr *p* jsem zvolil posuvník, který má nastaven "Krok" na jednu setinu. Při žádné hodnotě parametru *p* nepřekryla křivka oblouk St. Luise Arch. Příčinou nenalezení paraboly, může být vlastnost středového promítání, ke kterému dochází při fotografování. Středové promítání nezachovává střed promítané úsečky. Při rovnoběžném promítání se parabola zobrazí znovu jako parabola, při středovém však nikoli. U fotografie na Obr. 10 tedy došlo ke středovému promítání, což znamená, že oblouk na fotografii nemusí být parabola. To může být důvod toho, že parabola nebyla identifikována.

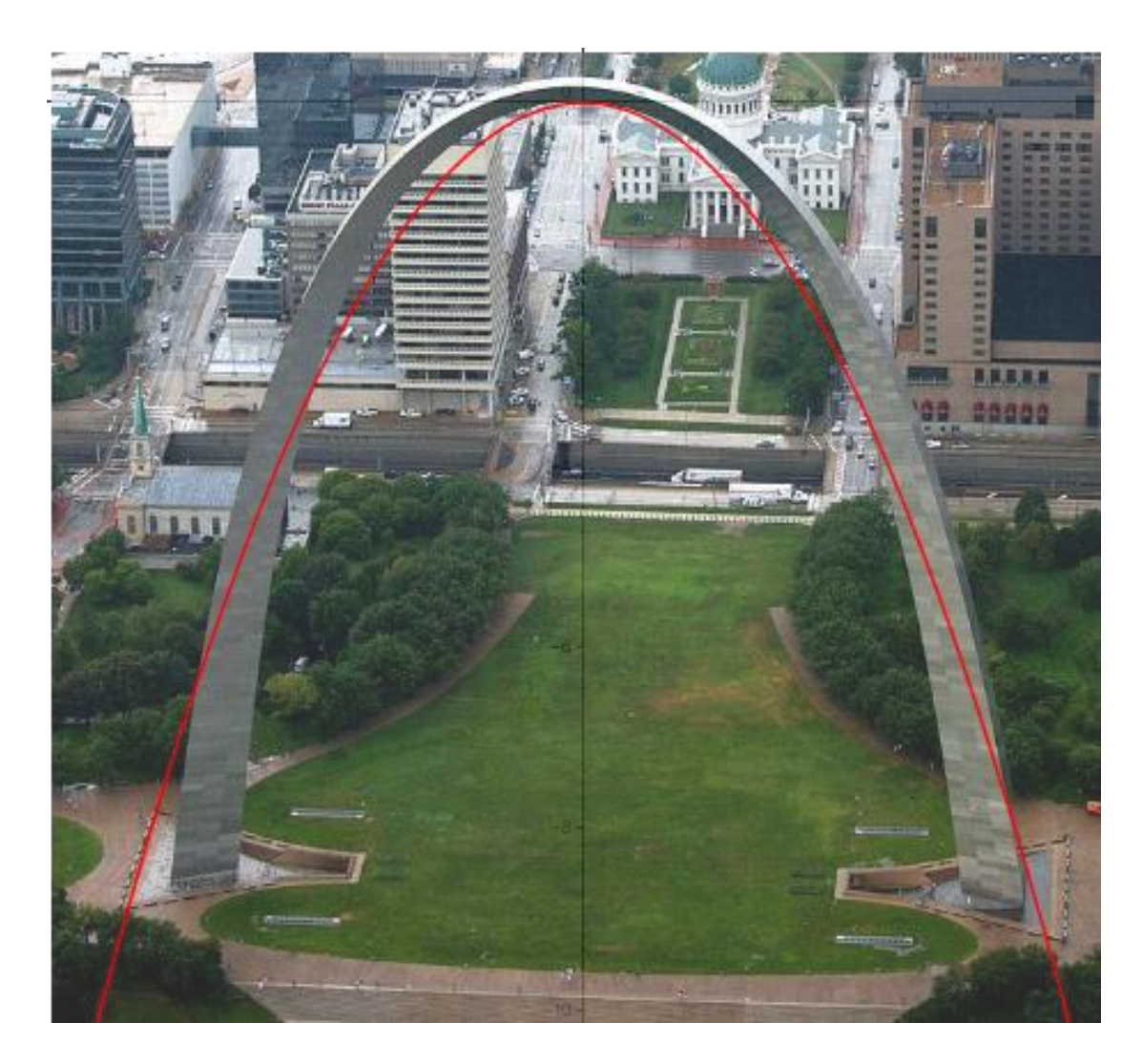

**Obr. 10. St. Luise Arch. [5]**

Zajímavou křivku vyobrazuje tryskající voda. Například se může tento "akt" uskutečňovat u fontány. Na následujících obrázcích (Obr. 11, Obr. 12, Obr. 13) jsou tři proudy vody, které vystřikují z nějakého potrubí, které je umístěno tak, aby voda musela vystřikovat nejprve směrem k nebi a pak padala k zemi.

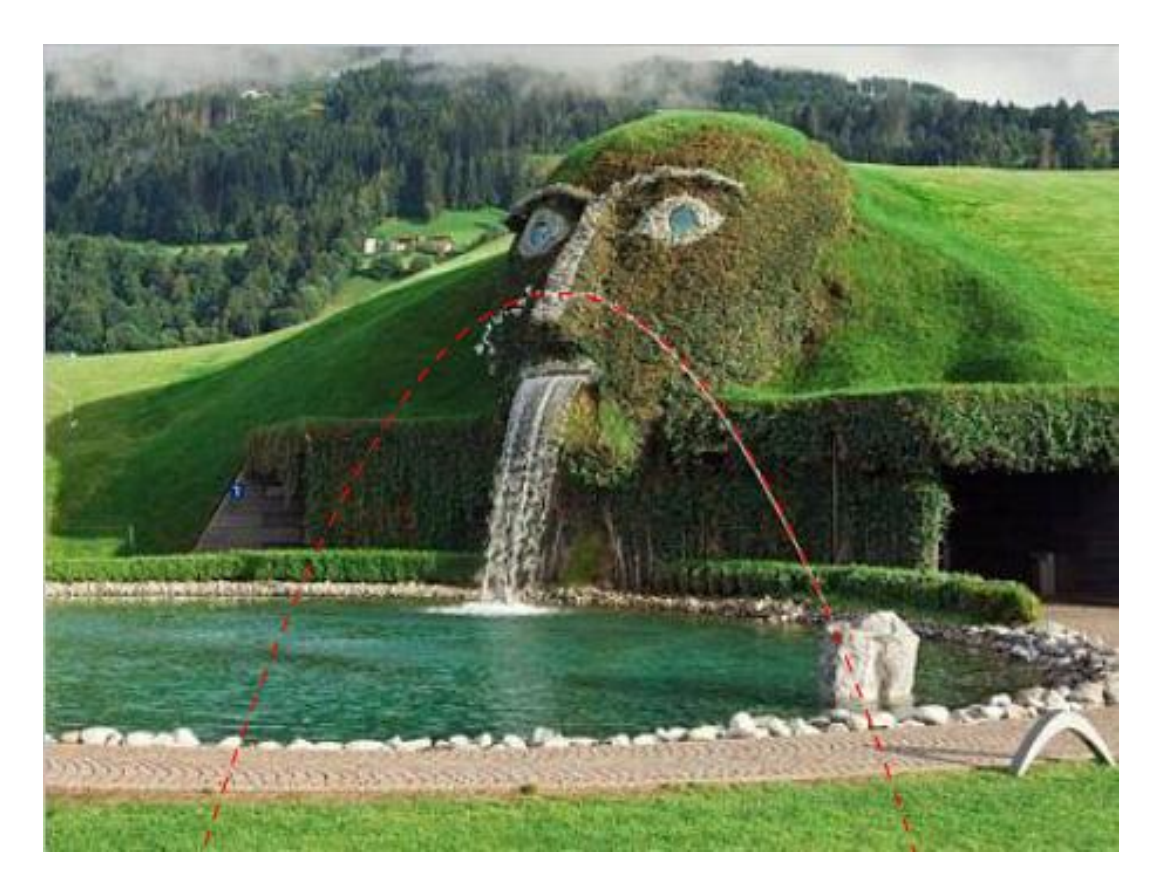

**Obr. 11. Fontána. [6]**

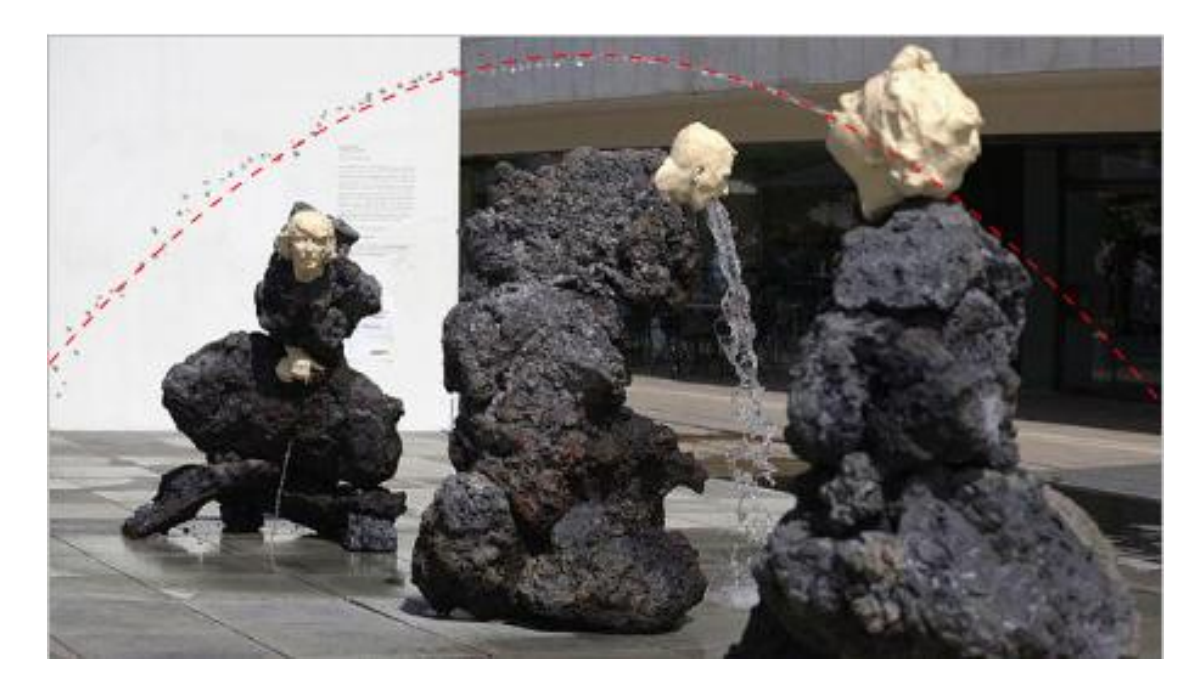

**Obr. 12. Fontána. [6]**

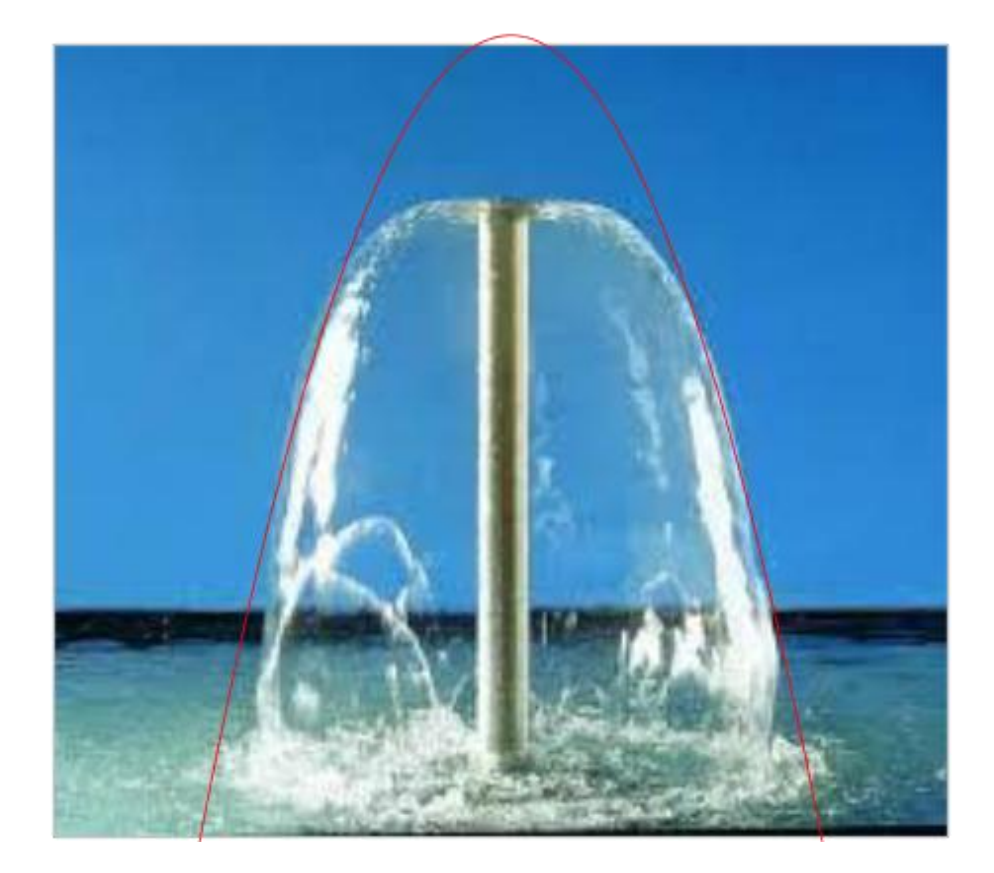

**Obr. 13. Fontánová tryska. [7]**

 Všechny tři křivky na obrázkách (Obr. 11, Obr. 12, Obr. 13) jsou vykresleny pomocí vepsání rovnice kuželosečky do okna "*Vstup"*. Ke všem rovnicím jsem použil posuvník s "Krokem" jedné setiny. Posuvník je označen v rovnicích písmenky postupně a, b nebo *c*. Z obrázků je zřejmé, že proud vody vystřikující z nějakého zdroje stoupá vzhůru a padá k zemi přibližně po dráze vykreslující parabolickou křivku. Obr. 13 je od ostatních obrázků odlišný v tom, že zdroj vody je postaven svisle nahoru. Voda tedy z trubky vystřikuje přímo vzhůru a padá k zemi podél celého ústí trubice. Voda tedy vytváří jakýsi klobouček. Tento klobouček připomíná *paraboloid*.

 Následujícím výpočtem ukazuji, že se skutečně jedná o parabolu. Křivka na Obr. 11 má rovnici  $y = -0.41x^2$ . Výpočet by byl obdobný i pro křivky na Obr. 12 a Obr. 13.

$$
\Delta = \begin{vmatrix} 0.41 & 0 & 0 \\ 0 & 0 & 0.5 \\ 0 & 0.5 & 0 \end{vmatrix} = 0 - 0.1025 = -0.1025
$$

$$
\delta = \begin{vmatrix} 0.41 & 0 \\ 0 & 0 \end{vmatrix} = 0 - 0 = 0
$$

 Na následujících obrázcích jsou vybrané fotografie, na kterých jsou vyfoceny objekty připomínající části nějakých kuželoseček. Na obrázcích je vykreslena červenou barvou křivka a v titulku daného obrázku je uvedeno, jakým způsobem je daná křivka identifikována.

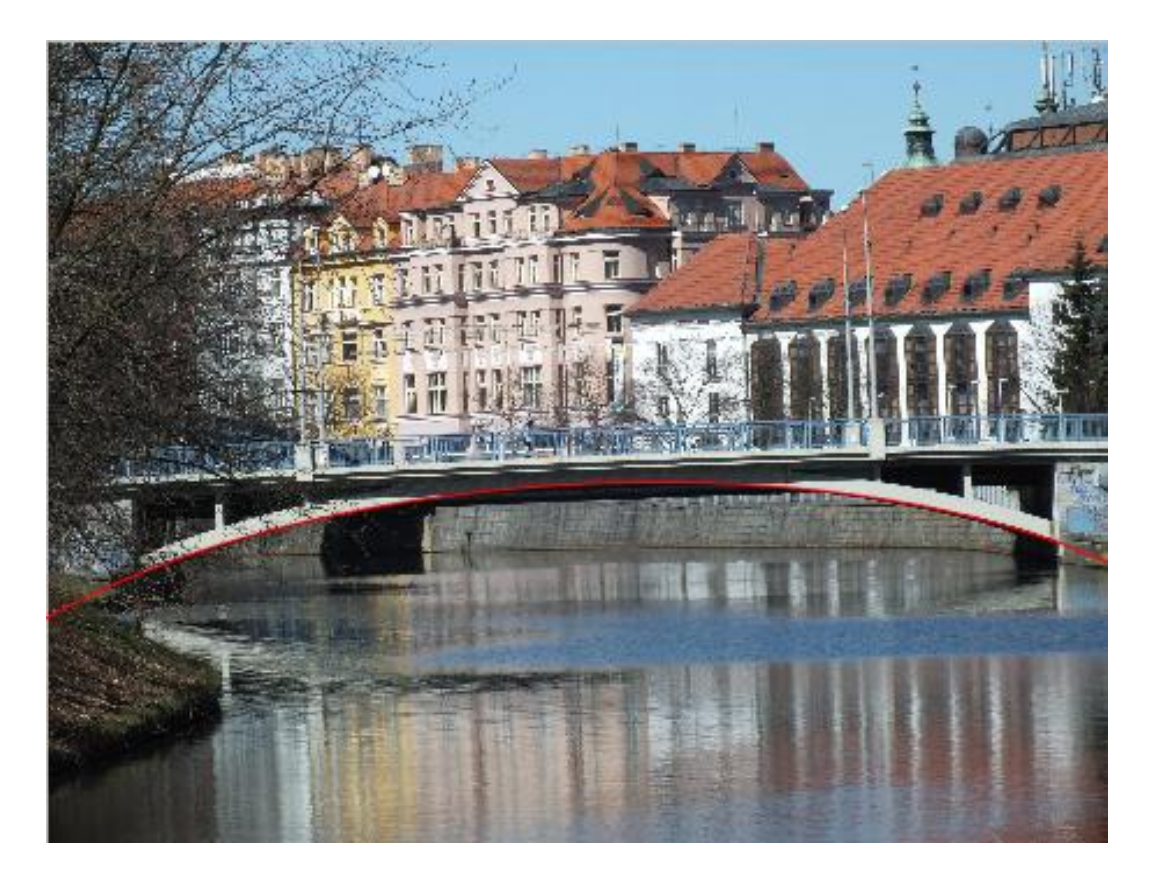

**Obr. 14. Most přes Malši na Lidické třídě u Domu kultury Slávie. Mostní oblouk tvoří část elipsy. Identifikováno pomocí funkce** *"Kuželosečka daná pěti body"***.**

Pro elipsu z Obr. 14 platí rovnice:  $-2,09x^2 + 0,99x y - 11,05y^2 + 4,76x - 103,72y 125,84 = 0$  a následující výpočty.

$$
\Delta = \begin{vmatrix} -2.09 & 0.495 & 2.38 \\ 0.495 & -11.05 & -51.86 \\ 2.38 & -51.86 & -125.84 \end{vmatrix} = -3028.404 + 5714.397 = \frac{2685.993}{2685.993}
$$

$$
\delta = \begin{vmatrix} -2.09 & 0.495 \\ 0.495 & -11.05 \end{vmatrix} = 23.095 - 0.245 = \underline{22.85}
$$

Výpočty Velkého a Malého determinantu potvrzují, že se na Obr. 14 jedná o elipsu.

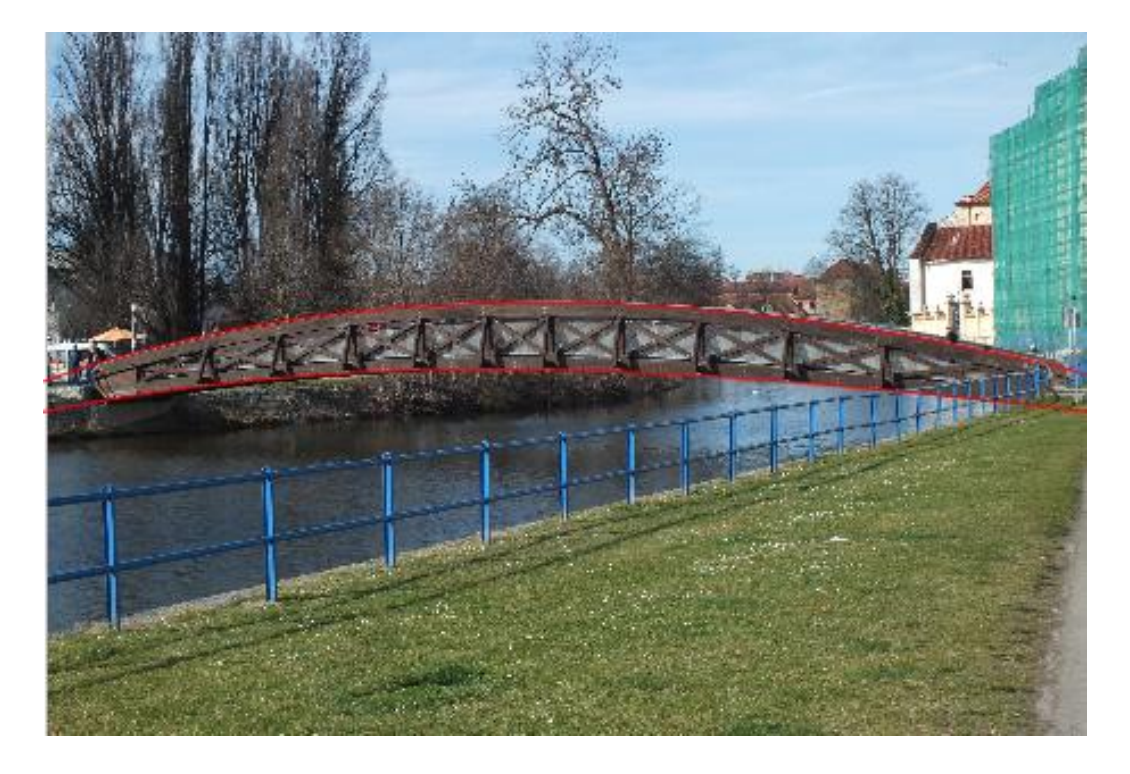

**Obr. 15. Most s dřevěnou konstrukcí spojující Zátkovo nábřeží se Sokolským ostrovem. Horní mostní oblouk tvoří část elipsy a dolní mostní oblouk část hyperboly. Křivky byly identifikovány pomocí funkce** *"Kuželosečka daná pěti body"***.**

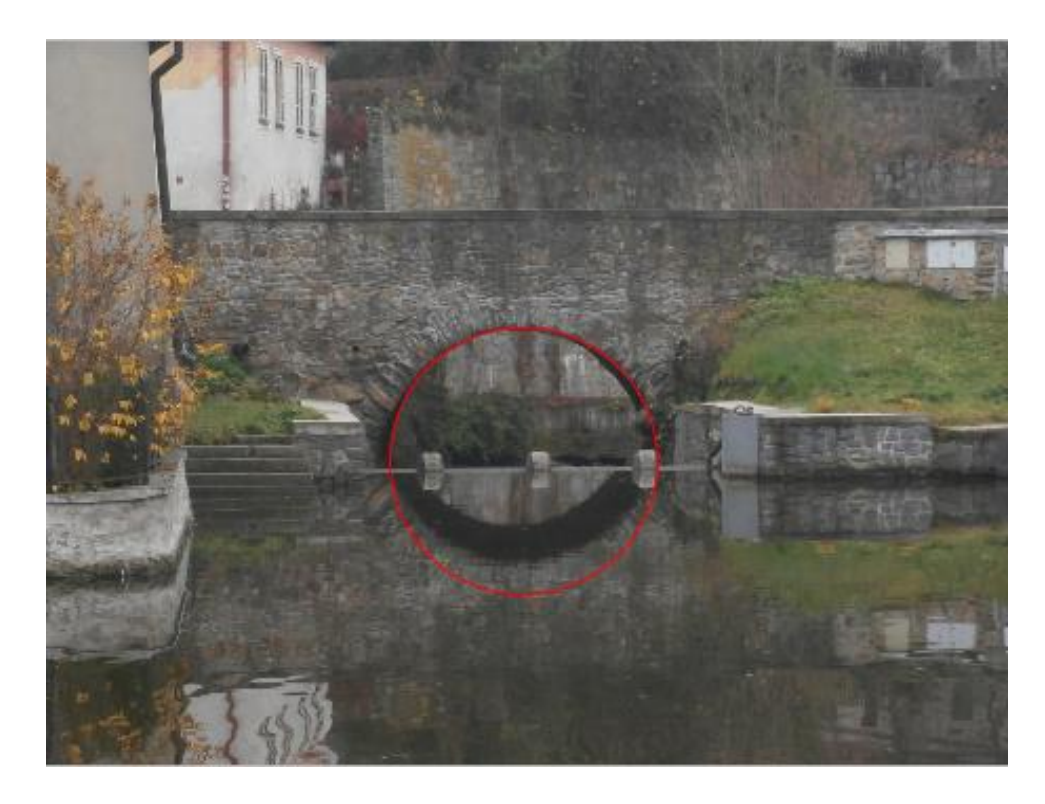

**Obr. 16. Historický most u jindřichohradeckého státního zámku. Identifikována byla kružnice pomocí vepsání rovnice kružnice s poloměrem určeným posuvníkem.**

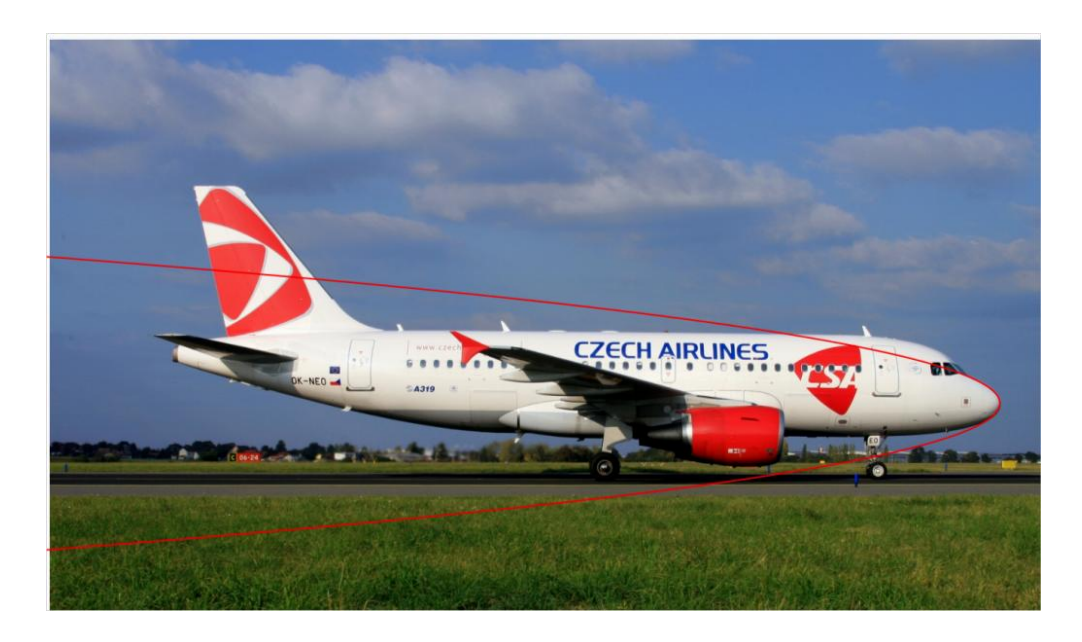

**Obr. 17. Letadlo ČSA jehož přední část má tvar paraboly. Červeně vykreslená parabola má rovnici y2=-0,24x. [8]**

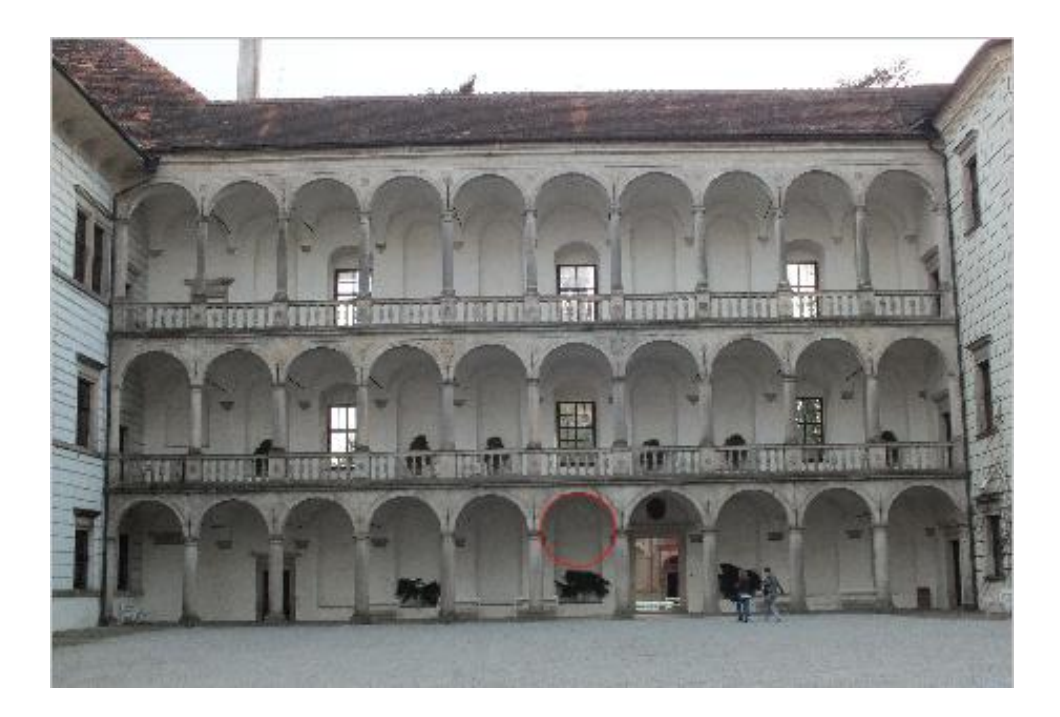

**Obr. 18. Arkády na třetím nádvoří jindřichohradeckého zámku. Všechny oblouky tvoří půlkružnice. Červeně vyznačená kružnice téměř přesně překrývá jeden z kamenných oblouků. Rovnice červeně vyznačené kružnice má tvar: x2+y2=0,2.**

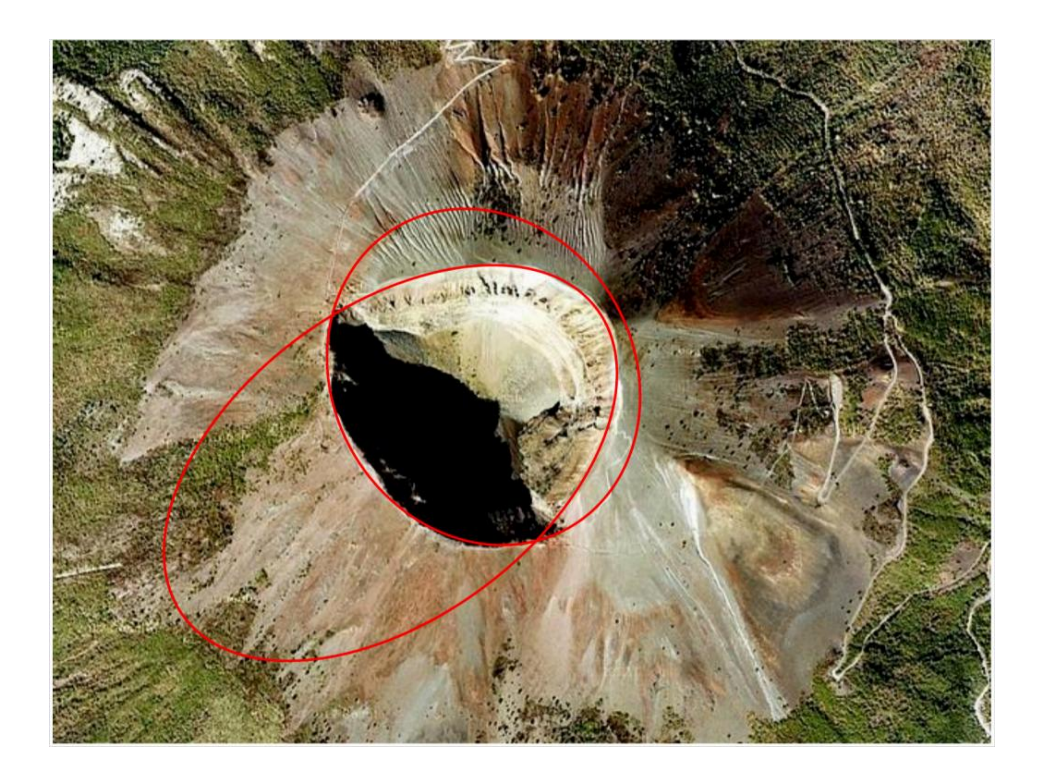

**Obr. 19. Italská sopka Vesuv s identifikovanými elipsami. [9]**

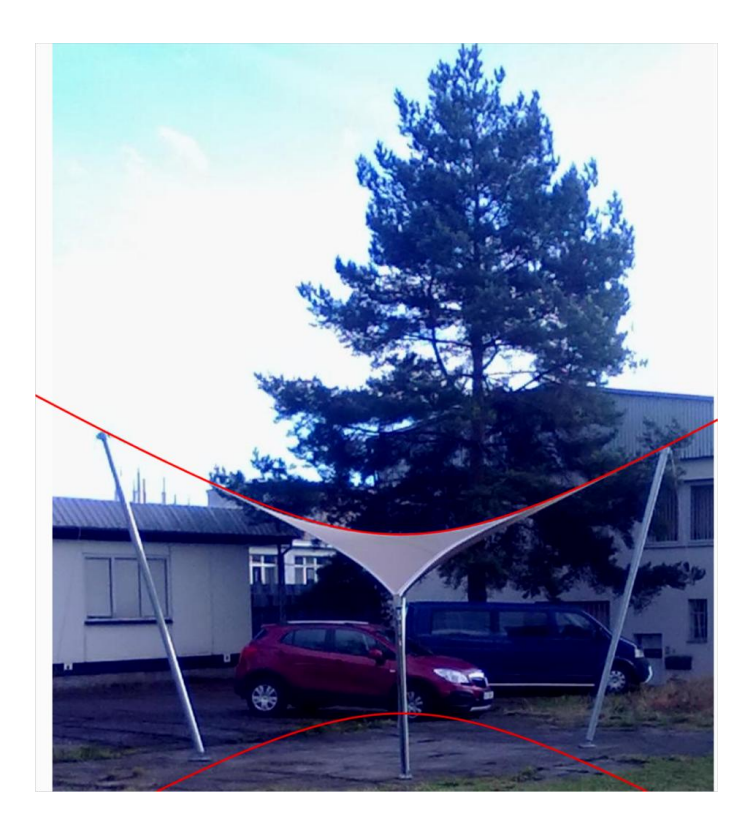

**Obr. 20. Hyperbola identifikovaná na prostorovém hyperbolickém paraboloidu.**

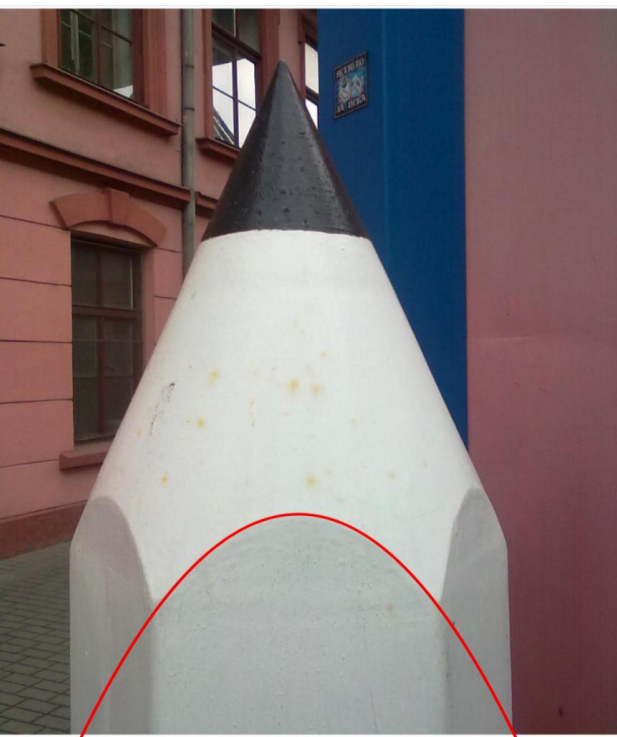

Obr. 21. Parabola o rovnici  $x^2 = -3$ , 4y identifikovaná na plechové tužce před **výrobní halou KOH-I-NOOR HARDTMUTH v Českých Budějovicích.**

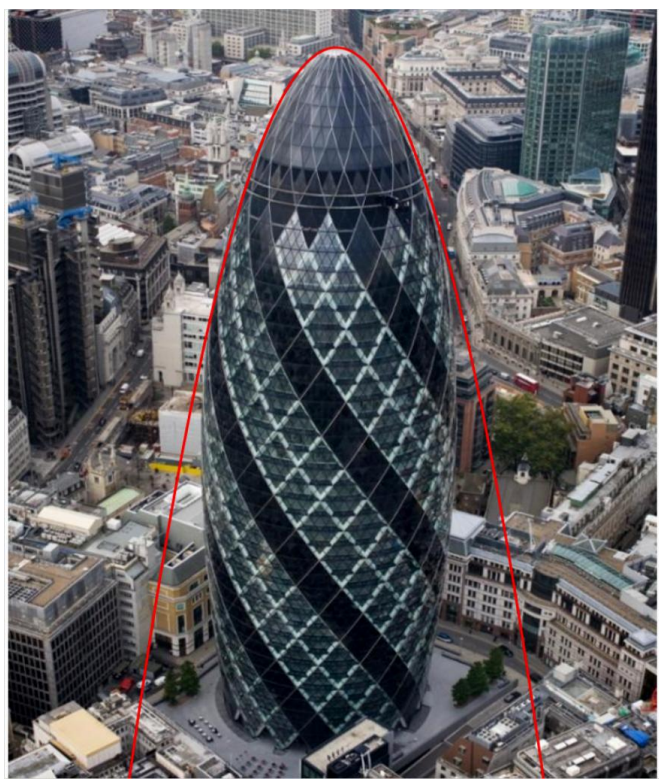

**Obr. 22. The Cherkin. Londýnský mrakodrap. [10]**

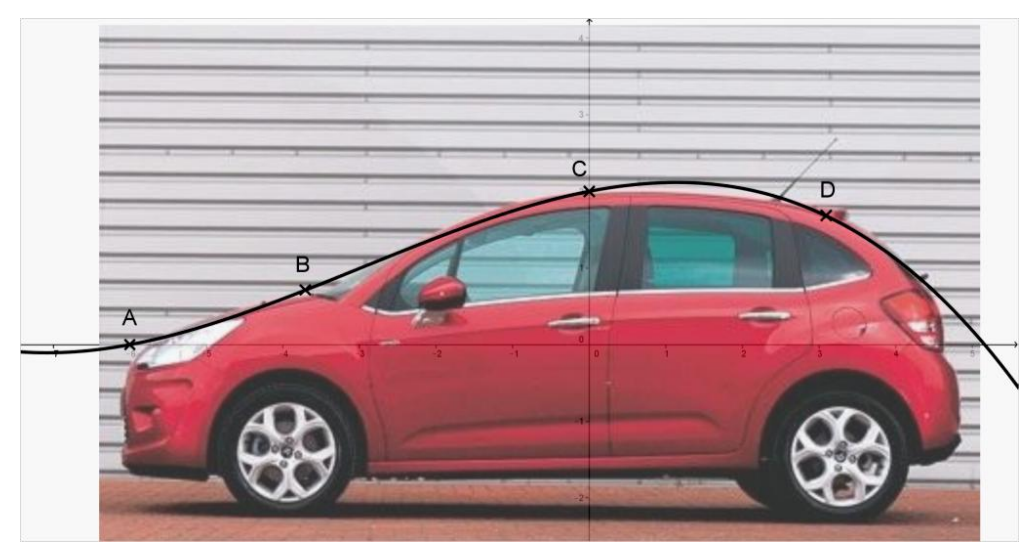

**Obr. 23. Silueta automobilu proložená Lagrangeovým interpolačním polynomem 3. stupně. [11]**

Výpočet polynomu na Obr. 23 byl proveden následujícím způsobem. Zvolené body: **A**=[-6;0], **B**=[-3,71;0,71], **C**=[0;2], **D**=[3,09;1,68]

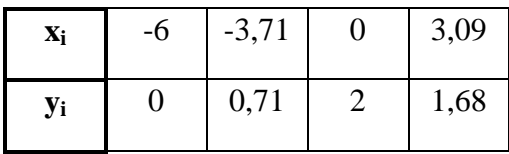

$$
L_3(X) = 0 \frac{(x-3,71)(x-0)(x-3,09)}{(-6-3,71)(-6-0)(-6-3,09)} +
$$
  
+0,71 
$$
\frac{(x+6)(x-0)(x-3,09)}{(-3,71+6)(-3,71-0)(-3,71-3,09)} +
$$
  
+2 
$$
\frac{(x+6)(x+3,71)(x-3,09)}{(0+6)(0+3,71)(0-3,09)} +
$$
  
+1,68 
$$
\frac{(x+6)(x+3,71)(x-0)}{(3,09+6)(3,09+3,71)(3,09-0)} =
$$
  
= -0,007991266x<sup>3</sup> - 0,071317637x<sup>2</sup> + 0,193113019x + 2

Na Obr. 23 je vykreslena křivka vytvořená na základě Lagrangeova interpolačního polynomu 3. stupně. Je zřejmé, že křivka překrývá siluetu automobilu nepřesně. K přesnějšímu překrytí by se mohl použit Newtonův interpolační polynom vyššího stupně (např. 5. stupně), který by byl vzhledem k vyššímu počtu bodů přesnější. Lepší aproximace siluety automobilu lze dosáhnout změnou polohy zvolených bodů *A*, *B*, *C*, *D* tak, aby výsledná křivka překrývala siluetu lépe. V případě Obr. 23 však stačí pohybovat s celým obrázkem automobilu tak, aby se křivka shodovala se siluetou.

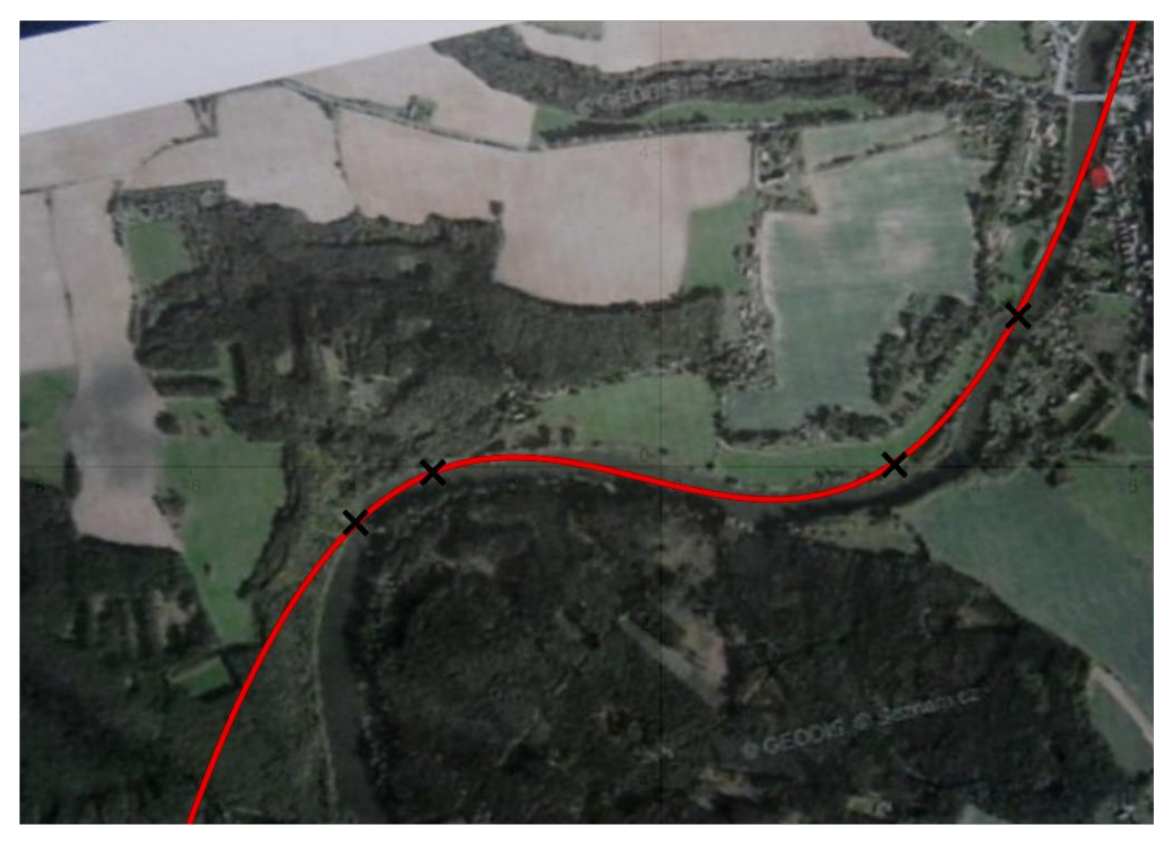

**Obr. 24. Část vodního toku řeky Lužnice u Kolodějí nad Lužnicí proložený Newtonovým interpolačním polynomem 3. stupně. [12]**

Na Obr. 24 je vyobrazena polynomická křivka 3. stupně vytvořená Newtonovou interpolační metodou. Pro výpočet bylo použito následujícího postupu.

Zvolené body:

**A**=[-4;-0,85], **B**=[-3;0], **C**=[3;0], **D**=[3,67;1,87]

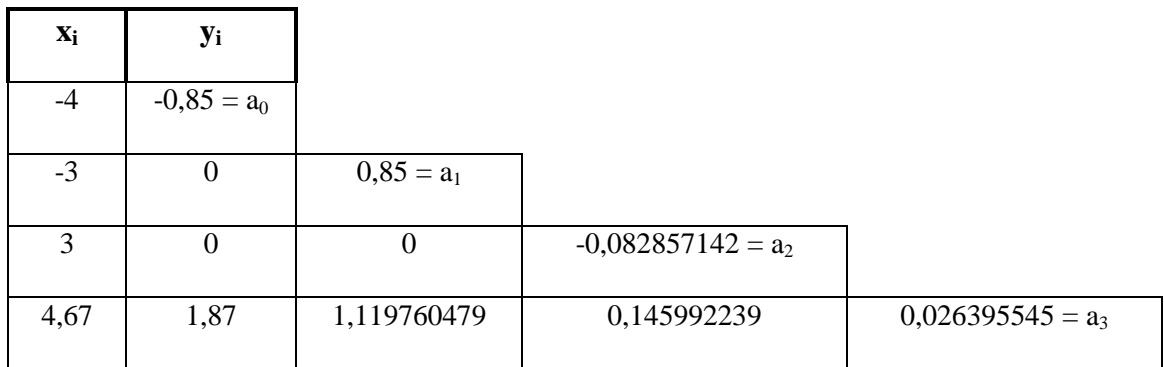

Výsledná rovnice má pak tvar:  $N_3(x) = 0.03x^3 + 0.02x^2 - 0.24x - 0.2$ .

Jak je z Obr. 24 patrné, křivka nenahrazuje příliš přesně koryto toku řeky. Nicméně překrytí je vzhledem k obtížnosti volby bodů dostačující. Při vhodnější volbě bodů na fotografii lze dosáhnout lepšího překrytí.

### **Závěr**

Předložená práce měla pojednávat o kuželosečkách a jiných křivkách "okolo nás". Teoretická část se zabývala názorným popisem kuželoseček a jejich základních vlastností. Těmito vlastnostmi se rozumí vlastnosti potřebné k algebraickému ověření druhu kuželosečky. Dále byly v Teoretické části popsány dvě metody k interpolaci. Na Teoretickou část práce navazuje Praktická část, která se primárně zabývala identifikací kuželoseček na fotografiích. Poslední obrázky byly věnovány identifikacím polynomických funkcí. U vybraných obrázků byl algebraicky ověřen druh kuželosečky.

 Dle mého názoru by s problematikou kuželoseček měli být seznámeni i studenti středních škol na hodinách matematiky, neboť se jedná o využití matematiky v praxi. Na to se žáci často ptají. To už samo o sobě může být inspirující. V této práci je nejen popsána problematika pomocí definic, nýbrž je i názorně naznačena pomocí obrázků. Některé z obrázků mohou být i z prostředí žákům známého. Proto by práce mohla sloužit jako zajímavý a inspirující materiál při výuce a být doplňkovým materiálem při jejich studiu.

# **Literatura**

[1] PECH, Pavel. *Kuželosečky*. 1. vyd. České Budějovice: Jihočeská univerzita v Českých Budějovicích, 2004, 149 s. ISBN 80-7040-755-7

[2] Geogebra. *Manuál programu Geogebra* [online]. [cit. 2015-04-11]. Dostupné z: <http://www.geogebra.org/about>.

[3] EFFENBERGER, Věra. *Využití internetu při výuce kuželoseček na střední škole*. 2011. Dostupné z: [http://www.karlin.mff.cuni.cz/katedry/kdm/diplomky/vera.setmanukova.dp/.](http://www.karlin.mff.cuni.cz/katedry/kdm/diplomky/vera.setmanukova.dp/) Diplomová práce. Univerzita Karlova v Praze. Vedoucí práce RNDr. Jana Hromadová, Ph.D.

[4] HOROVÁ, Ivana a Jiří ZELINKA. *Numerické metody*. 2. rozšíř. vyd. Brno: Masarykova univerzita, Přírodovědecká fakulta, 2008, 293 s. ISBN 978-80-210-3317-7.

[5] DOLEŽAL, Jan. *Základy geometrie a Geometrie: elektronická učebnice* [online]. [cit. 2015-04-11]. Dostupné z: [http://mdg.vsb.cz/jdolezal/StudOpory/Uvod.html.](http://mdg.vsb.cz/jdolezal/StudOpory/Uvod.html) Vysoká škola báňská — Technická univerzita Ostrava.

[6] RALSTON, Antony. *Základy numerické matematiky*. Praha: Academia, 1978, 635 s.
## **Zdroje fotografií v praktické části**

[1] KYNČIL, Pavel. České Budějovice - perla na soutoku Malše a Vltavy. *Blog.iDNES.cz* [online]. 2013-11-23 [cit. 2015-04-06]. Dostupné z: [http://kyncil.blog.idnes.cz/c/376698/Ceske-Budejovice-perla-na-soutoku-Malse-a-](http://kyncil.blog.idnes.cz/c/376698/Ceske-Budejovice-perla-na-soutoku-Malse-a-Vltavy.html)[Vltavy.html](http://kyncil.blog.idnes.cz/c/376698/Ceske-Budejovice-perla-na-soutoku-Malse-a-Vltavy.html)

[2] HŮLKOVÁ. Dobronice a okolí. In: [online]. 2012, 2012-05-07 [cit. 2015-04-06]. Dostupné z: <http://ctvs.vse.cz/dobronice/dobronice-a-okoli/>

[3] Ještěd. [online]. [cit. 2015-04-06]. Dostupné z: [http://www.filipovice.cz/zamer\\_typy/typ\\_res/Jested.htm](http://www.filipovice.cz/zamer_typy/typ_res/Jested.htm)

[4] Jaderná elektrárna Temelín. In: *Wikipedie* [online]. 2015-03-11 [cit. 2015-04-06]. Dostupné z: [http://cs.wikipedia.org/wiki/Jadern%C3%A1\\_elektr%C3%A1rna\\_Temel%C3%ADn](http://cs.wikipedia.org/wiki/Jadern%C3%A1_elektr%C3%A1rna_Temel%C3%ADn)

[5] St. Louis. In: *Wikipedie* [online]. 2015-04-01 [cit. 2015-04-06]. Dostupné z: [http://cs.wikipedia.org/wiki/St.\\_Louis](http://cs.wikipedia.org/wiki/St._Louis)

[6] FISCHLEINOVÁ, Klára. Bláznivé fontány Evropy. *Novinky.cz* [online]. 2013-02-18 [cit. 2015-04-06]. Dostupné z: [http://www.novinky.cz/cestovani/293606-blaznive](http://www.novinky.cz/cestovani/293606-blaznive-fontany-evropy-z-takovych-mist-byste-tryskajici-vodu-necekali.html)[fontany-evropy-z-takovych-mist-byste-tryskajici-vodu-necekali.html](http://www.novinky.cz/cestovani/293606-blaznive-fontany-evropy-z-takovych-mist-byste-tryskajici-vodu-necekali.html)

[7] Fontána. [online]. [cit. 2015-04-06]. Dostupné z: [http://www.oase](http://www.oase-filtrace.cz/produkty/fontanove-trysky/fontana-lava-60-10t)[filtrace.cz/produkty/fontanove-trysky/fontana-lava-60-10t](http://www.oase-filtrace.cz/produkty/fontanove-trysky/fontana-lava-60-10t)

[8] Airbus A319. *ČSA CZECH AIRLINES* [online]. [cit. 2015-04-06]. Dostupné z: [http://www.csa.cz/cs/portal/homepage/cz\\_homepage.htm](http://www.csa.cz/cs/portal/homepage/cz_homepage.htm)

[9] NOVOTNÝ, Libor O. Někdy to prostě bouchne. In: *Blog.iDNES.cz* [online]. 2013- 05-04 [cit. 2015-04-06]. Dostupné z: [http://novotnyo.blog.idnes.cz/c/334001/Nekdy-to](http://novotnyo.blog.idnes.cz/c/334001/Nekdy-to-proste-bouchne.html)[proste-bouchne.html](http://novotnyo.blog.idnes.cz/c/334001/Nekdy-to-proste-bouchne.html)

[10] WAINWRIGHT, Oliver. Stunners in the sky: London's top 10 towers. *Theguardian* [online]. 2014-05-06 [cit. 2015-04-06]. Dostupné z: [http://www.theguardian.com/artanddesign/architecture-design](http://www.theguardian.com/artanddesign/architecture-design-blog/2014/may/05/londons-top-10-towers)[blog/2014/may/05/londons-top-10-towers](http://www.theguardian.com/artanddesign/architecture-design-blog/2014/may/05/londons-top-10-towers)

[11] **ANTHONY**, Andrew. On the road: Citroën C3 1.6VTi. *Theguardian* [online]. 2010, 2010-05-22 [cit. 2015-04-10]. Dostupné z[:http://www.theguardian.com/technology/2010/may/22/citroen-c3-review](http://www.theguardian.com/technology/2010/may/22/citroen-c3-review)

[12] *MAPY.CZ: Lužnice* [online]. [cit. 2015-04-12]. Dostupné z: [http://www.mapy.cz/letecka?x=14.4073248&y=49.2487586&z=15&q=kolod%C4%9](http://www.mapy.cz/letecka?x=14.4073248&y=49.2487586&z=15&q=kolod%C4%9Bje%20nad%20lu%C5%BEnic%C3%AD) [Bje%20nad%20lu%C5%BEnic%C3%AD](http://www.mapy.cz/letecka?x=14.4073248&y=49.2487586&z=15&q=kolod%C4%9Bje%20nad%20lu%C5%BEnic%C3%AD)